# **UNIVERSIDAD PRIVADA DE TACNA FACULTAD DE INGENIERÍA ESCUELA PROFESIONAL DE INGENIERÍA CIVIL**

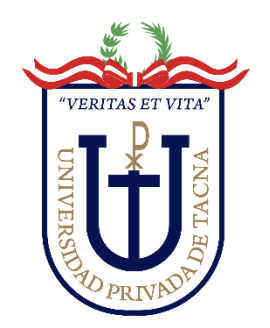

**TESIS**

# **"DISEÑO DE ESTABILIDAD ESTRUCTURAL EN INVERNADEROS CONSIDERANDO ACERO Y MADERA EN EL DISTRITO LA YARADA LOS PALOS – TACNA, 2023"**

# **PARA OPTAR: TÍTULO PROFESIONAL DE INGENIERO CIVIL**

# **PRESENTADO POR:**

# **Bach. ALAN GUTIERREZ CASTILLO**

**TACNA – PERÚ 2023**

# <span id="page-1-0"></span>**UNIVERSIDAD PRIVADA DE TACNA FACULTAD DE INGENIERÍA ESCUELA PROFESIONAL DE INGENIERÍA CIVIL**

## **TESIS**

## **"DISEÑO DE ESTABILIDAD ESTRUCTURAL EN INVERNADEROS CONSIDERANDO ACERO Y MADERA EN EL DISTRITO LA YARADA LOS PALOS – TACNA, 2023"**

**Tesis sustentada y aprobada el 17 de octubre de 2023; estando el jurado calificador Integrado por:**

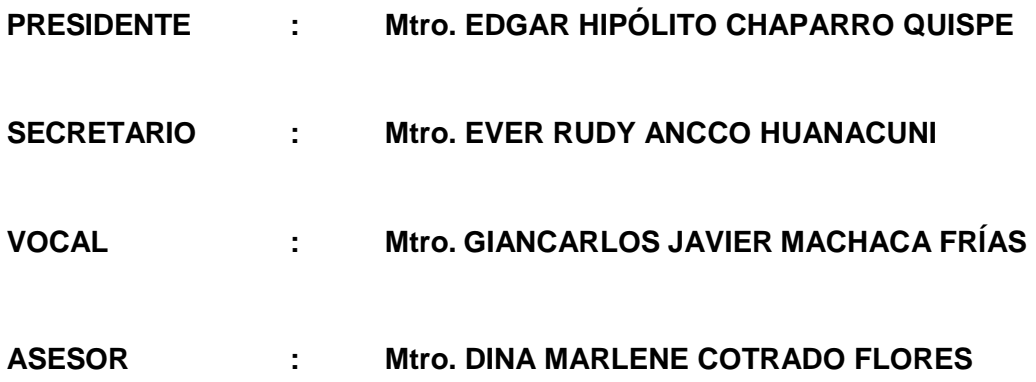

## **DECLARACIÓN JURADA DE ORIGINALIDAD**

<span id="page-2-0"></span>Yo, Alan Gutierrez Castillo, egresado de la Escuela Profesional de Ingeniería Civil de la Facultad de Ingeniería de la Universidad Privada de Tacna, identificado con DNI 72968771, así como Dina Marlene Cotrado Flores con DNI 00795268; declaramos en calidad de autor y asesor que:

- 1. Somos autores de la tesis titulada: *Diseño de estabilidad estructural en invernaderos considerando acero y madera en el distrito la Yarada los Palos – Tacna, 2023*", la cual presentamos para optar el Título Profesional de Ingeniero Civil.
- 2. La tesis es completamente original y no ha sido objeto de plagio, total ni parcialmente, habiéndose respetado rigurosamente las normas de citación y referencias para todas las fuentes consultadas.
- 3. Los datos presentados en los resultados son auténticos y no han sido objeto de manipulación, duplicación ni copia.

En virtud de lo expuesto, asumimos frente a *La Universidad* toda responsabilidad que pudiera derivarse de la autoría, originalidad y veracidad del contenido de la tesis, así como por los derechos asociados a la obra.

En consecuencia, nos comprometemos ante a La Universidad y a terceros, a asumir cualquier perjuicio que pueda surgir como resultado del incumplimiento de lo aquí declarado, o que pudiera ser atribuido al contenido de la tesis, incluyendo cualquier obligación económica que debiera ser satisfecha a favor de terceros debido a acciones legales, reclamos o disputas resultantes del incumplimiento de esta declaración.

En caso de descubrirse fraude, piratería, plagio, falsificación o la existencia de una publicación previa de la obra, aceptamos todas las consecuencias y sanciones que puedan derivarse de nuestras acciones, acatando plenamente la normatividad vigente.

Tacna, 17 de octubre de 2023

Bach. Alan Gutierrez Castillo DNI: 72968771

Mrto. Dina Marlene Cotrado Flores DNI: 00795268

## **DEDICATORIA**

<span id="page-3-0"></span>A Dios por darme fortaleza y sabiduría en este camino que es la vida, por lo aprendido y superado, a mi madre, mi padre en su gloria y mis hermanos, por el esfuerzo que hacen día a día por lograr un futuro mejor. A mi asesor y los docentes por ser nuestra fuerza y guía en la vida universitaria, por el conocimiento, orientación, paciencia y motivación, al darnos una base sólida, para contribuir en la etapa profesional. A los futuros estudiantes, académicos, profesionales e investigadores, incentivarlos en la búsqueda de nuevas soluciones tecnológicas, para este caso particular, la optimización de estructuras metálicas, para aplicarlos en la solución de problemas, que atraviesa nuestro país, Perú.Y la luz resplandecerá en las Tinieblas.

**Alan Gutierrez Castillo**

## **AGRADECIMENTO**

<span id="page-4-0"></span>Primeramente agradezco a Dios por darme fuerza, paciencia y constancia en culminar mi tesis que lleva por nombre: "*Diseño de estabilidad estructural en invernaderos considerando acero y madera en el distrito La Yarada Los Palos – Tacna 2023*" y permitir tener en vida a mi madre Marcelina Castillo de Gutierrez, por ser de gran apoyo y guía en toda mi etapa universitaria para vencer los tiempos de calamidad e infortunios que suele dar la vida, también agradezco a mi padre Moisés Lucio Gutierrez Ticona , ya fallecido a causa de la gran ola que azotó a todo el mundo en el año 2019 en consecuencia al virus SARS-CoV-2. Por haber aportado en conocimientos en la producción en campo agrícola durante 40 años de labor. Al Ing. Gustavo Lanchipa Aranda, que con su apoyo y criterio aporto a la realización de la presente Tesis. Al Ing. José Antonio Salgado Canal, Ph.D. Edwin M. Pino Vargas, Ing. Dina Marlene Cotrado Flores, que, con su aporte desinteresado en la problemática, estructuración de la tesis y viabilidad de proyecto fue de gran ayuda para la culminación. A la Autoridad Nacional de Agua, por darme la oportunidad de realizar un proyecto para solucionar la problemática de escasez hídrica en la Región Tacna. A todas las personas que, de alguna forma, aportaron en la realización del proyecto y mi desarrollo como Profesional y como Persona, Muchas Gracias.

**Alan Gutierrez Castillo**

## ÍNDICE GENERAL

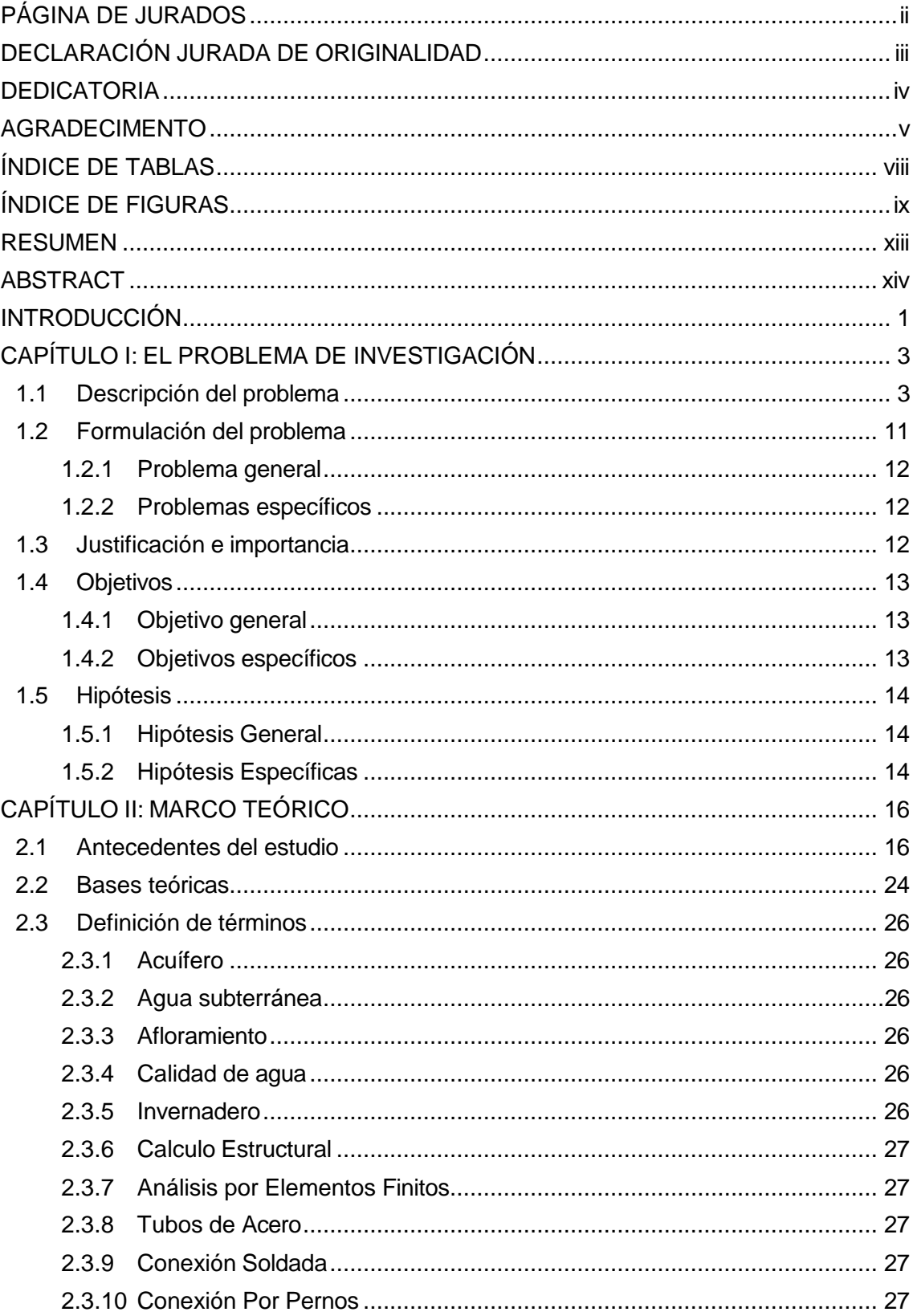

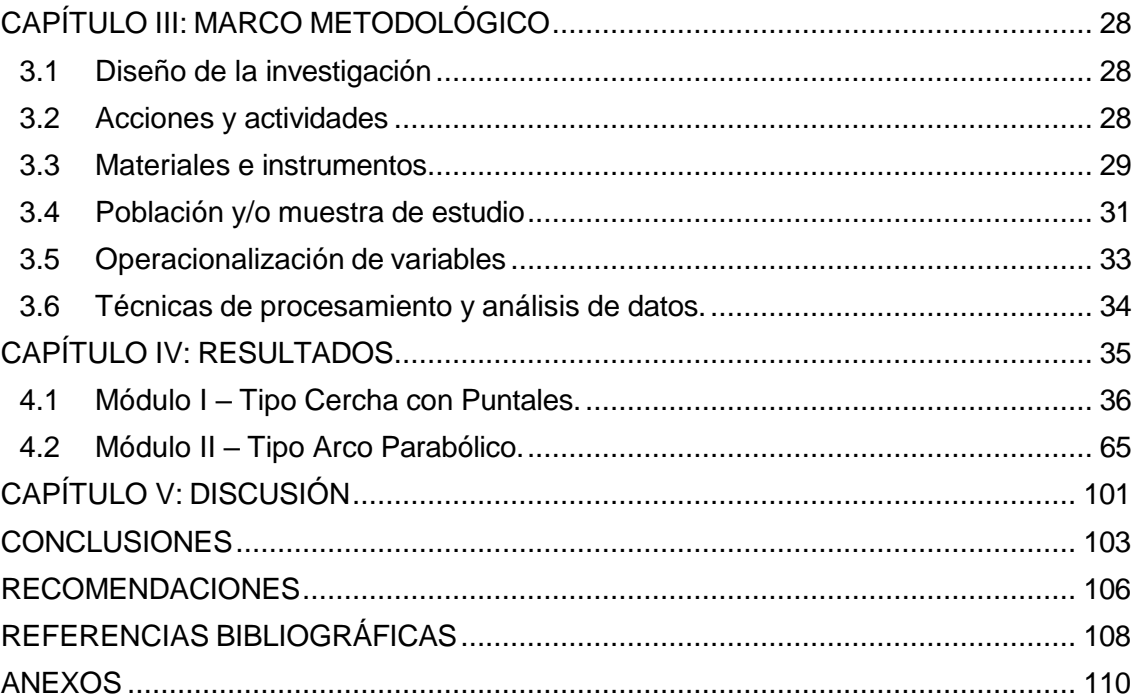

vii

## **ÍNDICE DE TABLAS**

<span id="page-7-0"></span>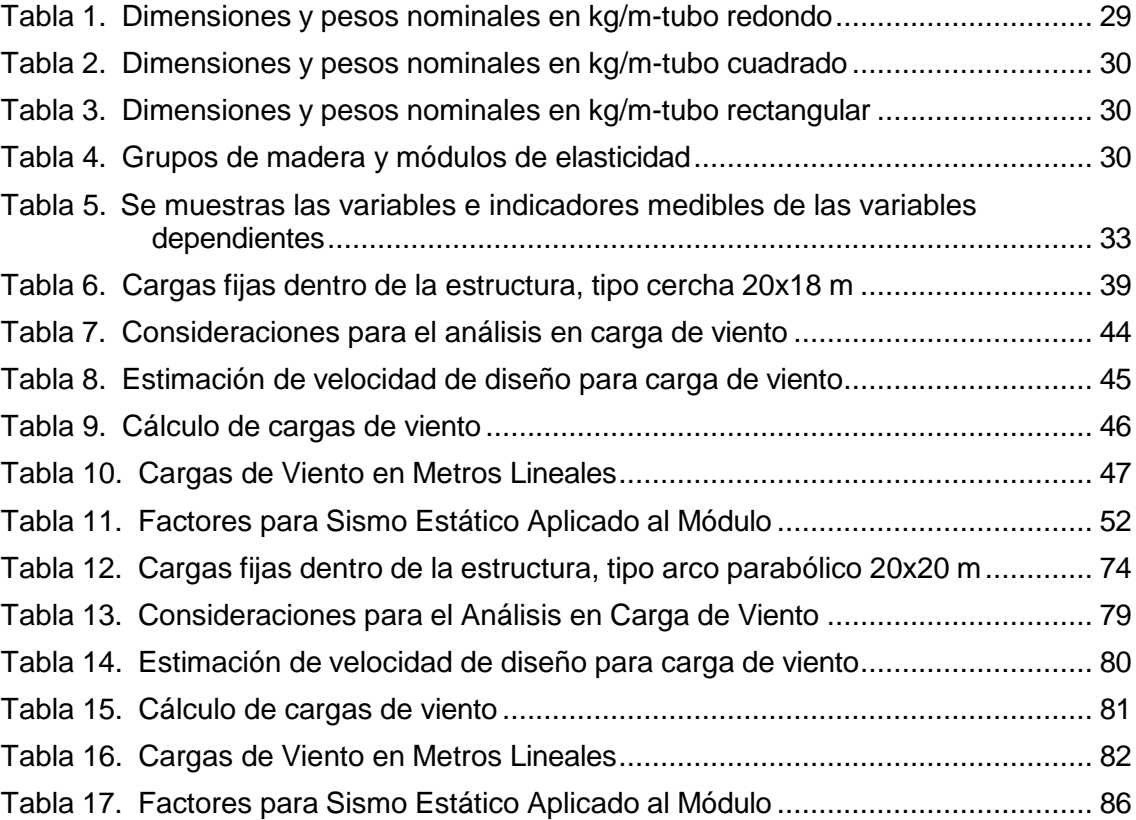

## **ÍNDICE DE FIGURAS**

<span id="page-8-0"></span>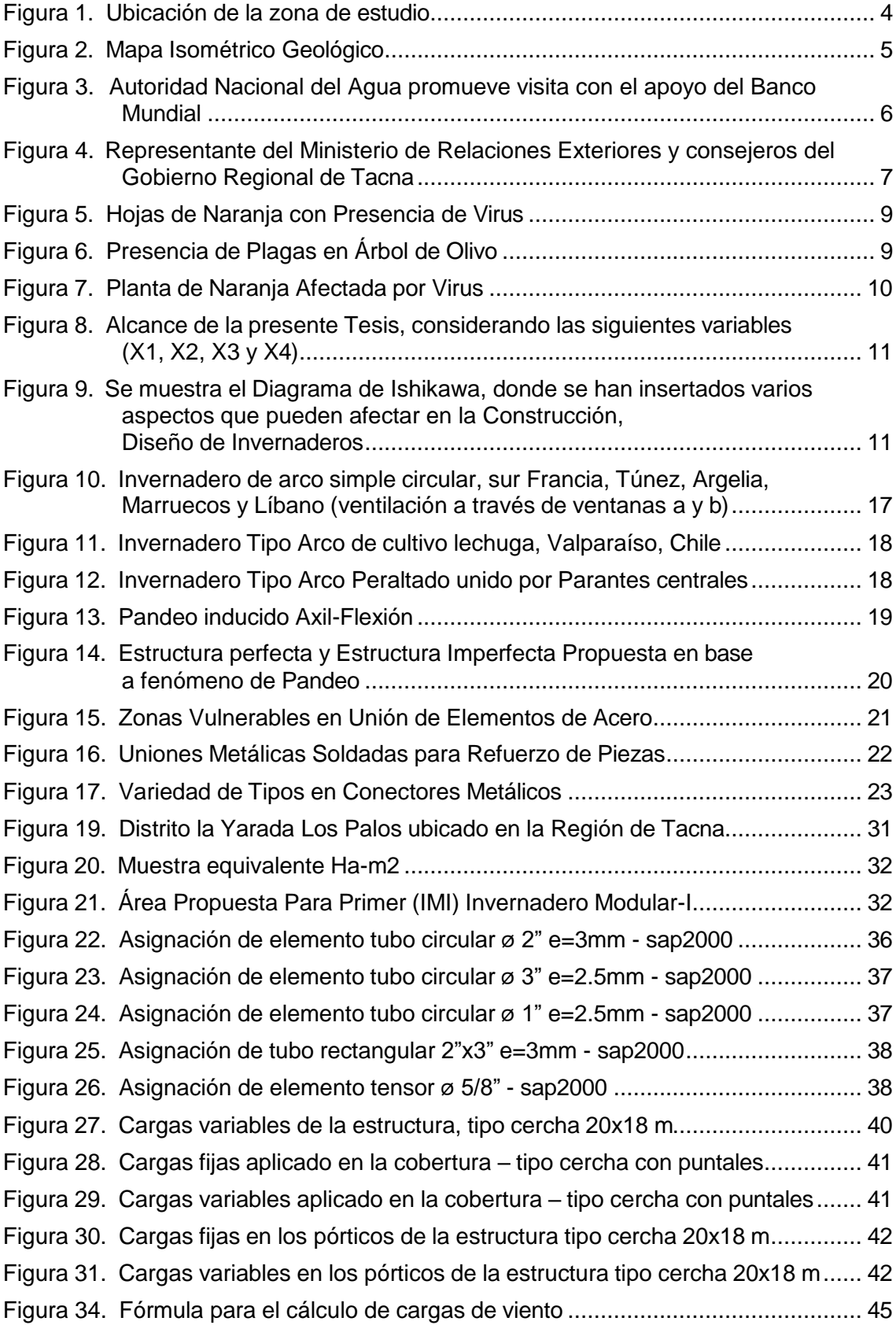

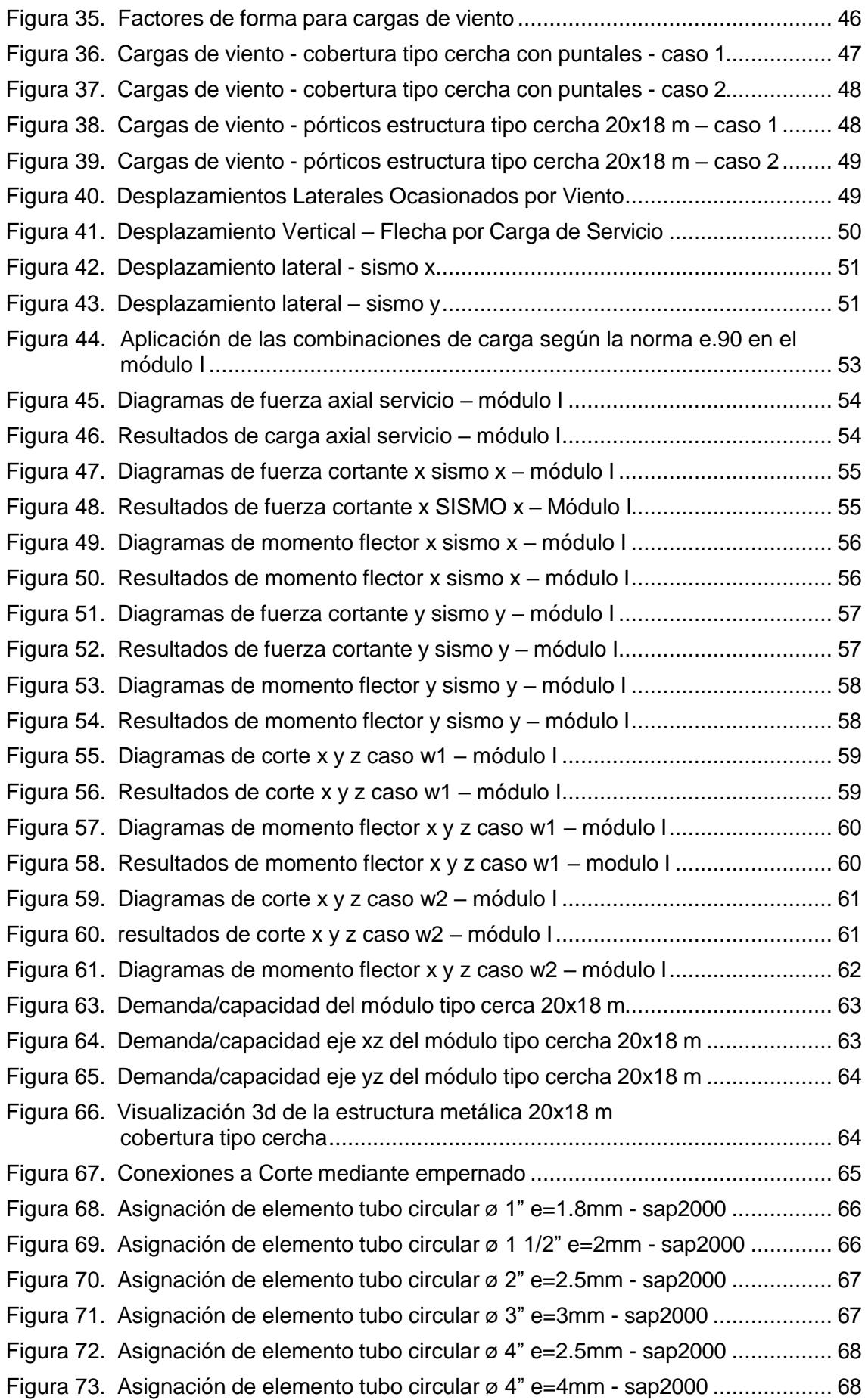

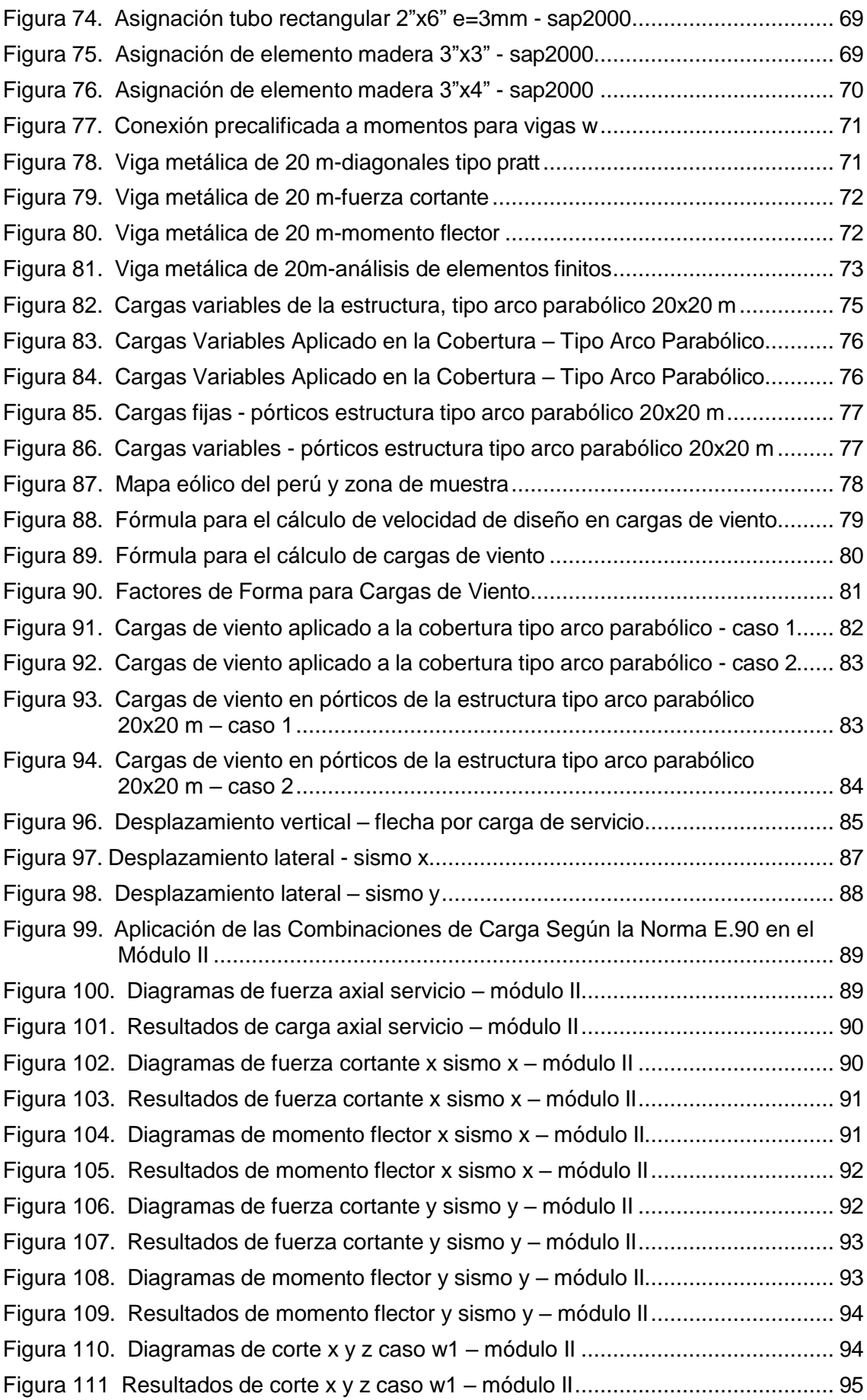

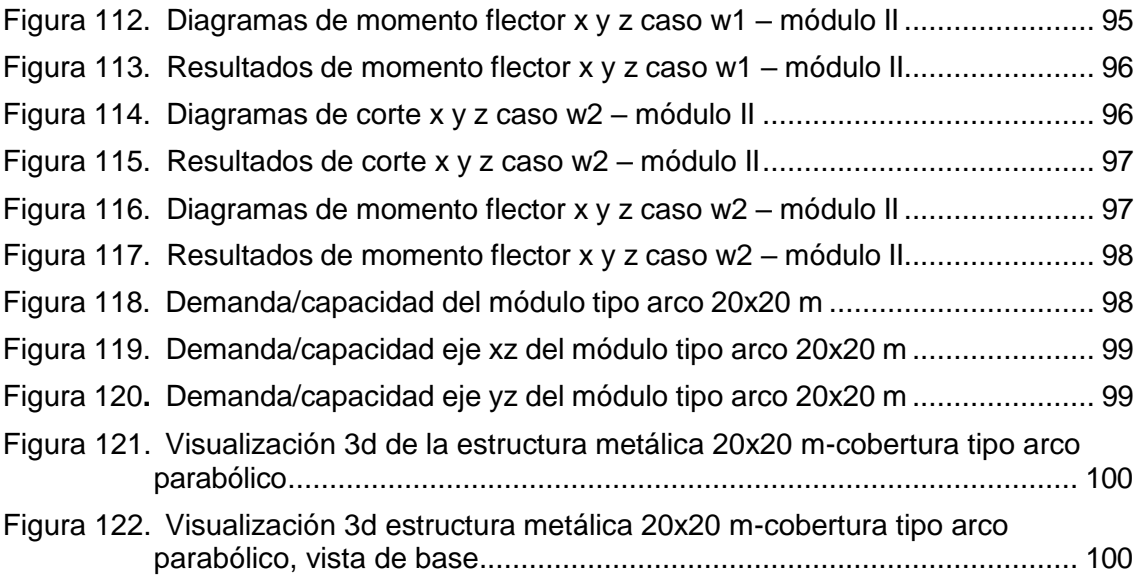

### **RESUMEN**

<span id="page-12-0"></span>En la ciudad de Tacna durante los años 2000 en el Distrito la Yarada los Palos, se empezó a utilizar riego por tecnificado, esta acción fue oportuna en su momento ya que anterior a ello se utilizaba riego por gravedad a base de canales o zanjas, haciendo un uso adecuado, pero poco eficaz del recurso hídrico, es importante mencionar que las conexiones por riego tecnificado al paso de los años presentan fugas. Se propone un Diseño Estabilidad Estructural en Invernaderos con Acero y Madera de uso Industrial para tener control del Recurso Hídrico en un área determinada, aplicando condiciones del área de estudio, la metodología será guiada por la fórmula Y1=X1+X2, donde X1 es el cálculo estructural aplicado a la estructura del invernadero y X2 es el análisis por elementos finitos, ello dará como resultado los elementos estructurales más adecuados que forman parte de Y1 que es el Diseño de Estabilidad Estructural, los resultados muestran el comportamiento estructural de los módulos I y II para invernaderos, valores obtenidos entre 24.39 Tnf y 74.54 Tnf para carga axial ocasionado por servicio de la edificación, y ratios D/C de 30 % a 60 % y 70 % a 90 %. Como conclusión se obtiene que las coberturas que aplican arcos, pueden distribuir mejor las cargas, tener una resistencia de 3 veces más que las coberturas convencionales, además que son adecuadas a cubrir grandes áreas y distancias, en esta investigación una luz de 20 m.

**Palabras Clave**: Estructuras; Acero; Madera; Estabilidad.

## **ABSTRACT**

<span id="page-13-0"></span>In the city of Tacna during the 2000s in the Yarada los Palos District, Technified irrigation began to be used, this action was opportune at the time since prior to that, gravity irrigation was used based on concrete channels or ditches, making a adequate, but ineffective use of water resources, is important to mention that the connections for technical irrigation have water leaks over the years. Is proposed A Structural Stability Design in Greenhouses with Steel and Wood for a Industrial use, to have control of the Water Resource in a determined area, applying conditions of the study area, the methodology will be guided by the formula Y1=X1+X2, where X1 is the structural calculation applied to the structure of the greenhouse and X2 is the finite element analysis, this will result in the most appropriate structural elements that are part of Y1, which is the Structural Stability Design, the results show the structural behavior of the modules I and II for greenhouses, values obtained between 24.39 Tnf and 74.54 Tnf for axial load caused by service load, and D/C ratios of 30% to 60% and 70% to 90%. As a conclusion, it is obtained that the coverages that apply arcs, can better distribute the loads, have a resistance of 3 times more than conventional coverages, in addition that they are adequate to cover large areas and distances, in this investigation a light of 20 meters.

**Keywords:** Structures; Steel; Wood; Stability.

## **INTRODUCCIÓN**

<span id="page-14-0"></span>"Locura es hacer los mismo una vez tras otra y esperar resultados diferentes"

#### (Albert Einstein, 1955)

En el Perú como a nivel mundial la escasez hídrica es un problema que va trascendiendo a través del tiempo, en este proyecto, se refiere a la contaminación de acuíferos libres con agua de mar por explotación, perforación y mal optimización de recurso hídrico, para usos de agricultura, ya que principalmente es un consumo muy superior con respecto al abastecimiento en agua para consumo humano, profesionales de todo el mundo buscan una manera de lidiar con este problema de escasez hídrica, sea por métodos de aplicación en ingeniería química bajo métodos de desalinización de agua marina, en biología bajo uso de organismos vivos para remediar contaminación del agua, en ingeniería ambiental bajo captación de agua atmosférica por atrapanieblas, entre otros, el siguiente proyecto presenta la aplicación de ingeniería civil, bajo construcción de invernaderos modulares, ya que se ha demostrado que en una área cubierta, se puede automatizar y optimizar el uso de recurso hídrico, haciendo que su consumo de agua sea 3 veces menor que el consumo convencional en campo abierto, esto referido a producción en agricultura. El propósito de la investigación es realizar un análisis estructural bajo las normas vigentes según el área de estudio para hacer viable la construcción de invernaderos modulares.

En el Capítulo I se menciona la problemática y las diferentes variables que se considera para la realización de invernaderos modulares.

En el Capítulo II se menciona el fundamento teórico y como la aplicación de invernaderos proporciona un mejor control del agua y otros aditivos que pueda tener el sector agrícola e industrial.

En el Capítulo III hace mención de las acciones y actividades que darán por resultado la estabilidad estructural en invernaderos considerando la operación de las variables.

En el Capítulo IV se obtuvieron los resultados del análisis estructural de 2 módulos, uno que es el más convencional tipo cercha con columnas, y el segundo que es el propuesto de la presente investigación, tipo arco parabólico, mediante el software Sap 2000, la obtención de desplazamientos traslacionales y verticales, la respuesta de la demanda capacidad de los elementos estructurales vigas, correas, pórticos, diagonales de acero y madera, los diagramas de fuerza axial por servicio, fuerza

cortante, momento flector ocasionado por el sismo x, sismo y, por el viento en sus 2 casos barlovento y sotavento.

En el Capítulo V se muestra el apartado discusión de los resultados, respondiendo a las hipótesis planteadas,

Se presentan las conclusiones que fueron determinadas según los resultados obtenidos en el desarrollo de la tesis, estas conclusiones responden a los objetivos planteados.

Finalmente se presentan las recomendaciones a los diferentes tesistas, entidades u organizaciones, dando pase a las referencias bibliográficas y anexos.

## **CAPÍTULO I: EL PROBLEMA DE INVESTIGACIÓN**

## <span id="page-16-1"></span><span id="page-16-0"></span>**1.1 Descripción del problema**

#### *Antecedentes*

Durante los años 2000 se ha implementado mayormente las conexiones de riego por tecnificado en la ciudad de Tacna, para incrementar la productividad de las plantas de fruto, sin embargo este método necesita de una red abastecimiento adecuado ya que a pequeñas pérdidas de agua por fuga en cintas de riego y/o tubos de riego por tecnificado el propietario puede perder volúmenes sustanciales de agua que podrían ser mejor empleados por ende su cuota mensual por los servicios de agua potable (recibo mensual de volumen de agua) es mayor. Con un buen aprovechamiento de las redes de distribución bombas, tubos adecuadamente montados por un diseño el problema se soluciona.

Pino, E., y Coarita, F. (2018). Caracterización hidrogeológica para determinar el deterioro de la calidad del agua en el acuífero la yarada media. Revista de Investigaciones Altoandinas, vol.20 no.4 Puno, 477-490.

Sostienen que las reservas de agua subterráneas son de gran importancia para la vida, aportando de tal manera suministros en el área urbana y rural. Se utiliza en la economía rural y beneficia tanto a los peces como al medio ambiente y los sistemas biológicos. Durante los periodos de sequía, cuando las reservas de agua superficial son limitadas, las aguas subterráneas ofrecen una reserva muy importante en las ciudades, proporcionando un mayor nivel de suministro de agua (Borchers et al., 2015).

El departamento de Tacna tiene una grave deficiencia de agua, como reserva importante para su consumo tiene el agua subterránea. Por esta razón los ganaderos asentados en las pampas del Distrito La Yarad Los Palos, (véase Figura 1) donde se muestra la ubicación, utilizan las aguas subterráneas como fuente principal para su abastecimiento. En la actualidad, el agua subterránea de La Yarada Media está siendo sobreexplotado, provocando un constante y prolongado descenso del nivel freático, socavando sus reservas no sostenibles y causando la peculiaridad de la interrupción marina en La Yarada Antigua (INRENA, 2003). Tacna -conocida como el Valle de Caplina- está inquisitivamente situada en la zona más seca de la costa peruana, en la cima del desierto de Atacama, y se caracteriza por su escasez de recursos hídricos, lo que ha impulsado durante mucho tiempo la utilización de aguas subterráneas en su suelo, particularmente en las pampas de La Yarada, para fomentar la horticultura y otros

ejercicios monetarios. En cualquier caso, debido a la ausencia de un programa de sobreexplotación, el agua subterránea ha sido deteriorado, lo que ha provocado un descenso continuo y extremadamente duradero de la capa freática, socavando sus reservas no sostenibles y dando lugar a la peculiaridad de la interrupción marina debido a la elevada agrupación de pozos de sobreexplotación de aguas subterráneas cercanos a la línea del océano (ANA, 2011). Según los estudios dirigidos por ANA (2010), la calidad de las aguas subterráneas en la zona está siendo afectada críticamente, que contiene un área de aproximadamente 131 km<sup>2</sup> (60 km<sup>2</sup> en comparación con la interrupción marina), donde se encuentran los valores más elevados de salinidad, lo que demuestra una expansión continua en la salinidad debido a la entrada ampliada de la cuña de sal en las zonas más cercanas a la costa. Las importantes reservas de agua subterránea del mundo de los que dependen innumerables individuos están siendo drenados a un ritmo preocupante, según la NASA. Así, de las 37 mayores reservas agua subterránea del planeta, 21 de ellos han sobrepasado su punto de mantenibilidad; es decir, se ha retirado más agua de la que se ha añadido al norte de una década de percepción. El estudio de la NASA valida las premoniciones sostenidas anteriormente por diversos analistas, sobre todo en los casos de manantiales que no son alimentados por las precipitaciones (Todd, 2015).

## **Figura 1** *Ubicación de la zona de estudio*

<span id="page-17-0"></span>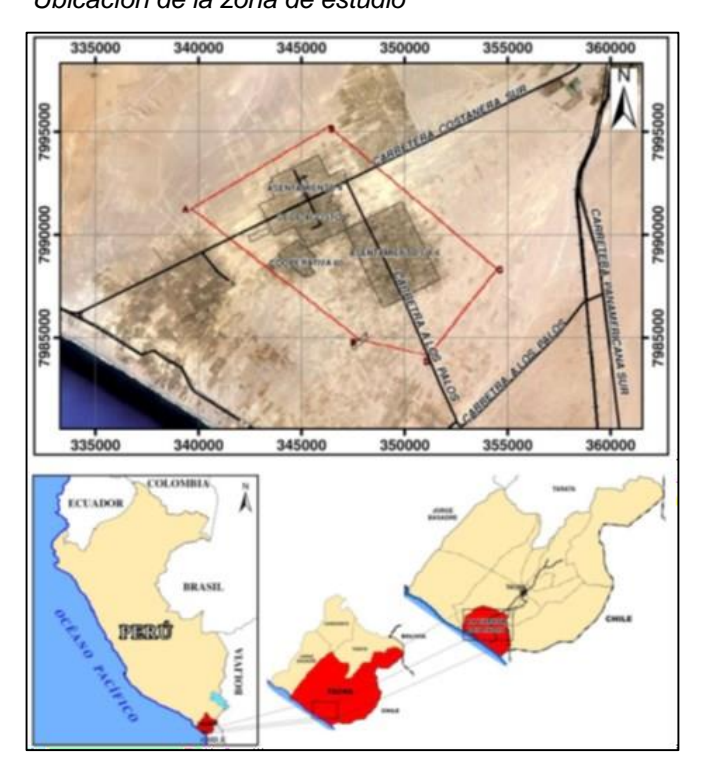

*Nota.* Caracterización hidrogeológica para determinar el deterioro de la calidad del agua en el acuifero la yarada media. Revista de Investigaciones Altoandinas, vol.20 no.4.

Teniendo en cuenta esta cuestión, la Autoridad Nacional del Agua (ANA) ha dispuesto un "Plan para la administración de la sobreexplotación de las aguas subterráneas en el Distrito la Yarada Los Palos a fin de resguardar el activo hídrico de forma competente, coordinada y respaldada. Uno de los proyectos de este plan es la ejecución de la revisión "Evaluación Hidrogeológica de las aguas subterráneas de Caplina", cuyo objeto es evaluar las condiciones hidrogeológicas (véase Figura 2) y las cualidades de la tierra en el agua subterránea de Caplina, permitiendo en consecuencia decidir la reserva de agua explotable en cantidad y calidad, posible de aprovechar de forma práctica a largo plazo, así como proponer medidas para trabajar en su administración y preservación (ANA, 2009).

## <span id="page-18-0"></span>**Figura 2**

*Mapa Isométrico Geológico*

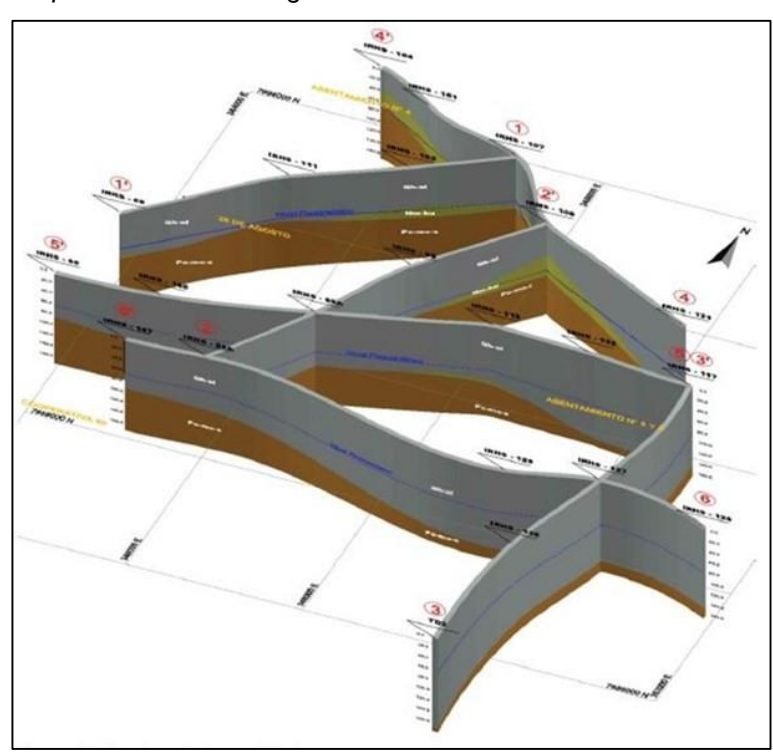

*Nota.* Caracterización hidrogeológica para determinar el deterioro de la calidad del agua en el acuifero la yarada media. Revista de Investigaciones Altoandinas, vol.20 no.4 Puno, Pág. 481.

ANA (2016) para evaluar la problemática y el avance de los estudios para trabajar en la administración del Agua Subterránea Caplina-La Yarada Los Palos, la Autoridad Nacional del Agua (ANA) del Servicio Agrario y del Sistema Hídrico, adelanta la visita de Enrique Fernández, experto en la materia de aguas subterráneas.

El experto dentro del sistema en el proyecto "Gestión Integrada de los Recursos Hídricos para Diez Cuencas", sostenida por el Banco Mundial, (véase Figura 3) ayuda

para reconocer y sostener el arreglo de proposición para actividades para la parte de aguas subterráneas del emprendimiento.

<span id="page-19-0"></span>El Profesional Español, que visitó recientemente la región en 2015, mantendrá la identificación de las recomendaciones y opciones para trabajar en la administración de la zona de Caplina - La Yarada Los Palos.

## **Figura 3**

*Autoridad Nacional del Agua promueve visita con el apoyo del Banco Mundial*

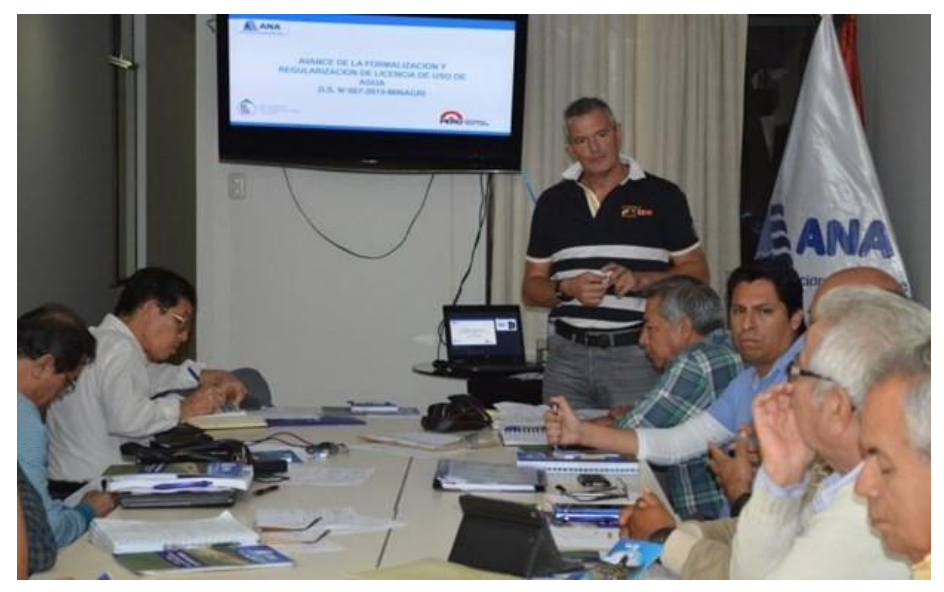

*Nota.* Autoridad Nacional del Agua. (2016). *Especialista en aguas subterráneas evalúa problemática del acuífero Caplina - sector La Yarada.* Recuperado de. [https://www.ana.gob.pe/noticia/especialista-en-aguas-subterraneas-evalua](https://www.ana.gob.pe/noticia/especialista-en-aguas-subterraneas-evalua-problematica-del-acuifero-caplina-sector-la-yarada)[problematica-del-acuifero-caplina-sector-la-yarada](https://www.ana.gob.pe/noticia/especialista-en-aguas-subterraneas-evalua-problematica-del-acuifero-caplina-sector-la-yarada)

Asimismo, se reunió con personeros del Comité de Activos Hídricos de la Cuenca Caplina Locumba (véase **Figura 4**), agentes de la Legislatura Territorial de Tacna, delegados de las Hojas de Clientes de La Yarada y expertos en la materia de ANA, a quienes se les brindó datos puntuales sobre el trabajo a desarrollar y propuesta de desarrollo para la administración coordinada de las aguas subterráneas.

ANA (2018) el Ministerio de Agricultura y Riego, a través de la Autoridad Nacional del Agua participa en la socialización del desarrollo de la comisión multisectorial que busca una respuesta para la problemática hídrica de la región La Yarada - Los Palos, en Tacna.

#### <span id="page-20-0"></span>**Figura 4**

*Representante del Ministerio de Relaciones Exteriores y consejeros del Gobierno Regional de Tacna*

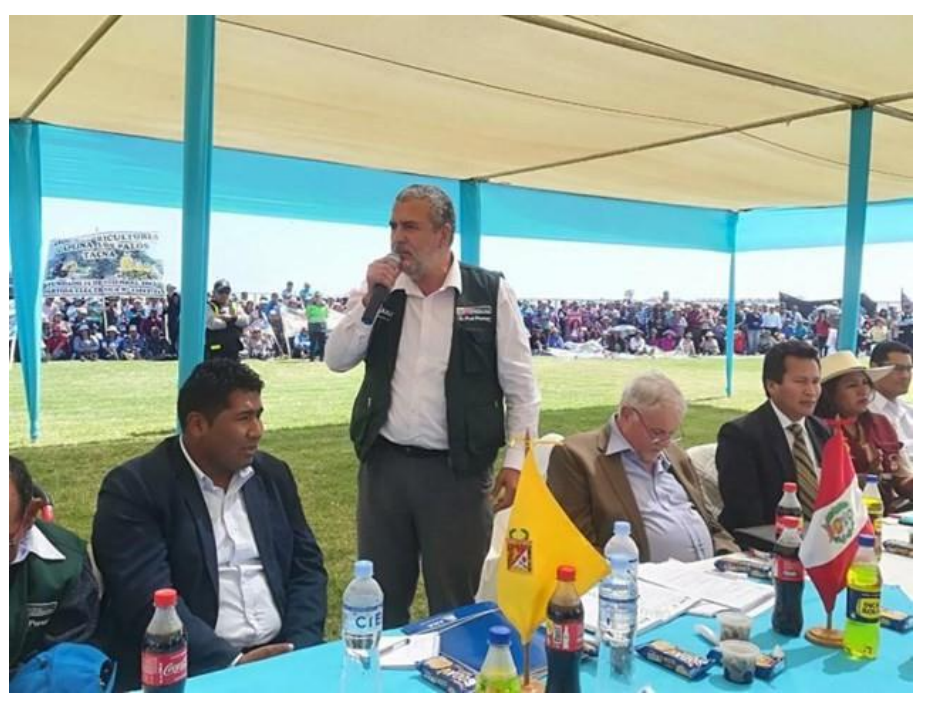

*Nota.* Autoridad Nacional del Agua. (2018). *ANA conforma mesa de trabajo para problemática hídrica en La Yarada - Los Palos.* Recuperado de. [https://www.ana.gob.pe/noticia/ana-conforma-mesa-de-trabajo-para-problematica](https://www.ana.gob.pe/noticia/ana-conforma-mesa-de-trabajo-para-problematica-hidrica-en-la-yarada-los-palos)[hidrica-en-la-yarada-los-palos](https://www.ana.gob.pe/noticia/ana-conforma-mesa-de-trabajo-para-problematica-hidrica-en-la-yarada-los-palos)

Con este objetivo, el jefe del ANA, Walter Obando Licera se presentó en Tacna y pidió a los especialistas que permitan a las autoridades cumplir con sus responsabilidades, en toda la zona de La Yarada; medir los grados de variedad del agua subterránea y supervisar la calidad del agua, los resultados permitirán darse cuenta del volumen de agua para recarga, es importante determinar cifras, dijo.

A la reunión asistieron el delegado del Ministerio de Relaciones Exteriores, Alberto Massa; el dirigente de la asociación de agricultores de La Yarada - Los Palos, René Huisa; sub cónsules, consejeros de la Legislatura Provincial de Tacna y agentes de la sociedad civil.

Así, Obando Licera y el personal de ANA fueron a un estadio de La Yarada - Los Palos, dirigido por el alcalde, Samuel Cueva Huisa, para arreglar en los documentos presentados durante el tiempo por el proceso de Formalización y además Regularización de Privilegios de Uso de Agua, esbozado al Decreto Supremo No. 07- 2015-MINAGRI.

Posteriormente, consintieron en abrir la mesa de discurso y el uso del artilugio legítimo; asi revisar los procedimientos de 4900 expedientes, y de los 1000 expedientes que finalizaron como improcedentes. El problema se trabajó en el Consejo de Recursos Hídricos, cuenca Caplina - Locumba, donde participará un delegado de la relación de esa área. Los temas de tierra y propiedades no es competencia de la ANA; es preocupación el uso del agua que corresponde a diferentes propiedades. Todas las licencias deben estar unidas por la accesibilidad al agua; como Poder y órgano administrativo especializado, es importante determinar cuánta agua subterránea puede ser prudentemente extraída, sin sobreexplotación, dijo el titular del ANA.

#### *De los Cultivos*

Cuando hacemos el manejo de los diferentes cultivos de manera tradicional podemos encontrarnos con plagas y/o virus (véase Figura 5 hasta la Figura 7), estos afectan directamente en la cosecha de los mismos por ende no es muy rentable para el agricultor o profesional agrario. Este apartado de cultivos lo tomamos en cuenta ya que es uno de los aspectos de lo problemática. Con la construcción de Invernaderos se quiere reducir estos puntos por consecuencia de la actividad que genera invernadero. En esta investigación nos centraremos en la configuración estructural de los invernaderos considerando los materiales de acero y madera. Es por ello que dentro de ciclo de vida de un invernadero involucra el trabajo de un Ingeniero Civil experimentado en estructuras metálicas.

## **Figura 5**

<span id="page-22-0"></span>*Hojas de Naranja con Presencia de Virus*

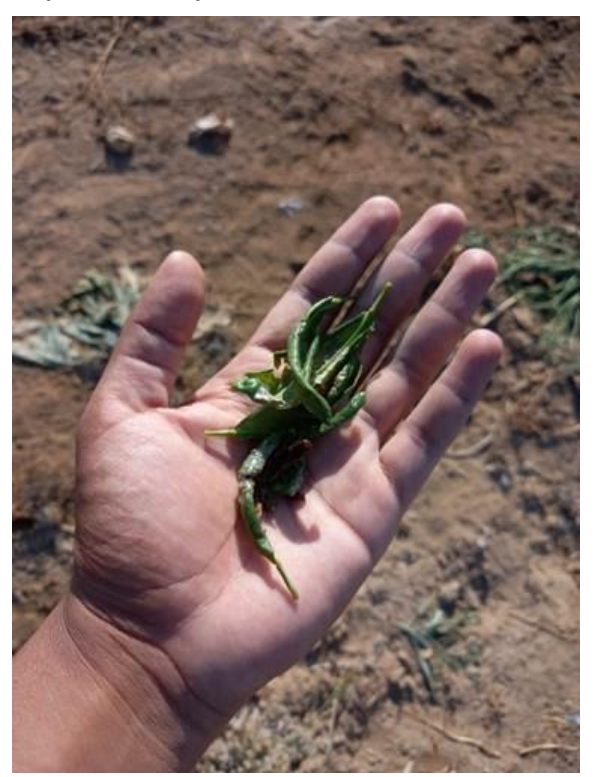

*Nota.* Elaboración propia, tomada en los terrenos del distrito la Yarada Los Palos-Tacna-2021.

## <span id="page-22-1"></span>**Figura 6**

*Presencia de Plagas en Árbol de Olivo*

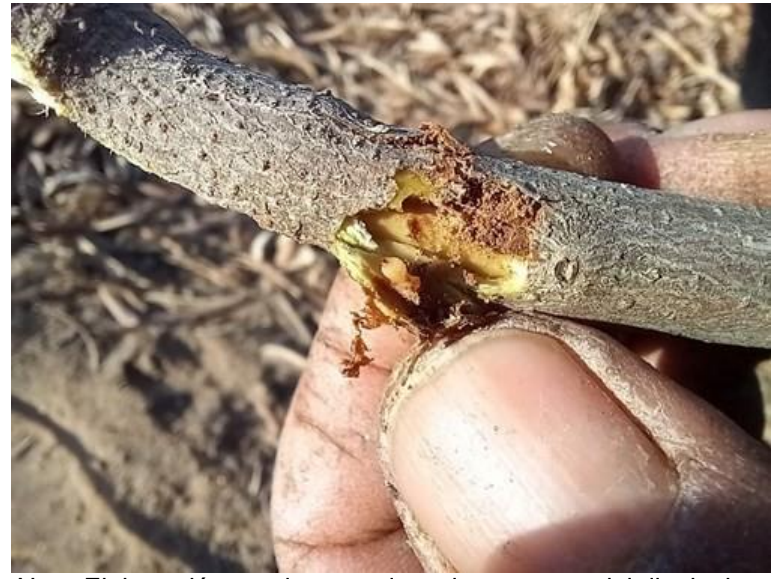

*Nota.* Elaboración propia, tomada en los terrenos del distrito la Yarada Los Palos-Tacna-2021.

<span id="page-23-0"></span>**Figura 7** *Planta de Naranja Afectada por Virus*

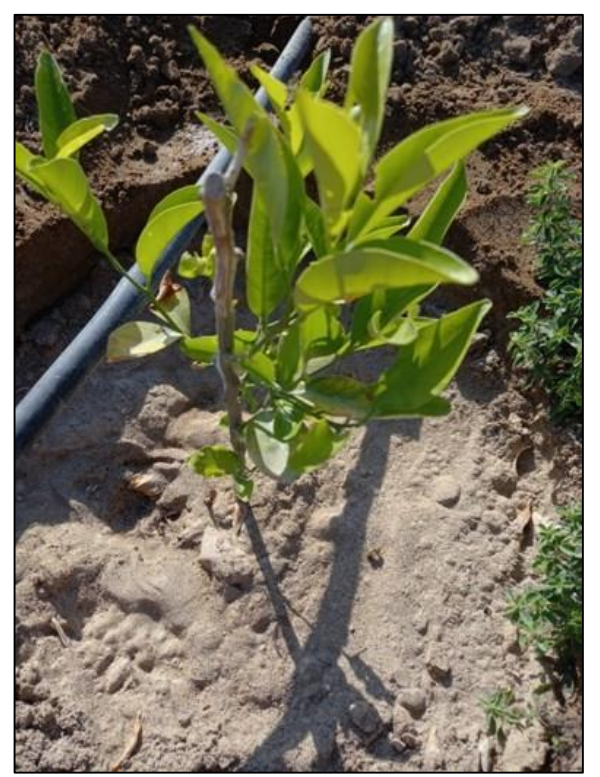

*Nota.* Elaboración propia, tomada en los terrenos del distrito la Yarada Los Palos-Tacna-2021.

Las Plantas suelen tener diferentes necesidades, si se habla de plantas para solo decoración ornamentales, necesitan una cantidad mínima de agua, con unas cuantas gotas podrá mantenerse viva sin dejar a un lado que purifican el aire contaminado, sería una propuesta para mayores áreas verdes, más aún en un desierto como lo es, el Departamento de Tacna, por otro lado si comparamos con las plantas para uso de agricultura, estas necesitarán una cantidad de agua superior y hasta muy superior según el tipo de planta, la escasez hídrica es atacada por concientización del recurso hídrico mediante la dosificación correcta de agua, control y monitoreo de este recurso, además a ello, se hace productivo económicamente hablando porque las plantas que se cosechan en caso de frutales podrían ser exportados a países extranjeros.

## <span id="page-24-0"></span>**1.2 Formulación del problema**

Los siguientes puntos son mostrados en base al objeto de Estudio. Respecto al alcance del proyecto se muestran variables (véase Figura 8) que influyen en la realización de Invernaderos que consecuentemente mejorarían el uso de recurso hídrico.

## <span id="page-24-1"></span>**Figura 8**

*Alcance de la presente Tesis, considerando las siguientes variables (X1, X2, X3 y X4)*

| Y: Diseño de Invernaderos<br>considerando materiales de<br>acero y madera para mejorar la<br>distribución de agua en cultivos.<br>(Técnicas y metodologías<br>alingadas a un modelo<br>estructural) | $Y = aX + b$ | <b>X1:</b> Controles (costo del proyecto).<br>X2: Ausencia de Metodologías.<br>X3: Alcance de profesionales en la<br>región involucrada |
|----------------------------------------------------------------------------------------------------|--------------|----------------------------------------------------------------------------------------------------|
|                                                                                                    |              | a: Capacidad del supervisor                                                                                                    |
|                                                                                                    |              | <b>b</b> : Constante                                                                                                    |
|                                                                                                    |              | Experiencia de la Supervisión<br>$\sim$                                                                                                 |
|                                                                                                    |              | Costos de Supervisión<br>$\overline{\phantom{a}}$                                                                                       |
|                                                                                                    |              | Cliente                                                                                                    |

*Nota.* Elaboración propia, Factores Determinados por Exploración en el Área de Estudio.

Es importante tener un esquema (véase **Figura 9**) que pueda mostrar aspectos que generen un retraso para la realización de invernaderos, por emergencia hídrica, es viable construir un invernadero en el tiempo presente.

## <span id="page-24-2"></span>**Figura 9**

*Se muestra el Diagrama de Ishikawa, donde se han insertados varios aspectos que pueden afectar en la Construcción y Diseño de Invernaderos*

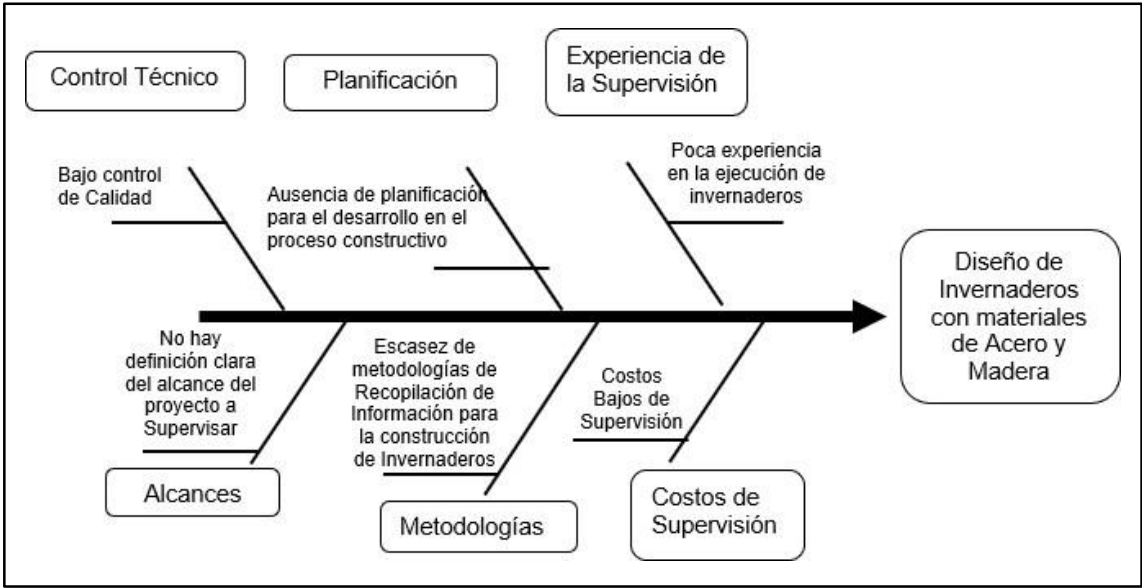

*Nota.* Elaboración propia, Aspectos acorde a la situación actual en el Área de Estudio.

## <span id="page-25-0"></span>**1.2.1 Problema general**

¿Cuál es el efecto de realizar un Diseño de estabilidad estructural en invernaderos considerando acero y madera en el distrito La Yarada Los Palos – Tacna, 2023?

#### <span id="page-25-1"></span>**1.2.2 Problemas específicos**

- a. ¿Cuál es el efecto de un Cálculo Estructural en el Diseño de estabilidad estructural en invernaderos considerando acero y madera en el distrito La Yarada Los Palos – Tacna, 2023?
- b. ¿Cuál es el efecto de un Análisis por Elementos Finitos en el Diseño de estabilidad estructural en invernaderos considerando acero y madera en el Distrito La Yarada Los Palos – Tacna, 2023?

## <span id="page-25-2"></span>**1.3 Justificación e importancia**

La diversidad en productos, tan fundamental en nuestros tiempos, demuestra la necesidad de seguir desarrollando nuestros marcos de producción. Un invernadero es un instrumento excepcionalmente valioso para entregar cosechas fuera de temporada, lograr una precocidad del fruto más destacada, incrementar los rendimientos, reducir ciclos vegetativos en las plantas, aportar en la calidad de cultivos mediante una atmósfera controlada. Las ventajas que ofrece han masificado su utilización en la agricultura, ya que permiten obtener una creación impecable, trabajar en el interior durante días con lluvia o patrones climáticos potencialmente hostiles (heladas), crear cultivos que necesitan otras circunstancias climáticas y mantenerse alejados del daño de roedores, pájaros, lluvia o viento.

Hay un ahorro en economía, debido a la menor evapotranspiración (pérdida de agua por evaporación del agua en la tierra) y transpiración de las plantas, están a salvo de vientos. Su desarrollo es básico. Todo lo necesario es una construcción portante de madera o metal y una cubierta que puede ser directamente de polietileno, policarbonato o vidrio, que cubrirá cada uno de los cuatro lados y la azotea. De este modo, una buena parte de la temperatura generada por la intensidad del sol o por estufas se mantiene en el interior.

## *Justificación social*

Ayuda la sociedad a tener una conciencia en mejores métodos para la correcta construcción de Estructuras Metálicas. Esto ayuda también a la población en crear escenarios de construcción como teatros, centros comerciales, estadios. En este caso particular se tomará la construcción de invernaderos, por la problemática hídrica que tiene la región involucrada, la ciudad de Tacna.

### *Justificación científica*

Se utilizará cálculos mediante software de los siguientes valores: fuerza axial, fuerza cortante, momentos flectores, desplazamientos, cargas de viento, análisis de elementos Finitos. Aporta a la ingeniería. Porque se analiza todos los tipos de estructuras metálicas en su área de estudio y se propone la que mejor comportamiento estructural tenga y sea más económica.

#### *Justificación económica*

Al solucionar los problemas de optimización para el uso de estructuras metálicas, se puede tener estructuras más económicas, es abierto a construir nuevos establecimientos que puedan generar trabajo, ya que las estructuras metálicas es tipo de construcción, centros comerciales, naves industriales, invernaderos para producción de alta envergadura, son unos pocos de los variados tipos de construcciones que se pueden realizar con las Estructuras Metálicas.

## <span id="page-26-1"></span><span id="page-26-0"></span>**1.4 Objetivos**

## **1.4.1 Objetivo general**

Realizar el Diseño de estabilidad estructural en invernaderos considerando acero y madera en el distrito La Yarada Los Palos – Tacna, 2023.

#### <span id="page-26-2"></span>**1.4.2 Objetivos específicos**

a. Evaluar comportamiento en el Cálculo Estructural para el Diseño de estabilidad estructural en invernaderos considerando acero y madera en el distrito La Yarada Los Palos – Tacna, 2023.

b. Evaluar comportamiento en el Análisis por Elementos Finitos para el Diseño de estabilidad estructural en invernaderos considerando acero y madera en el Distrito La Yarada Los Palos – Tacna, 2023.

Se quiere llegar al objetivo con el fin de poder optimizar el diseño en caso de tener un comportamiento no esperado, el objetivo general es realizar el diseño y construirlo.

## <span id="page-27-0"></span>**1.5 Hipótesis**

### Problema Principal

¿Cómo realizar un diseño de estabilidad estructural en invernaderos considerando acero y madera en el distrito La Yarada Los Palos – Tacna, 2023?

## <span id="page-27-1"></span>**1.5.1 Hipótesis General**

Realizando un diseño de estabilidad estructural en invernaderos considerando acero y madera en el distrito La Yarada Los Palos – Tacna, 2023. mejora notablemente el problema de cuidado del Recurso Hídrico en el Distrito la Yarada Los Palos-Tacna.

## <span id="page-27-2"></span>**1.5.2 Hipótesis Específicas**

a. Un Cálculo estructural mejora notablemente la estabilidad de armaduras de acero en el diseño de estabilidad estructural en invernaderos considerando acero y madera en el Distrito La Yarada Los Palos – Tacna, 2023.

## **CAPÍTULO II: MARCO TEÓRICO**

#### <span id="page-29-1"></span><span id="page-29-0"></span>**2.1 Antecedentes del estudio**

#### *A nivel internacional*

Baptista, Bailey, Meneses y Navas, (2010). Comparison of the climatic conditions and tomato crop productivity in Mediterranean greenhouses under two different natural ventilation management systems. Agribuilding. *Campinas.Br*, 112-124. Comentan en su investigación que los invernaderos son estructuras que permiten adaptar el clima y las circunstancias en las que un cultivo crece mejor, inclinándose hacia su mejor rendimiento y eliminando el concepto de producción por estacionalidad. "Estos diseños de invernaderos, salvaguardan el cultivo de desequilibrios climáticos y biológicos, que influyen negativamente en la planta, pero, sobre todo, lo más importante es que permiten controlar todo el clima general que rodea toda la plantación, tratando de lograr el mejor ambiente para el cultivo".

Según Albright (2002). Controlling Greenhouse Environments.

Acta Horticultarae. 578, 47-54. Expresa que la modificación del clima del invernadero puede no ser realmente productivo en el caso de que éstas no sean sencillas y suponiendo que requieran un aporte de energía electrica excepcionalmente alto para mantener las circunstancias climáticas ideales. Para ello es importante llevar a cabo cambios en el microclima, ajustándolo a las condiciones del microclima, por ejemplo, la dirección de la estructura y la posición de las ventanas, que llevan a un control para conseguir el clima deseado.

*FAO. (2002). El cultivo protegido en clima mediterráneo. Roma, Italia.* La cantidad de estiércol que se aplica y con frecuencia la baja calidad del agua del sistema de riego conjunto con los impactos que sigue a la esterilización, conducen con frecuencia al riesgo de salinización, lo que hace que los productores tengan que lixiviar el suelo. Posteriormente, un elemento de extrema importancia es una buena permeabilidad. Esto implica que el suelo debería ser de una textura vasta, 50 % de arena como mínimo, aproximadamente 30% de limos y el resto de arcilla. Las pequeñas piedras, incluso en grandes cantidades, son valiosas desde una perspectiva física. Otro beneficio de esta textura, es que las capas de la superficie en el suelo se calientan con mayor rápidez.

*Organización De Las Naciones Unidas Para La Agricultura Y La Alimentación, Roma, (2002).* La base radicular de la mayoría de las plantas desarrolladas bajo protección no va más allá de 30 o 40 cm. Posteriormente, este valor sirve como el mínimo necesario para la base requerida. Hay que tener una consideración excepcional para evitar las causas que dificulten el drenaje, por ejemplo, la presencia de una capa arcillosa, bajo esta primera capa o de una costra consistente.

El Invernadero individual formado por arcos (véase Figura 10 hasta la Figura 12) es el diseño más famoso en estas cinco naciones. Este tipo de vivero ofrece una seguridad adecuada contra el viento, pero no se puede ensamblar con otras unidades para formar un invernadero multimodular. La ventilación se realiza a través de ventanas laterales o de aberturas que se logran al separar distintas secciones de la cubierta de plástico.

#### <span id="page-30-0"></span>**Figura 10**

*Invernadero de arco simple circular, sur Francia, Túnez, Argelia, Marruecos y Líbano (ventilación a través de ventanas a y b)*

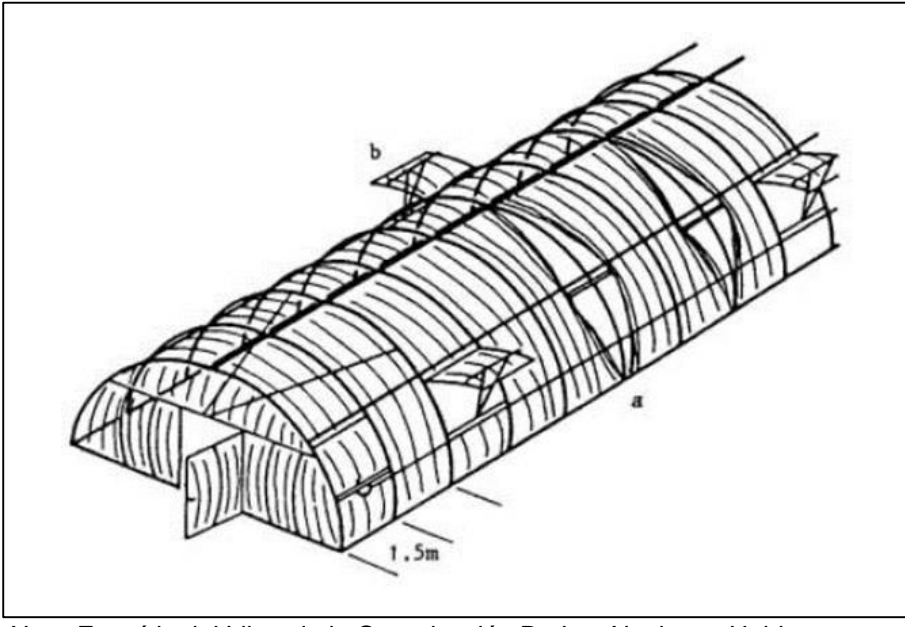

*Nota.* Extraído del Libro de la Organización De Las Naciones Unidas Para La Agricultura Y La Alimentación, Roma, (2002), Pág. 32.

### <span id="page-31-0"></span>**Figura 11**

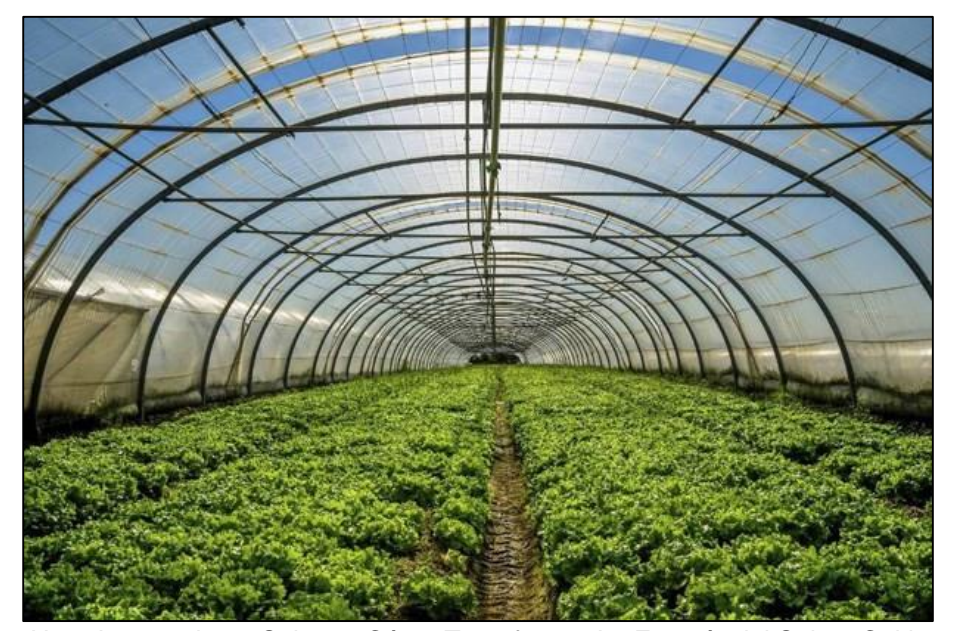

*Invernadero Tipo Arco de cultivo lechuga, Valparaíso, Chile*

*Nota.* Invernaderos Solares, Cómo Transformar La Energía del Sol en Cultivos Sanos<br>y Ambientalmente Sostenibles. ChileEnergías.cl (2020). Recuperado de. y Ambientalmente Sostenibles. ChileEnergías.cl (2020). Recuperado de. [https://www.chileenergias.cl/2020/12/02/invernaderos-solares-transformar-la-energia](https://www.chileenergias.cl/2020/12/02/invernaderos-solares-transformar-la-energia-del-sol-cultivos-sanos-ambientalmente-sostenibles/)[del-sol-cultivos-sanos-ambientalmente-sostenibles/](https://www.chileenergias.cl/2020/12/02/invernaderos-solares-transformar-la-energia-del-sol-cultivos-sanos-ambientalmente-sostenibles/)

## <span id="page-31-1"></span>**Figura 12**

*Invernadero Tipo Arco Peraltado unido por Parantes centrales*

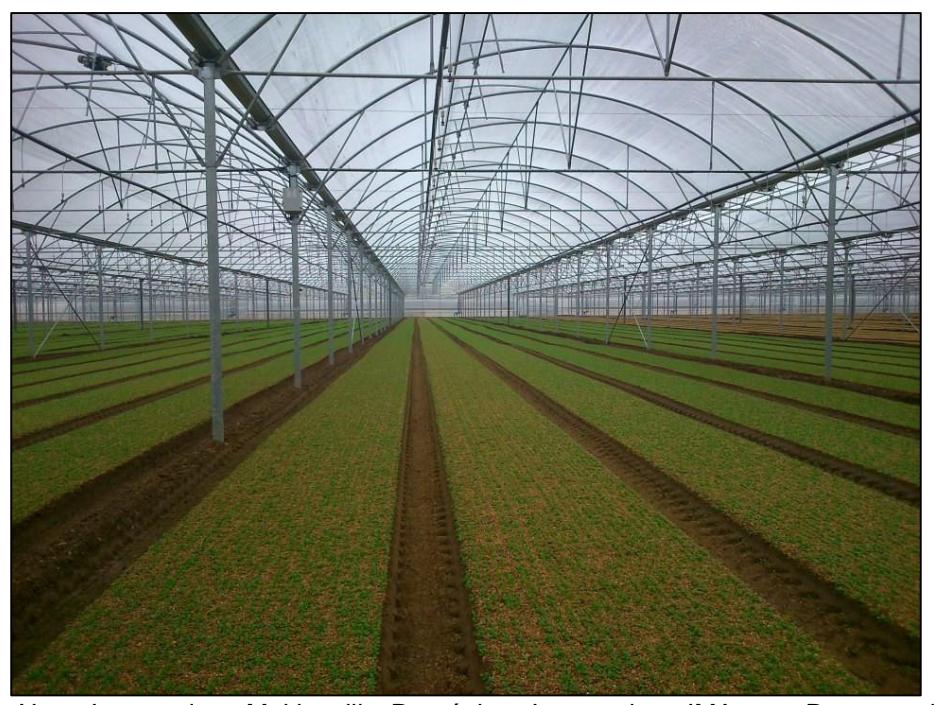

*Nota.* Invernadero Multicapilla Románico. InvernaderosIMA.com Recuperado de. <https://www.invernaderosima.com/es/invernadero-multicapilla-rom%C3%A1nico.html>

*Agüero, A., Atienza, J.R. (2015).* Proponen una fórmula en donde se muestra que la normatividad europea público, un principio de elementos de estructuras metálicas cuando estos presentan pandeo, en la investigación se demostró que el pandeo en estructuras metálicas no estaba bien definido ya que se realizó un método que generaliza la imperfección geométrica susceptibles de pandeo por flexión y/o torsión inducida por el axil o la flexión (véase Figura 13). En el diseño de estructuras metálicas donde se presenten elementos con flexión y compresión mediante fuerzas tienen que considerar efectos no lineales y presencia de imperfecciones geométricas, tensiones residuales, dando lugar a la imperfección geométrica (véase Figura 14) equivalente en estructuras susceptibles de pandeo por flexión y compresión.

#### <span id="page-32-0"></span>**Figura 13**

*Pandeo inducido Axil-Flexión*

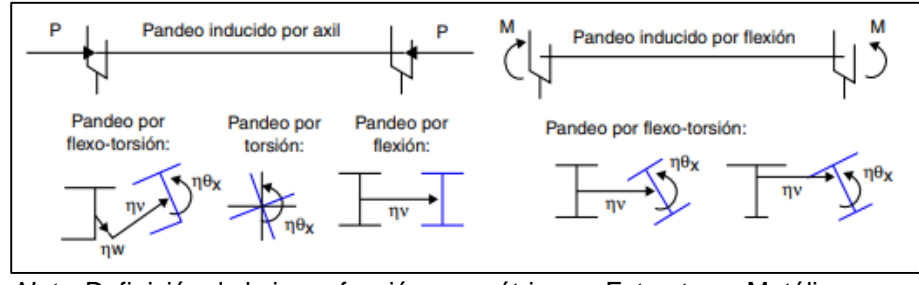

*Nota.* Definición de la imperfección geométrica en Estructuras Metálicas transformando una definición particular a una general. Agüero, A., Atienza, J.R. (2015).

#### <span id="page-33-0"></span>**Figura 14**

*Estructura perfecta y Estructura Imperfecta Propuesta en base a fenómeno de Pandeo*

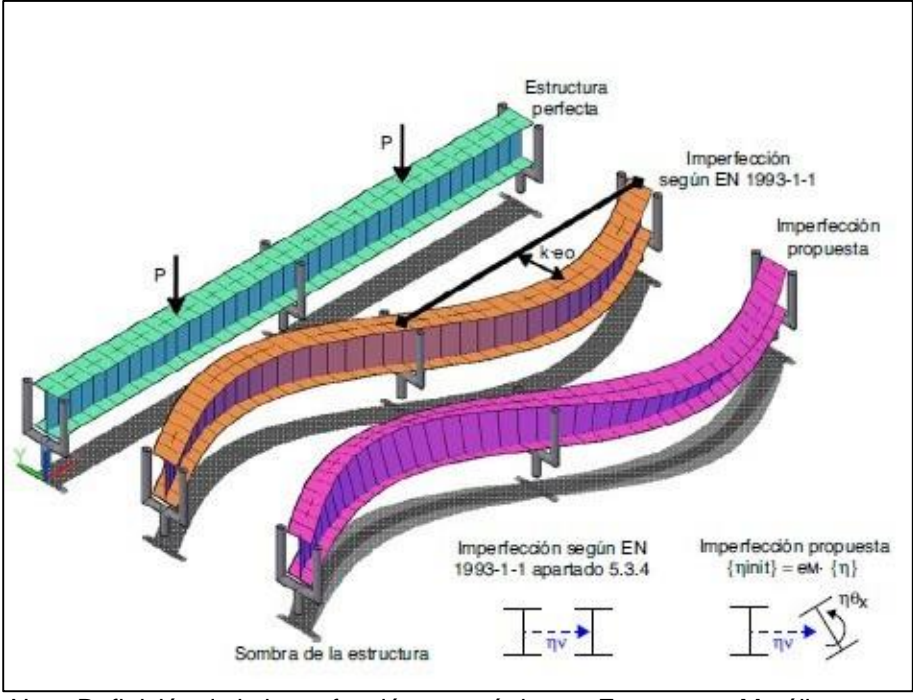

*Nota.* Definición de la imperfección geométrica en Estructuras Metálicas transformando una definición particular a una general. Agüero, A., Atienza, J.R. (2015).

Hierro, K., Aznar, A., Hernando, J.I., De La Torre, J.F., Ortiz, J. (2014). Trabajando con estructuras metálicas antiguas, en un escenario en las que el material es soldable, con mayor importancia en los casos que no es soldable, e incluso en estructuras actuales, se debe considerar la posibilidad del "defecto de la hoja". Se trata de un problema generalmente habitual en los aceros que por suerte hoy en día ya se encuentran extintos.

Se muestran cómo los contaminantes del material acero no circulaban de forma homogénea, sino que en general se situaban en planos concretos. De este modo, como norma general en el diseño de rehabilitación en estructuras metálicas, no deben aplicarse esfuerzos de tracción en la dirección perpendicular al plano de laminación. Considerando que deben tenerse en cuenta los puntos de flexión que puedan producir este tipo de tracciones, especialmente en los componentes de carácter isostático. En zonas vulnerables (véase **Figura 15**) demuestra lo problemático que suele ser realizar refuerzos en piezas que presentan este tipo de imperfección, incluso en situaciones en las que se respeta el criterio anterior.

## <span id="page-34-0"></span>**Figura 15**

Potential segregation areas Zonas de posible segregación

*Zonas Vulnerables en Unión de Elementos de Acero*

*Nota.* Extraído de Criterios para el refuerzo de estructuras metálicas: Rehabilitación del "Círculo de Bellas Artes" y la "Casa Encendida" (2014). Revista de Ingeniería de Construcción, Vol. 29, Pág. 135.

Un buen criterio para las uniones metálicas soldadas (véase Figura 16), consiste en cambiar las conexiones traccionadas en conexiones solicitadas por esfuerzos rasantes. Independientemente de esto, solo se realiza si cuando sea posible, cuando los ensayos comparativos no destructivos, para obtener datos fundamentales, que permitan evaluar los refuerzos de las estructuras metálicas existentes, sean antiguas o recientes.

#### <span id="page-34-1"></span>**Figura 16**

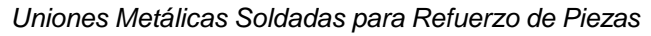

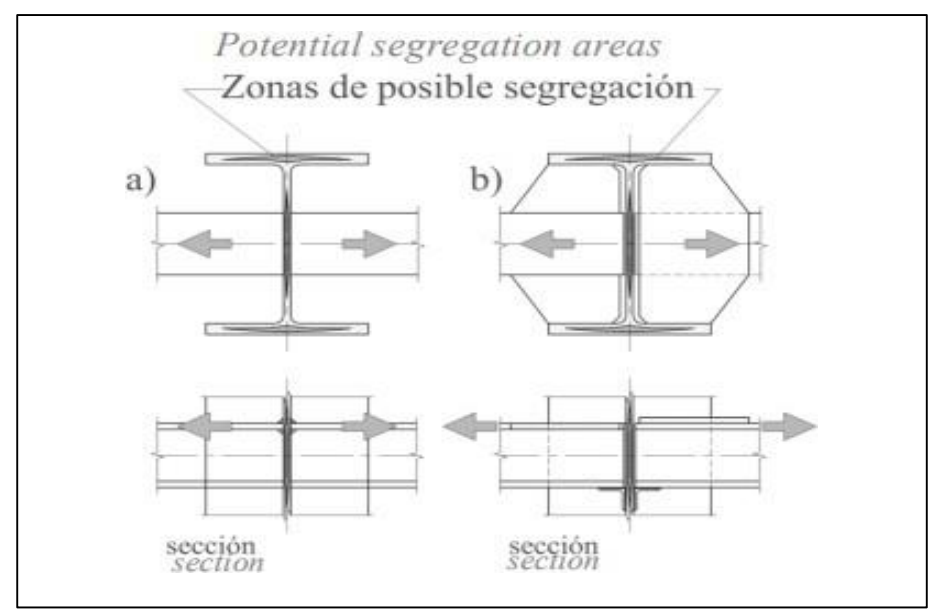

*Nota.* Extraído de Criterios para el refuerzo de estructuras metálicas: Rehabilitación del "Círculo de Bellas Artes" y la "Casa Encendida" (2014). Revista de Ingeniería de Construcción, Vol. 29, Pág. 136.

La construcción convencional de acero que se encuentra más a menudo en edificios históricos, depende de secciones perfiles metálicos de acero en doble "T". Este tipo de trozos de forjado, por regla general, carecen de la capa de compresión, lo que provoca la presencia de problemas estructurales como, por ejemplo, la rotura parcial del entrevigado. Asimismo, es necesario que los acabados superficiales de las piezas tengan un gran interés constructivos, como es la presencia de frescos en los techos, la presencia de molduras de escayola con muy buena calidad, etc. Es importante destacar que el criterio fundamental que debe aplicarse en la reconstrucción del Patrimonio Histórico es salvaguardar la calidad arquitectónica posible. La realidad de construir una sección mixta a partir de una estructura metálica únicamente, sólo requiere la creación de un bloque de hormigón adaptable a los perfiles metálicos que servirán de refuerzo. Este criterio utiliza la formación de una capa de compresión sobre todo el elemento, lo que resuelve el problema habitual de la frágil resistencia a soluciones de entrevigado tradicional. La transformación de una estructura metálica a una estructura mixta, al conectar un bloque de hormigón con perfiles de metal existentes (véase **Figura 17**), es posible de distintas maneras:

- Cabezas embebidas en forjado: Se trata de una solución para conectar cemento y acero por adherencia, alrededor de todo su perímetro de contacto, entre los dos materiales.
- Cabezas desarrolladas en perfiles: Esta disposición provoca una amplia expansión en el borde de la pieza forjada. El sistema de fijación se realiza esencialmente mediante conectores. Existen actualmente numerosos elementos metálicos, que pueden unirse a los perfiles de acero, ya sea mediante soldadura (en caso de que el acero sea adecuado para ello) o mediante fijación mecánica.

## <span id="page-35-0"></span>**Figura 17**

*Variedad de Tipos en Conectores Metálicos*

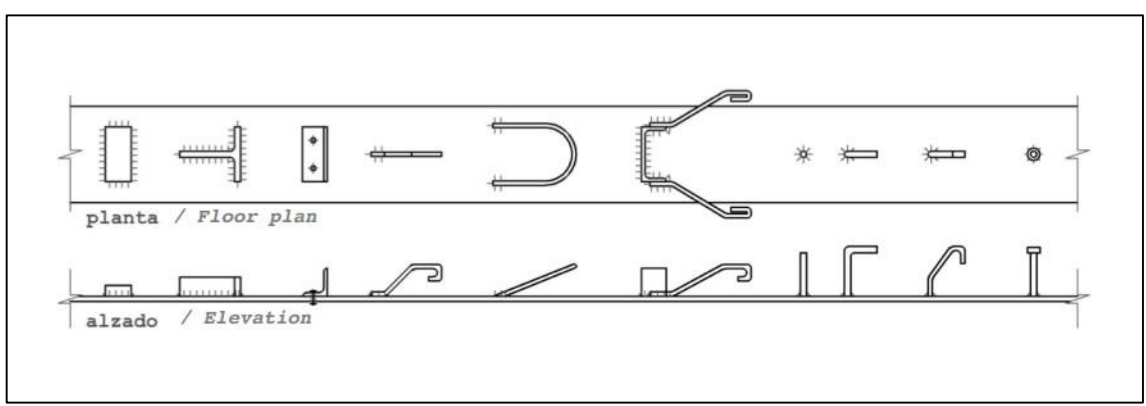

*Nota.* Extraído de Criterios para el refuerzo de estructuras metálicas: Rehabilitación del "Círculo de Bellas Artes" y la "Casa Encendida" (2014). Revista de Ingeniería de Construcción, Vol. 29, Pág. 138.
### A nivel nacional

López (2008) "Diseño de un sistema de control de temperatura on/off para aplicaciones en invernadero utilizando energía solar y gas natural". Luis Alberto López Vargas ingeniero de la Pontificia Universidad Católica del Perú; 2008. presenta una problemática en el proceso de control de variables ambientales que suceden en los invernaderos. Determina que es de gran importancia tener modelos que permitan controlar el microclima, usando un modela de tasa para ventilación, teniendo en cuenta una diversidad de estructuras y de sistemas de calefacción - refrigeración, sin descuidar los factores que intervienen a la penetración de la luz y transferencias de masa, energía y el crecimiento de Plantas.

Aliaga y Quispe (2015) "Sistema de control de la humedad relativa para un invernadero utilizando el controlador lógico programable". La agricultura en el planeta ha experimentado un cambio, tierras semiáridas con un uso agrícola mínimo se han convertido en fuente para agricultura de vanguardia, equipada para conseguir un elevado grado de producción tanto en cantidad, como en calidad. Este increíble desarrollo ha sido posible gracias a la presencia de invernaderos, que son en la actualidad la estrategia de desarrollo que ofrece extraordinarios beneficios frente a la agricultura habitual (disminución del tiempo de desarrollo, protección frente a climas problemáticos, entre otros).

A este rápido avance de los cultivos en invernadero, se visto adheridos extraordinarios avances en materia fitosanitaria, mejora vegetal, estrategias en desarrollo para cultivos y comercialización. Sin embargo, a este auge no se ha desarrollado a gran escala una mejora de la estructura y de la ambientación de los invernaderos, principalmente debido al largo tiempo que se espera para renovar estas estructuras y la inversión económica necesaria para ello.

### A nivel local

SENASA (2017), En terreno, se realizó una visita supervisando las construcciones del lugar de producción, por ejemplo, las mallas antiáfidas en los invernaderos, que debe soportar y mantener bajo condiciones de aislamiento, el cultivo de tomate durante toda su etapa de producción, el equipamiento mecánico para el proceso, control y empaque de tomates, que los accesos a cada invernadero estén debidamente reconocidos, el área de resguardo, la vía de para camiones de descarga y carga de cultivos. La Empresa de Empaque Pino SAC exporta alrededor del 70% de su producción a Chile, Senasa y SAG entidades que supervisan la exportación, regulan a las plantas empacadoras que trabajan anualmente, al inicio de cada temporada.

### **2.2 Bases teóricas**

#### *Norma Peruana E.010 – Madera (Revisión 2020)*

Nos dará los parámetros a utilizar para la que la investigación sea viable y aprobable dentro de la nación en este caso Perú, porque es normativa nacional, vale decir que involucra la región Tacna.

Tendremos establecidos gracias a la norma E.010 los diferentes tipos de madera estructural que son A, B, y C, los cuales mostramos en la siguiente tabla. Con esa base se tendrá consideración para el uso de los materiales.

#### *Norma Peruana E.020 – Cargas (Revisión 2020)*

La norma de cargas será utilizada para darnos a conocer las cargas actuantes en la estructura, la utilizadas en esta investigación serán, La Carga Viva, La Carga Muerta, las Cargas de Viento, esta es importante porque las estructuras metálicas generalmente son influidas por este elemento viento ya que sus dimensiones pueden ser esbeltas para caso particular de los invernaderos.

#### *Norma Peruana E.030 – Diseño Sismo Resistente (Revisión 2020)*

Se tomará de la presente norma los parámetros de diseño sismorresistente como el factor de zona, Factor de Uso, Factor de Suelo, El factor de Amplificación Sísmica, El coeficiente de Reducción Sísmico e Irregularidades Estructurales que puedan presentar según la forma y el tipo de Edificación.

#### *Norma Peruana E.090 – Estructuras Metálicas (Revisión 2020)*

Esta Norma para la el diseño, montaje y fabricación en estructuras de acero para construcción civil, reconoce los modelos del método de factores de Carga y Resistencia (LRFD) y el método por Esfuerzos Permisibles (ASD). Su obligatoriedad se reglamenta en esta Norma y su ámbito de utilización abarca todo el dominio de territorio nacional peruano. Las necesidades de esta Norma se consideran requisitos mínimos.

Se tomarán las fórmulas de la norma de Estructuras Metálicas para la verificación de la Esbeltez, y el adecuado uso de conexión soldadas o por empernado.

#### *Norma Americana ASCE 7-22 – (Revisión 2022)*

La norma americana nos dará algunos valores teniendo presente el nivel de conservación que se tiene en la norma peruana ya que esta es una adaptación de normas americanas, en tal sentido se analizara la norma ASCE las Cargas mínimas de diseño y Criterios asociados para Edificios y Otras Estructuras relacionado a estructuras metálicas, para esta investigación, las cargas de Viento.

#### *Norma Americana AISC 360-22 – (Revisión 2022)*

Nos dará un conocimiento elemental del diseño en construcciones que involucren el acero como material predominante, a su vez nos dará fórmulas para verificar el comportamiento Elástico e Inelástico de la Estructura de Acero respecto a las Normas Peruanas.

*Nota.* La profundidad del Plan de Investigación, se tendrá realizada en la presentación del Proyecto de Investigación. Tales como detalles de las normas y también los resultados de los análisis ya mencionados en las variables que se tiene en el punto 1.4.2.

### **2.3 Definición de términos**

### **2.3.1 Acuífero**

Estrato subterráneo saturado de agua del cual ésta fluye fácilmente (Pino, E., 2018).

### **2.3.2 Agua subterránea**

Agua localizada en el subsuelo y que generalmente requiere de excavación para su extracción (Pino, E., 2018).

#### **2.3.3 Afloramiento**

Son las fuentes o surgencias, que en principio deben ser consideradas como aliviaderos naturales de los acuíferos (Pino, E., 2018).

### **2.3.4 Calidad de agua**

Características físicas, químicas, y bacteriológicas del agua que la hacen aptas para el consumo humano, sin implicancias para la salud, incluyendo apariencia, gusto y olor (Salazar, R., 2020).

### **2.3.5 Invernadero**

Recinto cerrado, cubierto y acondicionado para mantener una temperatura regular que proteja las plantas de las inclemencias extremas propias del tiempo invernal, como frío intenso, heladas, viento, etc. También se puede automatizar en el área determinada para un control óptimo de recursos hídricos (Lee, J., 2022).

### **2.3.6 Calculo Estructural**

Se realiza para obtener el diseño más eficiente de estructuras que soporten su propio peso (cargas muertas), más las cargas ejercidas por el uso (cargas vivas), más las cargas producidas por eventos de la naturaleza, como vientos, sismos, nieve o agua (Li, X., 2023).

### **2.3.7 Análisis por Elementos Finitos**

Método computarizado para predecir cómo reaccionará un producto ante las fuerzas, la vibración, el calor, el flujo de fluidos y otros efectos físicos del mundo real. El análisis de elementos finitos muestra si un producto se romperá, desgastará o funcionará como se espera (Agüero, A., 2013).

### **2.3.8 Tubos de Acero**

En la construcción, arquitectura e ingeniería, los tubos de acero tienen infinidad de aplicaciones, desde las más funcionales hasta las más estéticas. Su elevada resistencia y durabilidad los hace adecuados tanto para pequeñas construcciones como para enormes rascacielos en grandes ciudades (Hierro, J., 2014).

## **2.3.9 Conexión Soldada**

Proceso en el que se unen partes metálicas mediante el calentamiento de sus superficies a un estado plástico, permitiendo que las partes se fundan, con o sin la adición de otro metal fundido (Hierro, J., 2014).

### **2.3.10 Conexión Por Pernos**

Es un método para unir dos o más componentes metálicos mediante pernos y tuercas. El empernado es un tipo de unión mecánica y se usa comúnmente en diversas aplicaciones. Es un método preferido para unir metales porque es relativamente simple, rentable y permite un fácil desmontaje y mantenimiento. Además, los pernos pueden proporcionar una unión fuerte y duradera si se utilizan los valores de torsión y los tamaños de perno adecuados (Hierro, J., 2014).

### **CAPÍTULO III: MARCO METODOLÓGICO**

#### **3.1 Diseño de la investigación**

*Exploratorio:* Se trata de fomentar actividades para encontrar una respuesta a un problema reconocido. En estas actividades, deben determinarse suposiciones y simplificaciones para llegar a respuestas efectivas para el problema.

En general, la descripción de los instrumentos que deben seguirse debe tener un grado de detalle adecuado para comprender instintivamente el rasgo de los resultados que deben mostrarse. En consecuencia, la descripción puede centrarse en los ángulos y sutilezas que deben ejecutarse. El pensamiento o síntesis de la proposición debe proponerse en una estructura realista, para ello es prudente utilizar esquemas o diagramas que la contextualicen, y situar en ella los componentes constitutivos de la propuesta, así como los avances tecnológicos utilizados en dicha constitución haciendo una elección en base a fundamentos científicos. Para este caso tendremos las normas peruanas vigentes E.010 E.020, E.030, E090, es su última actualización 2020.

### **3.2 Acciones y actividades**

- Se realizará Cálculo Estructural respecto a los diferentes tipos de invernaderos para así aportar a la ingeniería en tener la estructura metálica que tenga mejor comportamiento y sea más económica.
- Para el Modelamiento en software (SAP2000). Se usarán diámetros de Tubos de acero desde diámetros de ¼" hasta diámetros de 4" con espesores de 2mm a 3mm, en primera instancia. Finalmente, lo que mandará los diámetros y tipo de material en acero, será el tipo de edificación, así que es variable, respecto al tipo de estructura metálica.
- Se tendrá como resultado la Estructura Metálica que tenga mejor respuesta a la optimización según el Análisis, una vez ello se procederá a ser aprobado legalmente, esto último esta fuera del proyecto de investigación, ya que intervendría a la Etapa de construcción, nos centraremos en este proyecto de investigación en la Etapa de Estructuración, Por lo tanto, la intervención de Expertos es vital para que pueda tener Validación. Así aseguramos que el proyecto sea Viable y Aprobable.

### **3.3 Materiales e instrumentos**

Del Software SAP 2000 Licencia libre. Se usarán los materiales de:

Tubo Circular: Diámetros y espesores Variables respecto al tipo de estructura.) Se adjunta tabla de materiales de las especificaciones de ASTM 500 (véase **T**abla 1).

Tubo Cuadrado y Tubo Rectangular: Diámetros y espesores Variables respecto al tipo de estructura. Se adjunta tabla de materiales de las especificaciones de ASTM 500 (véase Tabla 2 hasta la Tabla **3**).

Madera Estructural. Tipo A, B o C se según requiera incluye sus especificaciones y módulo de Elasticidad según Norma E.010 (véase **Tabla 4**).

#### **Tabla 1**

*Dimensiones y pesos nominales en kg/m-tubo redondo*

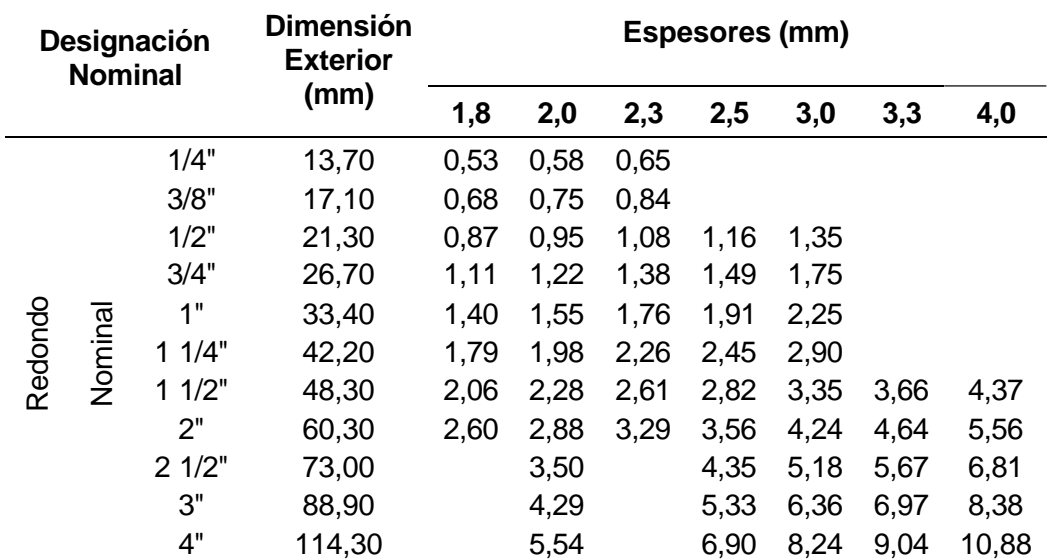

*Nota.* Adaptado de Hoja de Especificaciones Técnicas ASTM A500 LAC Y GALV. Aceros Arequipa (2020).

### **Tabla 2**

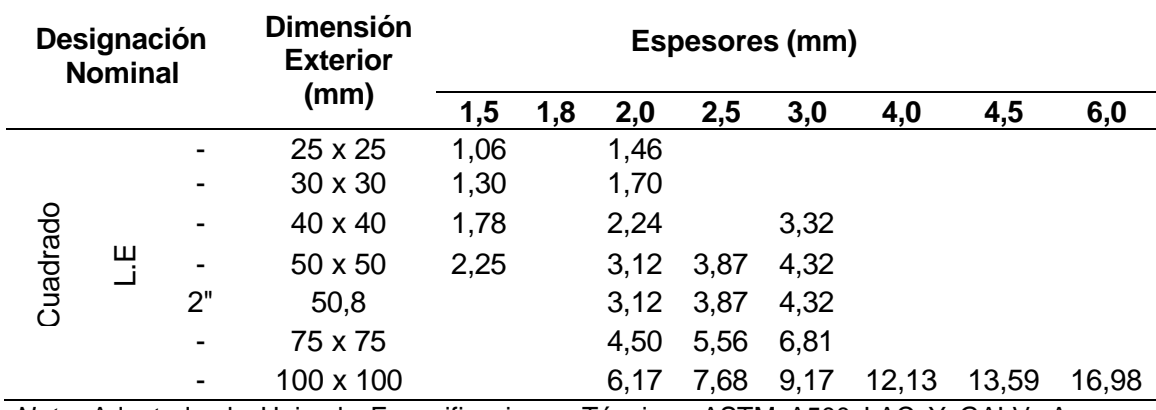

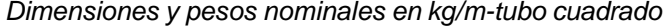

*Nota.* Adaptado de Hoja de Especificaciones Técnicas ASTM A500 LAC Y GALV. Aceros Arequipa (2020).

#### **Tabla 3**

*Dimensiones y pesos nominales en kg/m-tubo rectangular*

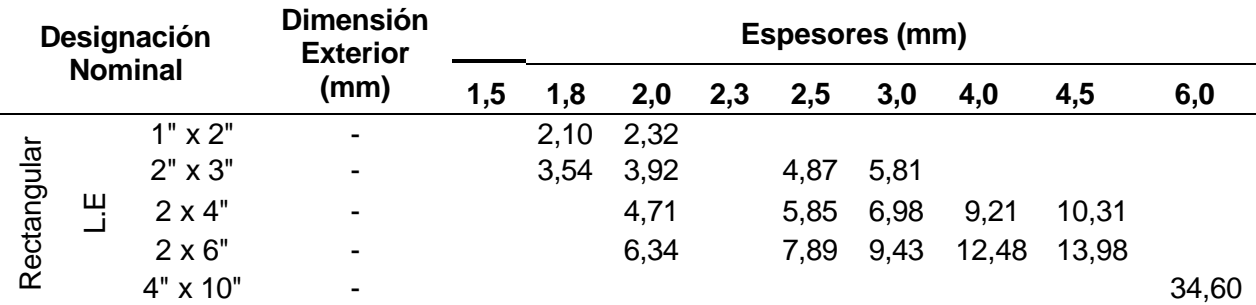

*Nota.* Adaptado de Hoja de Especificaciones Técnicas ASTM A500 LAC Y GALV. Aceros Arequipa (2020).

#### **Tabla 4**

*Grupos de madera y módulos de elasticidad*

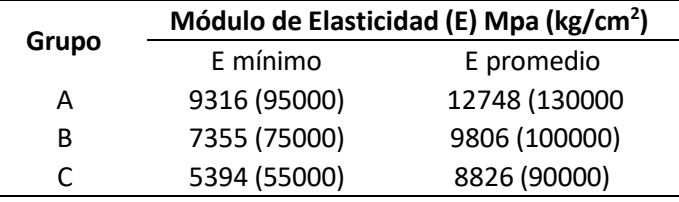

*Nota.* Adaptado de Norma E.010-MADERA (2020), Pág. 10.

#### **3.4 Población y/o muestra de estudio**

La población implica directamente al distrito **"**La Yarada Los Palos**"** (véase Figura 19). Ubicada en la región de Tacna.

#### **Figura 18**

*Distrito la Yarada Los Palos ubicado en la Región de Tacna*

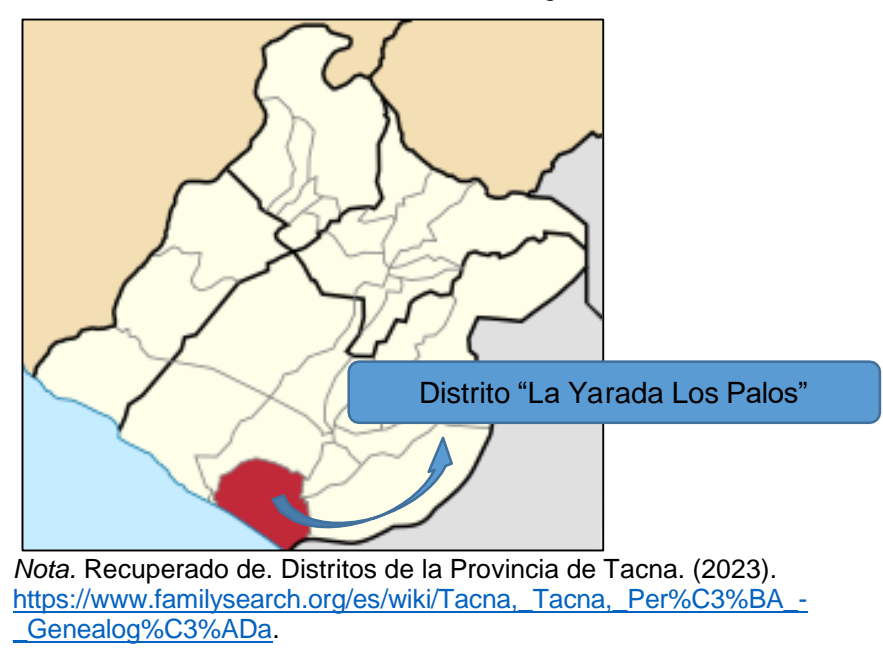

### **Muestra**

Los datos del Trabajo serán extraídos del tipo de suelo presente en la población. Sin embargo, cada tipo de suelo es diferente por lo que los datos del trabajo se tomarán en un terreno de 0.5 ha equivalen a 5000 m2 (véase **Figura 20** hasta la **Figura 21**). De ser realizado el Proyecto tener en consideración el Área Determinada, para un primer Módulo. *Recordar la sección construcción no está involucrada dentro del presente proyecto de Investigación.*

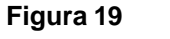

*Muestra equivalente Ha-m2*

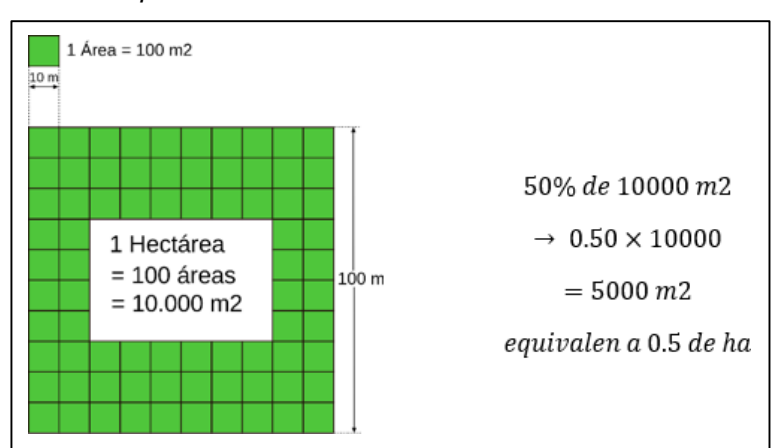

*Nota.* Unidades del sistema internacional.

*Área Propuesta Para Primer (IMI) Invernadero Modular-I*

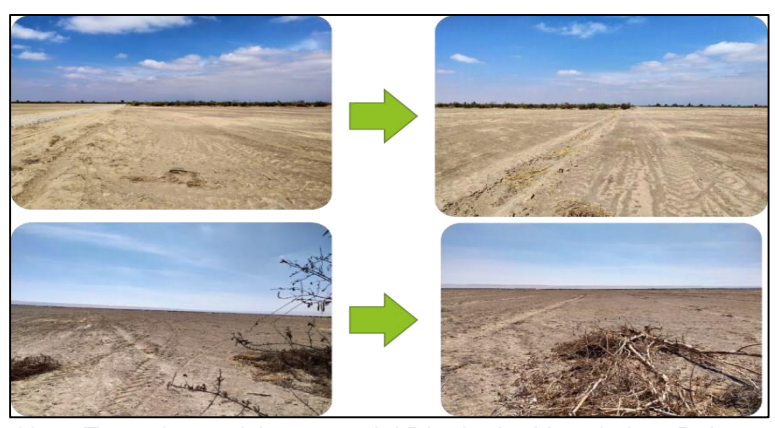

*Nota.* Tomado en el Asent. 4. del Distrito La Yarada Los Palos, Provincia de Tacna. (2021).

# **3.5 Operacionalización de variables**

En la siguiente tabla tenemos las siguientes variables que son fundamentales para que los objetivos establecidos en el proyecto de investigación (véase **Tabla 5**) se realicen y aporten la viabilidad de realizar en el resultado de mencionado proyecto.

### **Tabla 5**

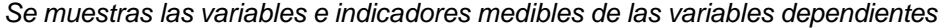

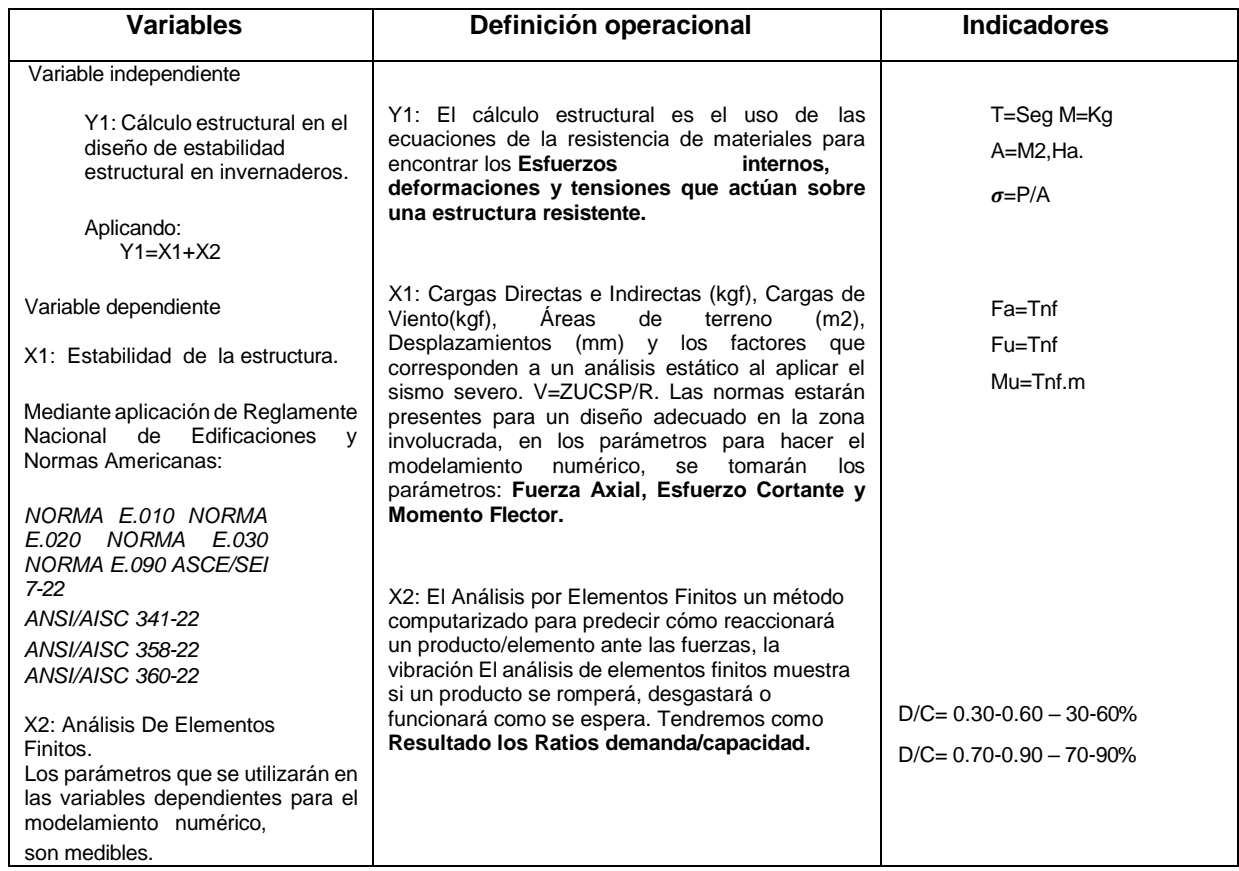

 *Nota.* Basado en un Método Numérico.

## **3.6 Técnicas de procesamiento y análisis de datos.**

### **Prueba estadística**

Se Analizará tipos de Estructuras Metálicas donde el resultado que tenga mejor comportamiento, en base a sus ratios de capacidad por elemento sea el más óptimo (como el elemento puntal, arco, correas de acero, diagonales de acero, influye en la estructura) por el análisis de elementos finitos. Finalmente se tendrá una tabla con los valores obtenidos y se escogerá como el primer Invernadero Modular a que cumpla con los requerimientos que esta investigación tiene por fin, respecto al comportamiento estructural y sea más económica en material.

### **CAPÍTULO IV: RESULTADOS**

En el Presente Proyecto de Investigación se mostrará el modelamiento numérico de Coberturas Metálicas en un Área de Estudio determinado. En el Distrito La Yarada Los Palos, en la actualidad teniendo como presente el año 2023, no se cuentan con modelos de Coberturas Metálicas Aplicables para uso de Invernaderos. Ya que una de las variables importantes para la construcción de Coberturas Metálicas para Grandes Extensiones de Terreno, es el alto costo que requiere en Materiales. Posteriormente su Ejecución. En esta investigación nos enfocaremos en el apartado de la estabilidad estructural mediante modelamiento numérico. Ya que la ejecución puede ser muy variable, respecto a la calidad de los constructores, especialistas y/o materiales, ello determinará su ejecución.

Dado el caso se consideró toda la Región de Tacna como foco, como muestra un área de 0.5 ha, e ideal aplicarlo en un área de 2ha, el invernadero es modular ya que se tendrán módulo de 20x18 M y 20x20 M respectivamente con la finalidad de cubrir el área ya mencionada que es 2 ha, siendo esta dimensión la mínima para un uso óptimo de la estructura para uso agroindustrial o industrial, de las coberturas metálicas realizadas en el Departamento de Tacna y se seleccionaron 2 Coberturas, 1 es las más convencional y la 2da es ideal para cubrir Grandes Extensiones de Terreno. Estas son las coberturas tipo Cercha con columnas y tipo Arco Parabólico. Ya que esta última puede ser la mejor opción para cubrir grandes extensiones de terreno.

#### **4.1 Módulo I – Tipo Cercha con Puntales**

Se procedió a realizar cálculo estructural con materiales de Acero (véase **Figura 22** hasta la **Figura 26**) siendo los usados en este proyecto de Investigación, Tubos Circulares de Espesores de 3 mm a 2.5 mm, Con los Diámetros de ø 3",2" y 1" también se utilizó Tensores de ø 5/8" y Tubo Rectangular de 2"x3" e=3mm para hacer más estable la cobertura. En las siguientes figuras se Muestra los Diferentes Perfiles Agregados al Software Sap2000.

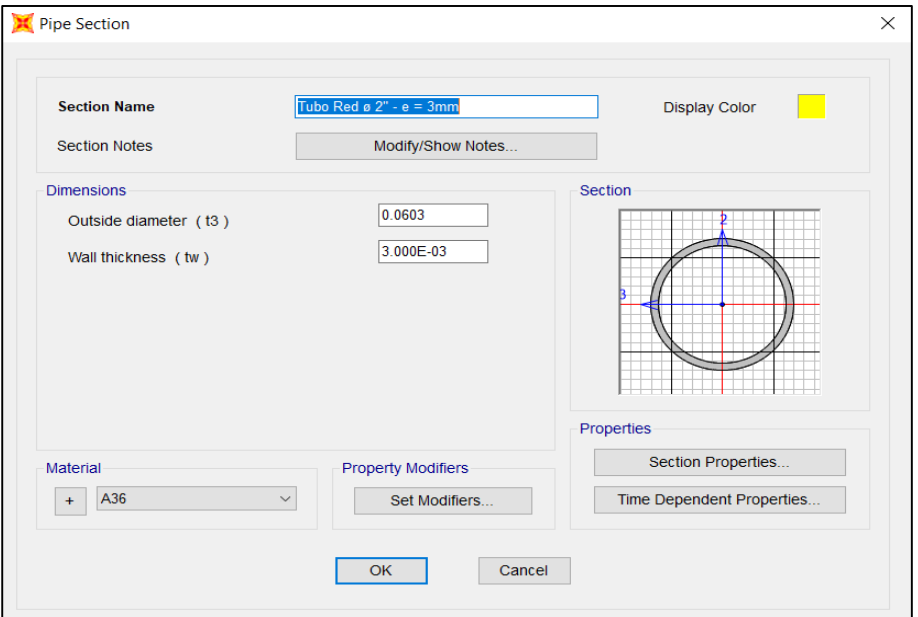

*Asignación de elemento tubo circular ø 2" e=3mm - sap2000*

*Nota.* Extraído de Sap 2000, Estructura Metálica 20x18 M-Cobertura Tipo Cercha con Puntales. Frame Secctions (2023).

# **Figura 22**

*Asignación de elemento tubo circular ø 3" e=2.5mm - sap2000*

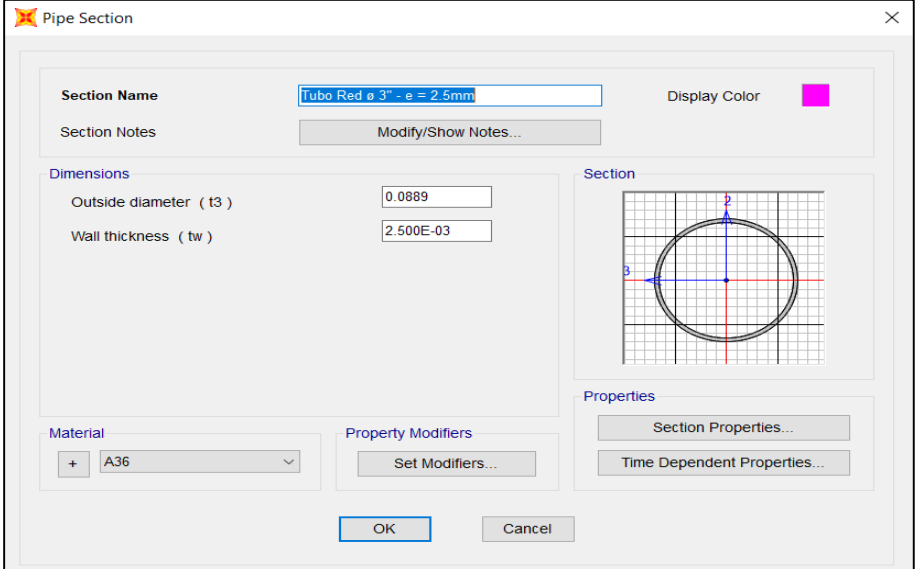

*Nota.* Extraído de Sap 2000, Estructura Metálica 20x18 M-Cobertura Tipo Cercha con Puntales. Frame Secctions (2023).

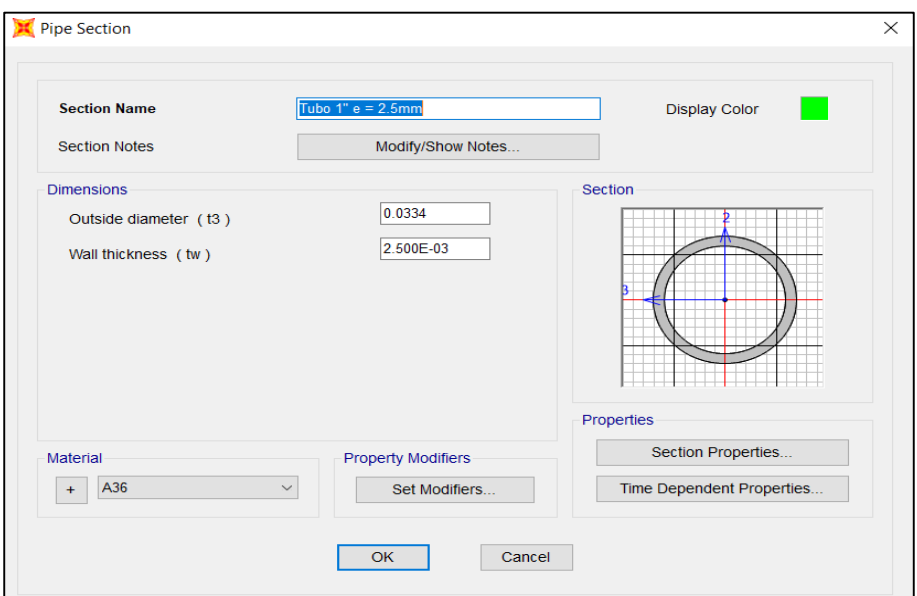

*Asignación de elemento tubo circular ø 1" e=2.5mm - sap2000*

*Nota.* Extraído de Sap 2000, Estructura Metálica 20x18 M-Cobertura Tipo Cercha con Puntales. Frame Secctions (2023).

### **Figura 24**

*Asignación de tubo rectangular 2"x3" e=3mm - sap2000*

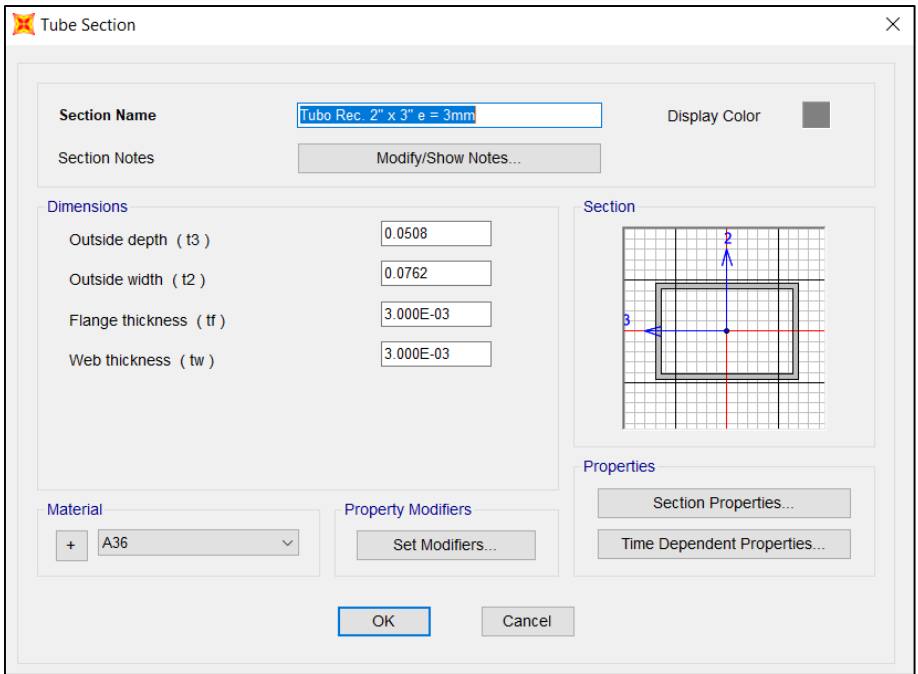

Nota. Extraído de Sap 2000, Estructura Metálica 20x18 M-Cobertura Tipo Cercha con Puntales. Frame Secctions (2023).

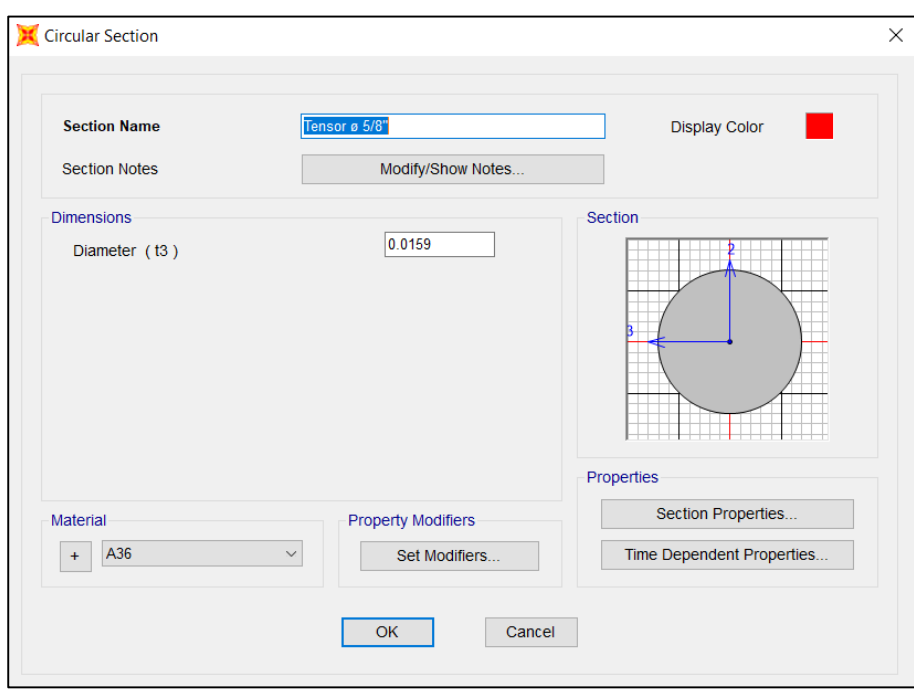

*Asignación de elemento tensor ø 5/8" - sap2000*

Definido los materiales se hizo el armado de la estructura metálica, para tener pórticos robustos se utilizaron los puntales de Tubos Redondos de ø 3" pulgadas con espesor de 2.5 mm. La cobertura de estaría formada de tensores de ø  $5/8$ ", las correas que unen los pórticos son tubos Rectangulares de 2"x3" con espesor de 3 mm. Para las diagonales en los pórticos se utilizaron Tubos Redondos de ø 1" con espesor de 2.5mm. Para los Arcos se utilizaron Tubos Redondos de ø 3" con espesor de 2.5mm, para los arriostres entre pórticos se utilizaron tubos de ø 2" con espesor de 3mm.

Se utilizó la Norma de Cargas E 0.20, para determinar las cargas fijas y variables que soportará la estructura, en este caso la categoría de Edificación sería para uso industrial. Entonces aplicando las cargas vivas se obtuvo una carga de 30kgf/cm2. Según el apartado del *artículo 7* en la presente norma, *apartado 7.1* (véase Figura 27), Para cargas vivas en Techo. Esta edificación tendrá solo un nivel, ya que es un invernadero y necesita su vínculo directamente con el suelo dado su necesidad y su función es cubrir grandes extensiones de terreno.

Para las Cargas Fijas (véase Tabla 6) también llamada Carga Muerta, se tendrá en cuenta los pesos que corresponden al Peso de Instalaciones, Peso de las Correas, Peso de Luminarias y Peso de la Cobertura. Los pórticos tienen una Ancho Tributario de 6 m. La estructura presenta 4 Pórticos.

Finalmente se presentan las imágenes extraídas del cálculo en el software, las próximas tablas también muestran la estimación de los valores que fueron utilizados para mencionado análisis.

### **Tabla 6**

*Cargas fijas dentro de la estructura, tipo cercha 20x18 m*

| Carga permanente (Cm)        |                         |  |
|------------------------------|-------------------------|--|
| Peso policarbonato           | 3.00 kg/m <sup>2</sup>  |  |
| Peso de correas y luminarias | 7.00 kg/m <sup>2</sup>  |  |
| Peso de instalación          | 10.00 kg/m <sup>2</sup> |  |
| Total, de la carga           | 20.00 Kg/m <sup>2</sup> |  |

*Nota.* Extraído de Excel, Cargas Fijas y Variables (2023).

#### **Figura 26**

*Cargas variables de la estructura, tipo cercha 20x18 m*

| <b>ARTÍCULO 7:</b> | <b>CARGA VIVA DEL TECHO</b>                                                                                                    |
|--------------------|----------------------------------------------------------------------------------------------------|
|                    | Se diseñarán los techos y las marquesinas tomando en cuenta las cargas vivas, las de sismo,<br>viento y otras prescritas a continuación.                                                                                                    |
| 7.1                | Carga Viva.- Las cargas vivas mínimas serán las siguientes:                                                                                                    |
|                    | a) Para los techos con una inclinación hasta de 3° con respecto a la horizontal, 1,0 kPa<br>(100 kgf/m2).                                                                                                    |
|                    | b) Para techos con inclinación mayor de 3°, con respecto a la horizontal 1,0 kPa<br>(100 kgf/m2) reducida en 0,05 kPa (5 kgf/m2), por cada grado de pendiente por<br>encima de 3°, hasta un mínimo de 0,50 kPa (50 kgf/m2).<br>c) Para techos curvos, 0,50 kPa (50 kgf/m2).                                |
|                    | d) Para techos con coberturas livianas de planchas onduladas o plegadas, calaminas,<br>fibrocemento, material plástico, etc., cualquiera sea su pendiente, 0,30 kPa<br>(30 kgf/m2), excepto cuando en el techo pueda haber acumulación de nieve en cuyo<br>caso se aplicará lo indicado en el Artículo 11. |
|                    | e) Cuando se trate de malecones o terrazas, se aplicará la carga viva correspondiente<br>a su uso particular, según se indica en la Tabla 1                                                                                                    |
|                    | f) Cuando los techos tengan jardines, la carga viva mínima de diseño de las porciones<br>con jardín será de 1,0 kPa (100 kgf/m2). Excepto cuando los jardines puedan ser de<br>uso común ó público, en cuyo caso la sobrecarga de diseño será de 4,0 kPa<br>$(400 \text{ kgf}/\text{m}^2)$ .               |
|                    | g) El peso de los materiales del jardín será considerado como carga muerta y se hará<br>este cómputo sobre la base de tierra saturada.                                                                                                    |
|                    | h) Las zonas adyacentes a las porciones con jardín serán consideradas como áreas de<br>asamblea, a no ser que haya disposiciones específicas permanentes que impidan su<br>USO.                                                                                                    |
|                    | i) Cuando se coloque algún anuncio o equipo en un techo, el diseño tomará en cuenta<br>todas las acciones que dicho anuncio o equipo ocasionen                                                                                                    |

*Nota.* Artículo 7-7.1. NORMA E 0.20 (2020).

La Edificación tiene un Elevación de 9 m, Un ancho de 18 m y por el frente un largo de 20 m.

La finalidad de este predimensionamiento y aplicar las cargas fijas y variables (véase Figura 28 hasta la Figura 29), en un Módulo de 20x18 m o Módulos de 20x20 m, es para tener en cuenta la simplicidad y simetría, ya que la experiencia ha demostrado que mientras más irregularidades presenta una estructura, es más complicado evaluar y predecir su comportamiento ante Movimientos Sísmicos y Análisis Estático.

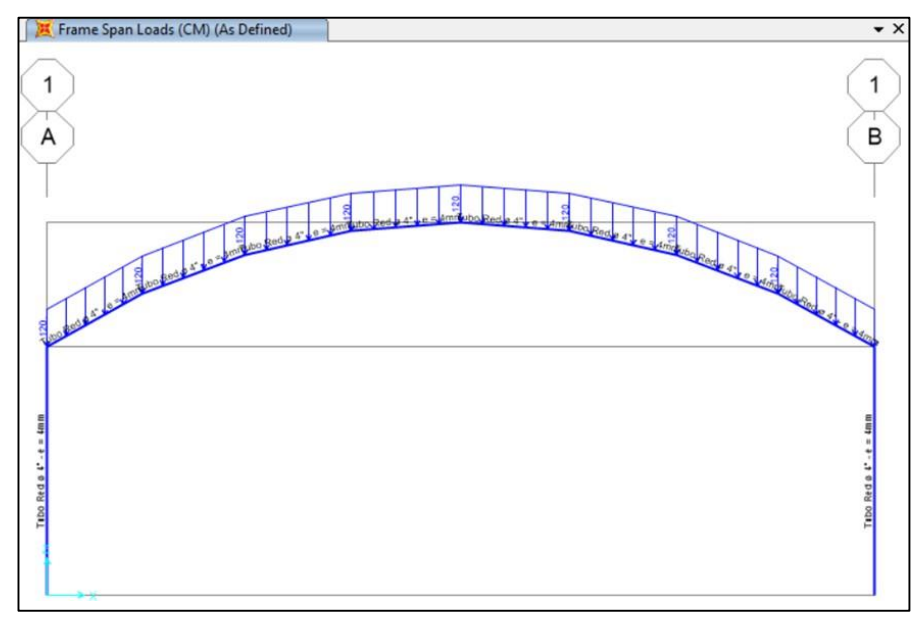

*Cargas fijas aplicado en la cobertura – tipo cercha con puntales*

*Nota.* Sap 2000, Estructura Metálica 20x18 M. Show Frame Loads (2023).

### **Figura 28**

*Cargas variables aplicado en la cobertura – tipo cercha con puntales*

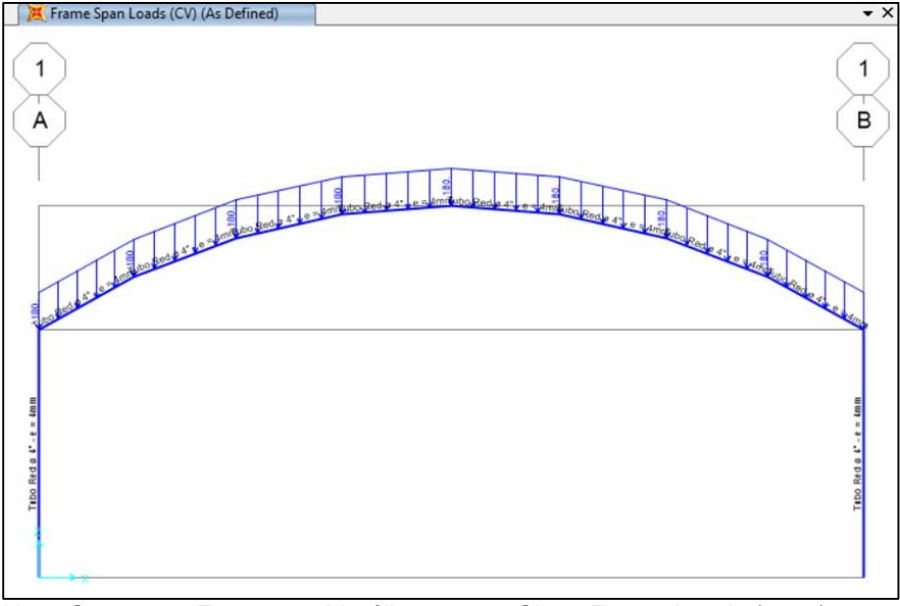

*Nota.* Sap 2000, Estructura Metálica 20x18. Show Frame Loads (2023).

Por tanto, las cargas aplicadas se pueden apreciar de la siguiente manera en los todos pórticos de la Edificación. Carga Muerta igual a 120 Kg/m y Carga Viva igual a 180 Kg/m (véase Figura 30 hasta la Figura 31). El cálculo se obtuvo de acuerdo a un Ancho Tributáreo de 6 m.

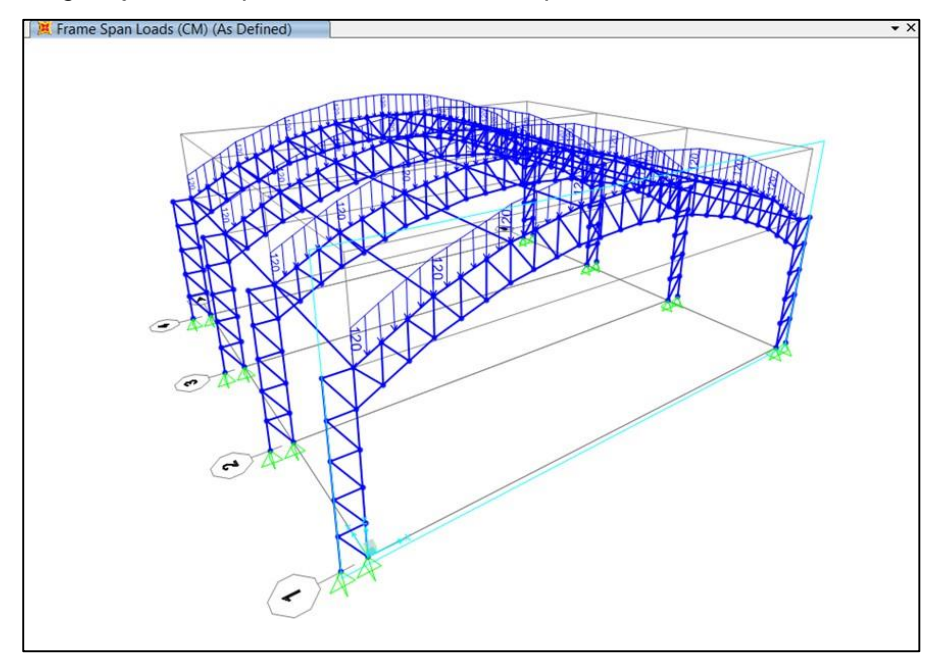

*Cargas fijas en los pórticos de la estructura tipo cercha 20x18 m*

*Nota.* Extraído de Sap 2000, Show Frame Loads (2023).

### **Figura 30**

*Cargas variables en los pórticos de la estructura tipo cercha 20x18 m*

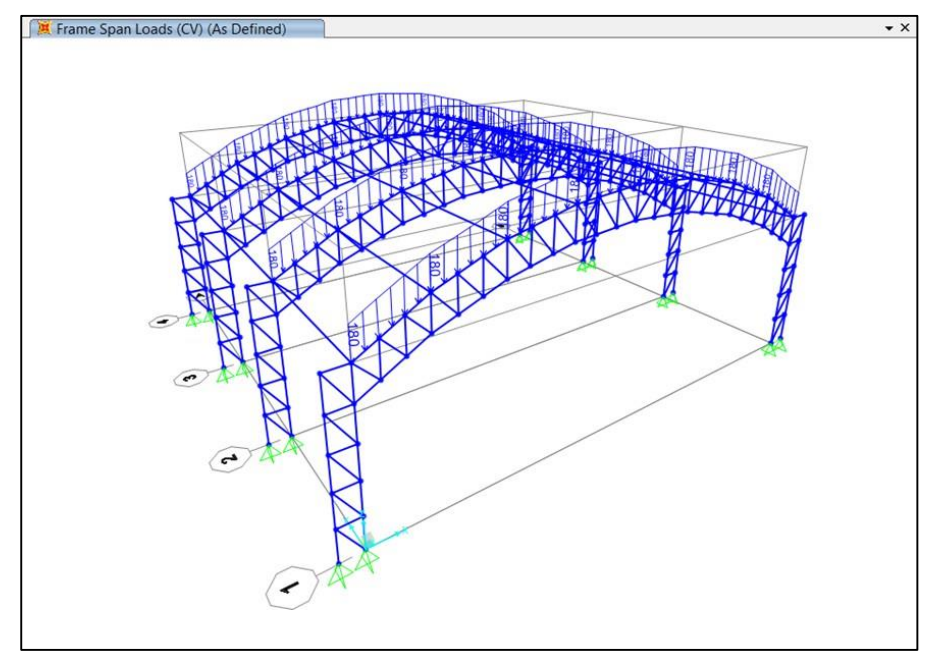

*Nota.* Extraído de Sap 2000, Show Frame Loads (2023).

Consiguientemente se aplicó las cargas de Viento esto es así ya que a ser materiales con algunas secciones esbeltas el viento puede tener una influencia importante, cuando tenemos elevadas alturas con elementos esbeltos el viento puede llegar a comandar en el diseño estructural. Sin embargo, para este módulo se tiene una

altura máxima de 9m. Se tiene conciencia en considerar alturas adecuadas para la estructuración. La *norma E 0.20* nos muestra un Mapa eólico (véase Figura 32) y unos procedimientos que tenemos que aplicar a edificaciones.

### **Figura 31**

*Mapa Eólico del Perú y Zona de Muestra*

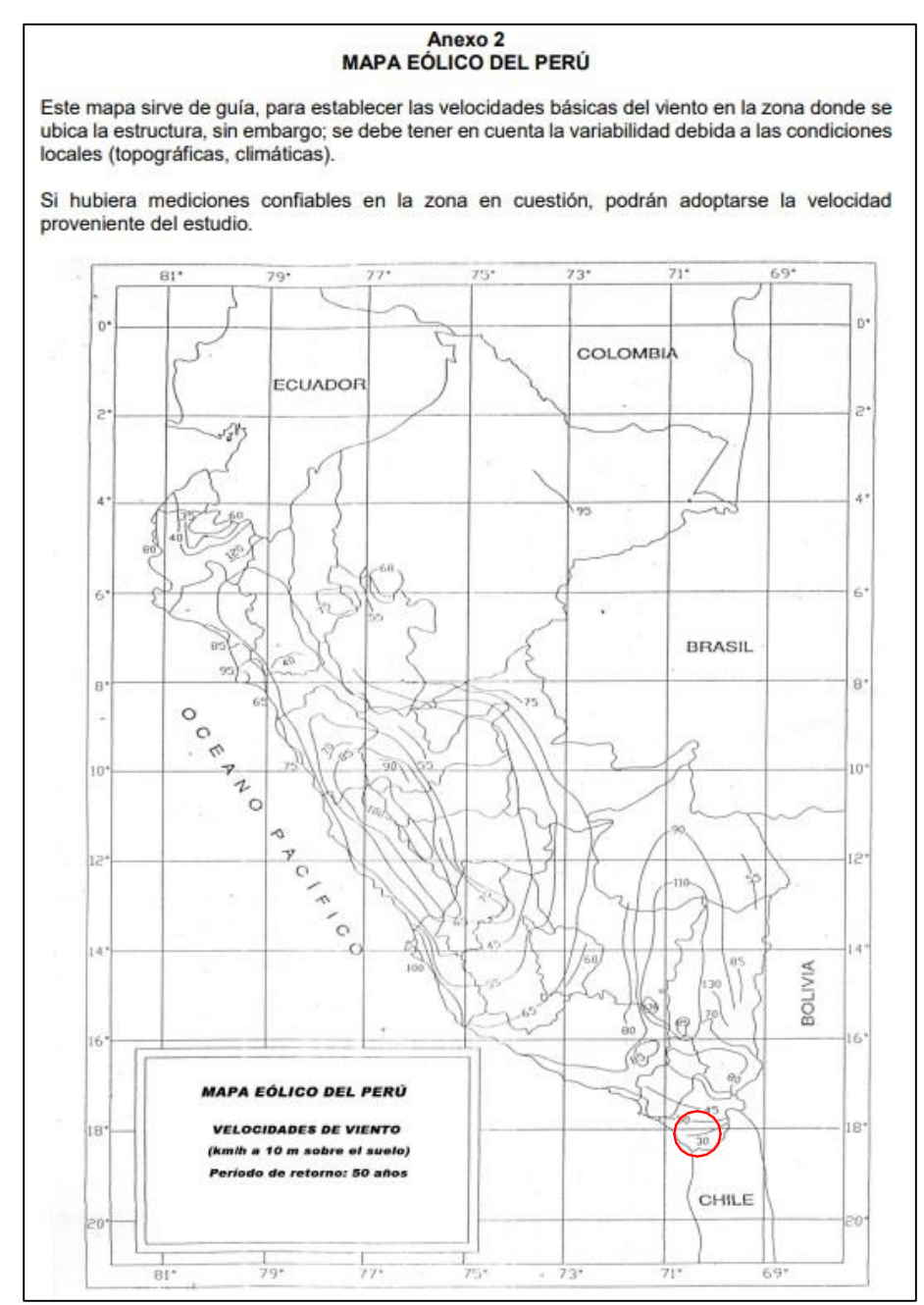

*Nota.* Anexo 2. Norma E 0.20, (2020).

En la siguiente tabla se muestra consideraciones para el cálculo y aplicación de las Cargas de Viento (véase Tabla 7).

En cuanto a la construcción la presente norma también nos indica diferentes tipos de superficies y los factores de Barlovento y Sotavento.

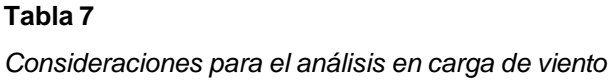

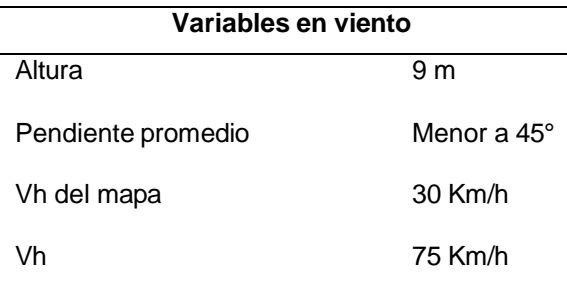

*Nota.* Estructura Metálica 20x18 M-Cobertura Tipo Cercha con Puntales. Cargas de Viento (2023).

Se tiene una Velocidad de Diseño de 75 Km/h (véase **Figura 33**), como la estructura no presenta una altura mayor a los 10 metros la norma nos obliga a tener en cuenta este valor. Asimismo, también se hizo el cálculo de la Vh donde nos dió un resultado de 73.28 Km/h. En su aplicación se tomó como predominante en viento la velocidad de 75 Km/h (véase Tabla 8).

### **Figura 32**

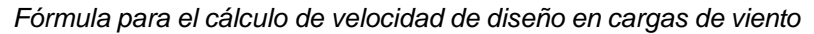

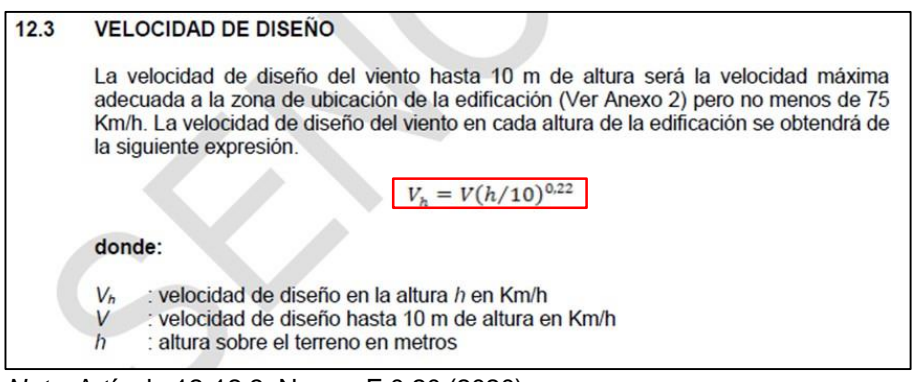

*Nota.* Artículo 12-12.3, Norma E 0.20 (2020).

### **Tabla 8**

*Estimación de velocidad de diseño para carga de viento*

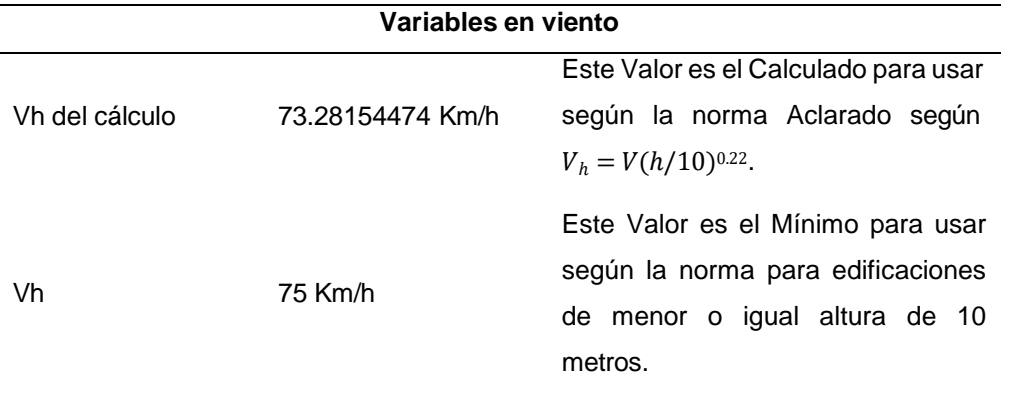

*Nota.* Cargas de Viento, Norma E 0.20 (2020).

Es importante tener en cuenta la carga exterior de viento (véase Figura 34) esta es afectada por el factor de forma de según el tipo de construcción, la Norma E 0.20, nos muestra la siguiente fórmula para la aplicación de Cargas Exteriores ejercidas por el Viento. Estas cargas que se consideran serán estáticas y se aplicarán de forma perpendicular a la superficie de acción.

# **Figura 33**

*Fórmula para el cálculo de cargas de viento*

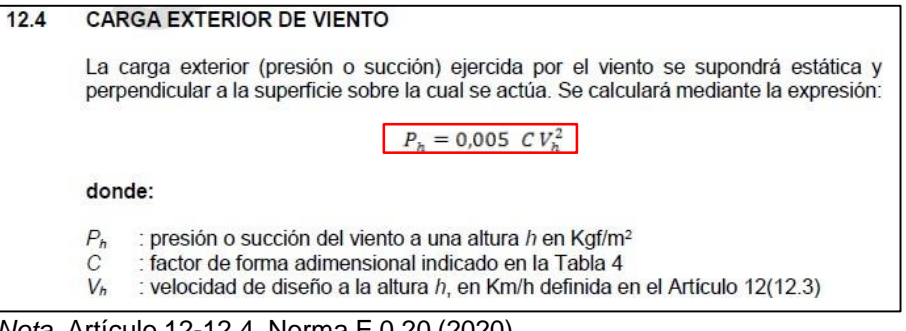

*Nota.* Artículo 12-12.4, Norma E 0.20 (2020).

En la Estructura Tipo Cercha Tendremos un Ángulo no mayor a 45° en lo que respecta a su cobertura (véase Figura 35). Los factores de Presión serán +- 0.8 para una acción de Barlovento y -0.5 para una acción de Sotavento.

### **Figura 34**

*Factores de forma para cargas de viento*

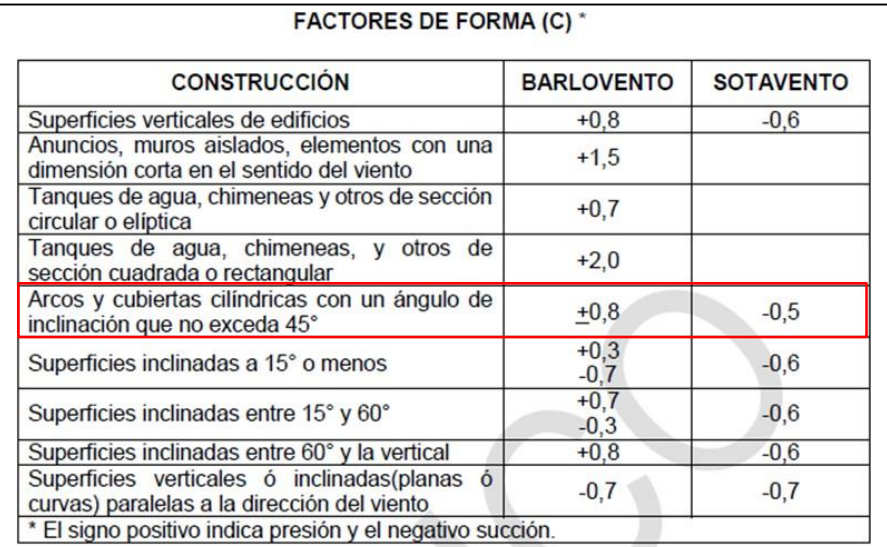

*Nota.* Tabla 4, Norma E 0.20 (2020).

Se aplicó las cargas según los factores de forma (véase Tabla 9), estos se pueden apreciar de la siguiente manera. Recordando que se tiene un Ancho Tributáreo de 6 metros. Esto ayudará para el cálculo de directamente a los elementos de arcos para cobertura.

#### **Tabla 9**

*Cálculo de cargas de viento*

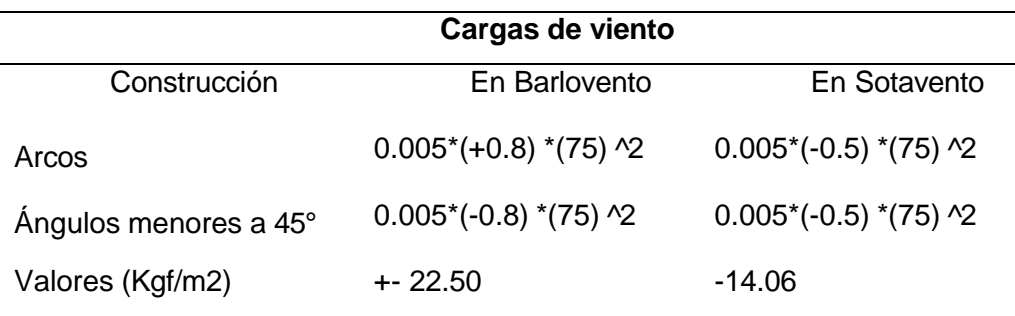

*Nota.* Estructura Metálica 20x18 M-Cobertura Tipo Cercha con Puntales. Cargas de Viento, NORMA E 0.20 (2020).

Las cargas aplicadas en los arcos tienen 2 casos (véase Tabla 10) según el factor de forma y estas serán las siguientes.

#### **Tabla 10**

*Cargas de Viento en Metros Lineales*

| Caso 1 | $+135$ Kgf/m | $-84.38$ Kgf/m |
|--------|--------------|----------------|
| Caso 2 | $-135$ Kgf/m | -84.38 Kgf/m   |

*Nota.* Estructura Metálica 20x18 M-Cobertura Tipo Cercha con Puntales. Cargas de Viento, NORMA E 0.20 (2020).

Estas se muestran de la siguiente manera, como presión y como succión y van directamente en el elemento pórtico (véase Figura 36 hasta la Figura 39).

#### **Figura 35**

*Cargas de viento aplicado a la cobertura tipo cercha con puntales - caso 1*

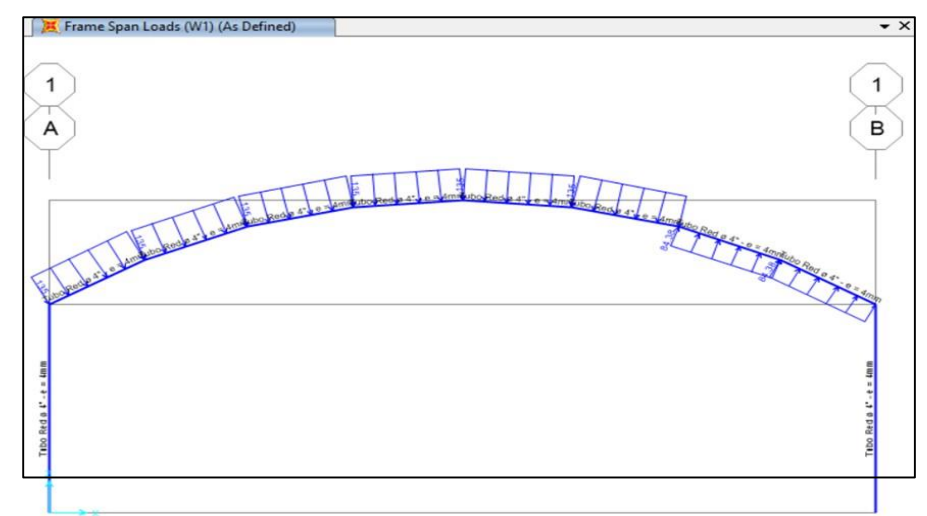

*Nota.* Sap 2000. Cargas de Viento, Frame Loads (2020).

#### **Figura 36**

*Cargas de viento aplicado a la cobertura tipo cercha con puntales - caso 2*

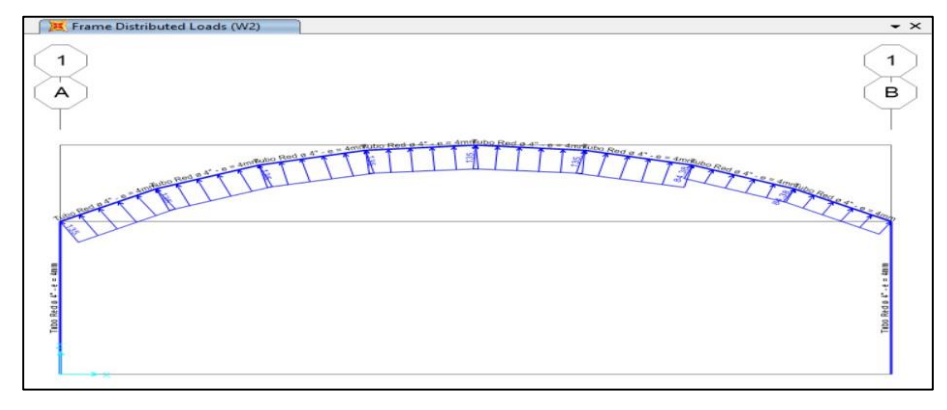

En una vista 3D se puede apreciar de la siguiente manera. La carga es aplicada en los 3/4 de la longitud total del arco, es así de acuerdo al comportamiento del viento sobre la superficie, teniendo en cuenta que en la zona de mayor altura habrá mayor presión, esto es así ya que a mayor altura el viento ejerce una mayor fuerza.

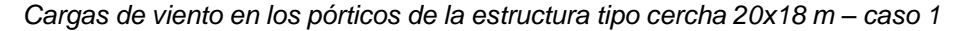

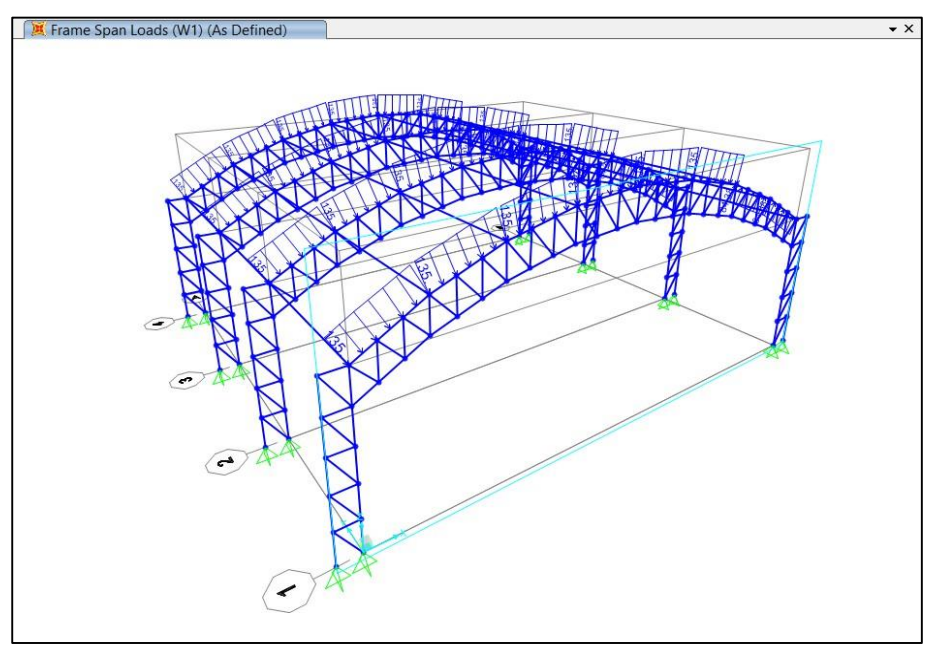

### **Figura 38**

*Cargas de viento en los pórticos de la estructura tipo cercha 20x18 m – caso 2*

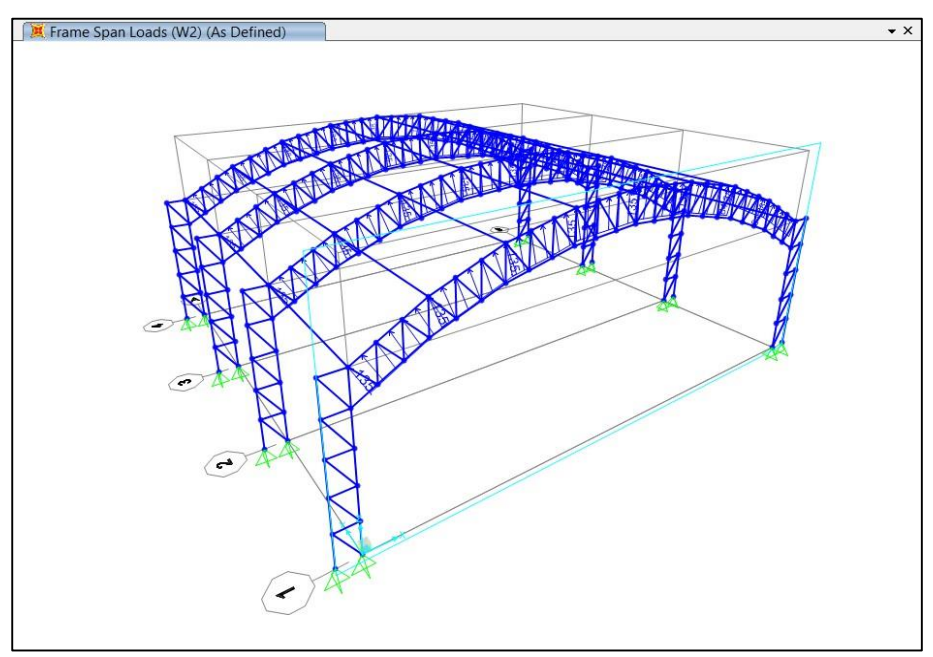

Ahora se tendrá que realizar en Control de Deflexiones para determinar que tanto es la influencia del Viento en la Estructura para así concluir que es estable por cargas de viento. En la Norma Peruana E 0.20 (véase Figura 40). nos indica que el desplazamiento lateral será como máximo el 1% en relación a la altura de piso.

*Desplazamientos Laterales Ocasionados por Viento*

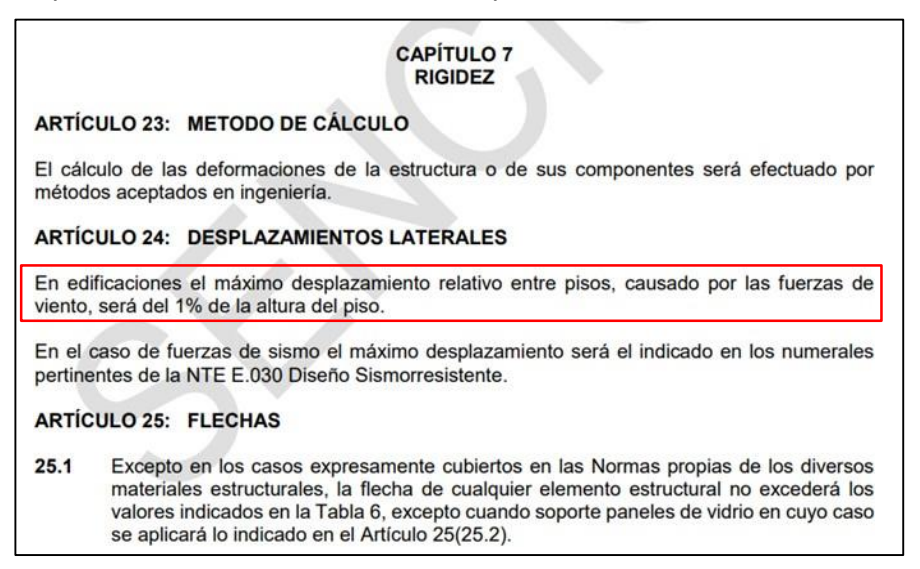

#### **Figura 40**

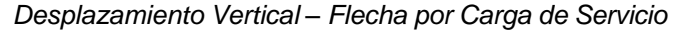

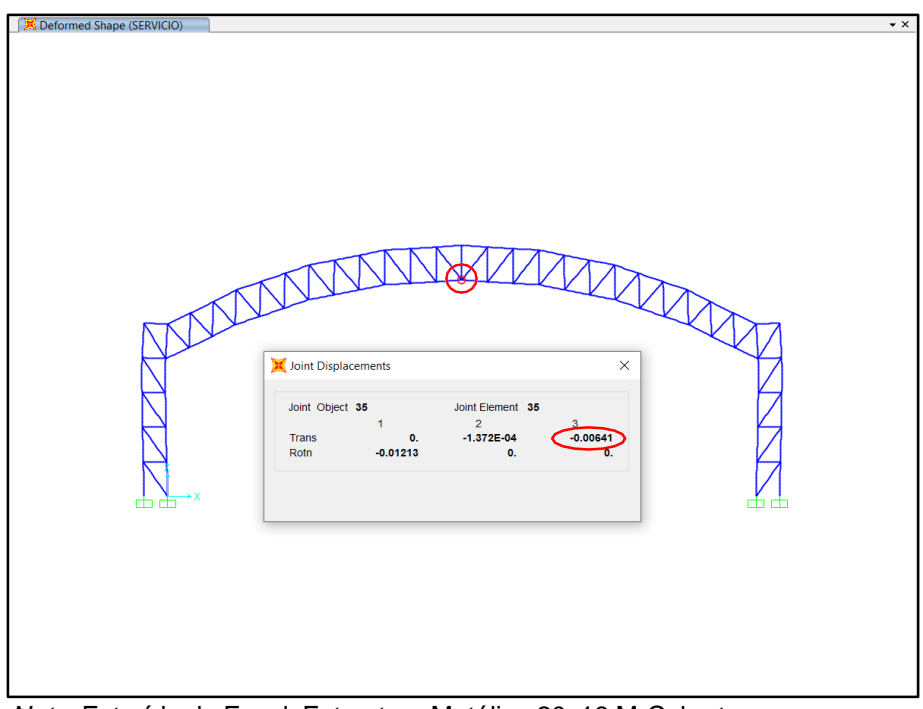

*Nota.* Extraído de Excel, Estructura Metálica 20x18 M-Cobertura Tipo Cercha con Puntales. Control de Deflexión, NORMA E 0.20 (2020).

*Desplazamiento lateral - sismo x*

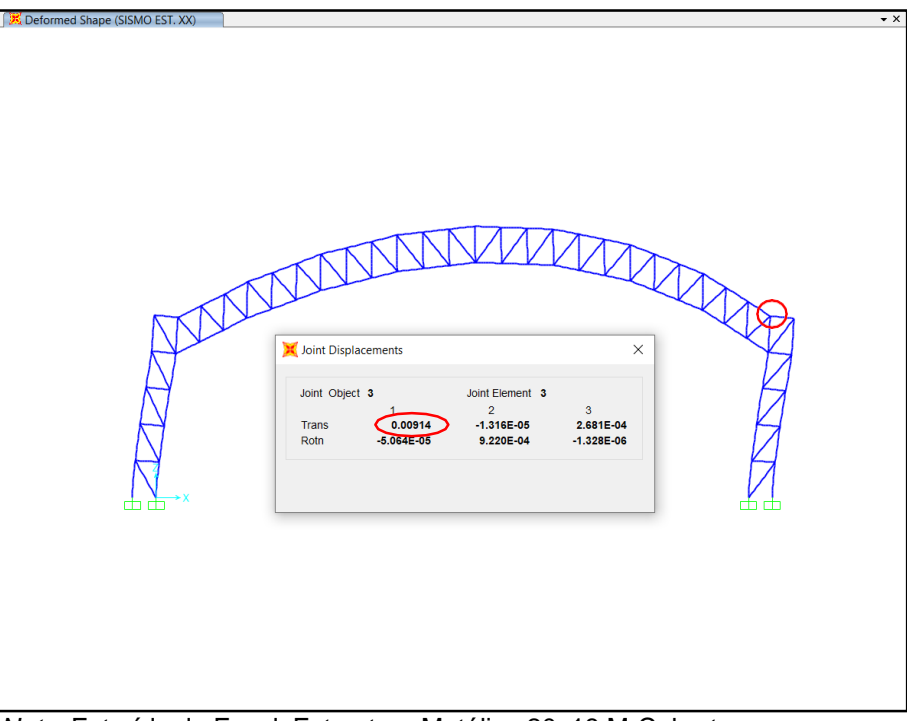

*Nota.* Extraído de Excel, Estructura Metálica 20x18 M-Cobertura Tipo Cercha con Puntales. Control de Desplazamientos, Norma E 0.30 (2020).

# **Figura 42**

*Desplazamiento lateral – sismo y*

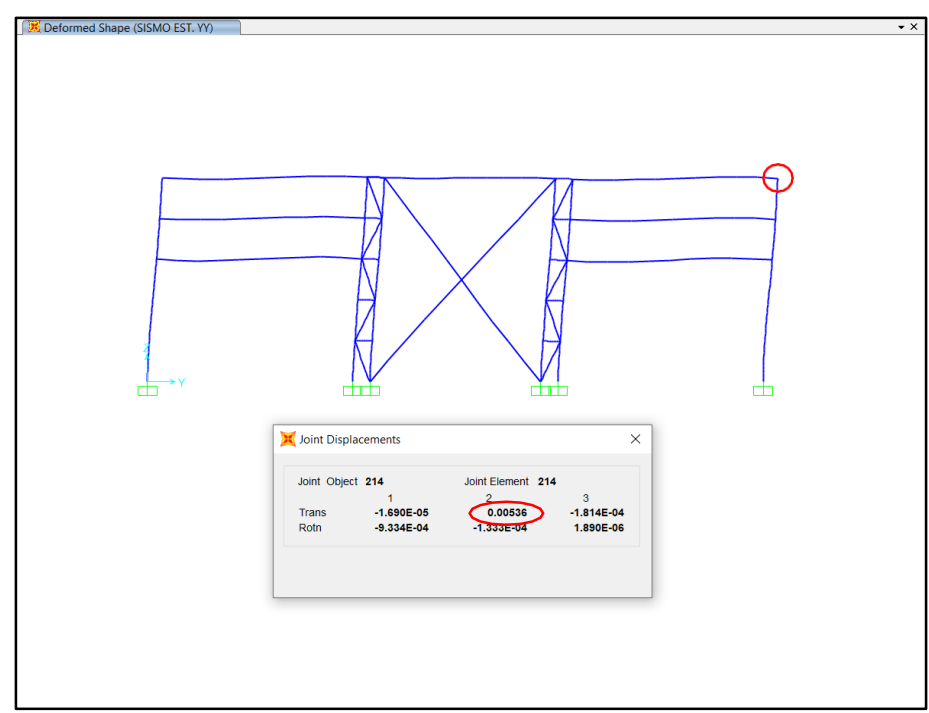

para la aplicación del sismo tanto en la dirección X y la dirección Y se tomaron los parámetros que especifica en la Norma E 0.30, en la siguiente tabla se muestra el cálculo (véase Tabla 11) para mencionados factores que serán necesarios para la aplicación del sismo tanto en X como en Y.

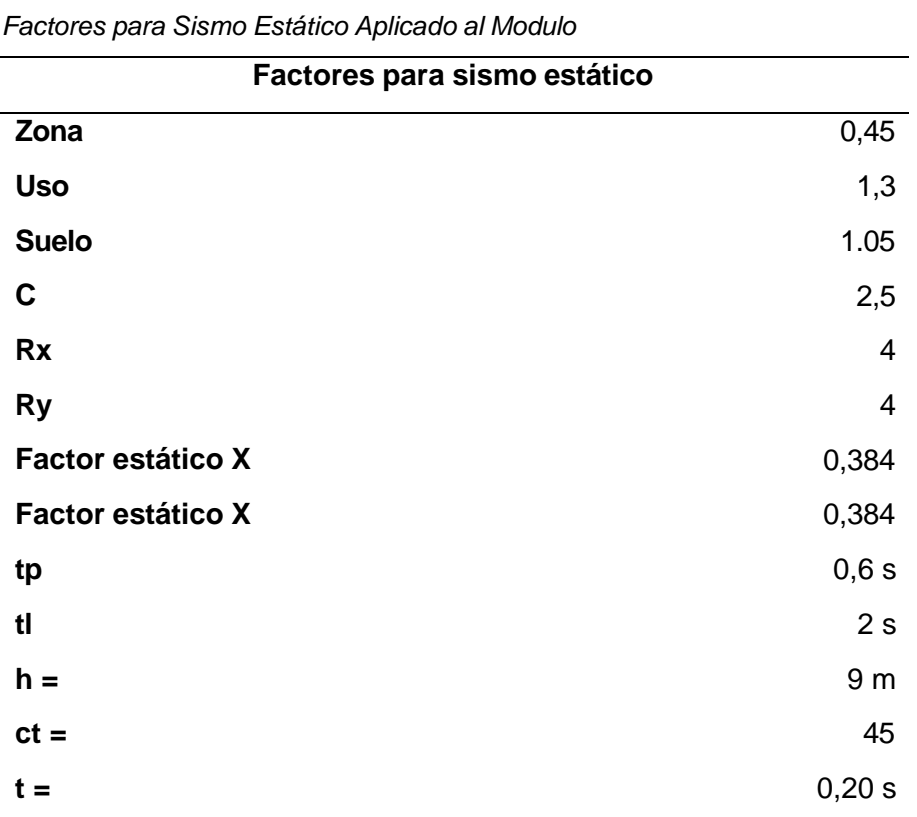

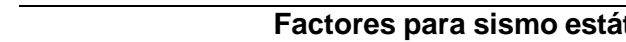

**Tabla 11**

*Nota.* Estructura Metálica 20x18 M-Cobertura Tipo Cercha con Puntales. Sismo Estático, NORMA E 0.30 (2020).

La Zona involucrada en Estudio se encuentra dentro de una zona sísmica según el mapa de Sismicidad esta se encuentra en la Pág. 12 de la Norma E 0.30, se consideró las combinaciones de carga según la Norma E 0.90 (véase Figura 44), teniendo como factor el de la Zona 4 que corresponde al Coeficiente 0.45, para el factor de suelo se consideró un Suelo Intermedio S2, ya que la en el Distrito la Yarada los Palos se presenta ese tipo de Suelo pudiéndose encontrar hasta suelos blandos, se tomó como predominante el Suelo S2, Respecto al Uso será Industrial ya que un invernadero puede implantar nuevas tecnologías dentro y sobre sus ambientes. Ahora el Factor de Reducción Sísmica tendrá como consideración pórticos Ordinarios Resistentes a Momentos, Sistema Estructural OMF, ya que los elementos estructurales y la conexiones tendrán una mínima capacidad de deformación inelástica. Esto es así porque tendremos en cuenta una relación de Capacidad de Elementos hasta un 70%,

predominando elementos a 30% de su capacidad. Ya que usamos elementos Metálicos Redondos con espesores de 2.5mm, 3mm.

#### **Figura 43**

*Aplicación de las combinaciones de carga según la norma e.90 en el módulo I*

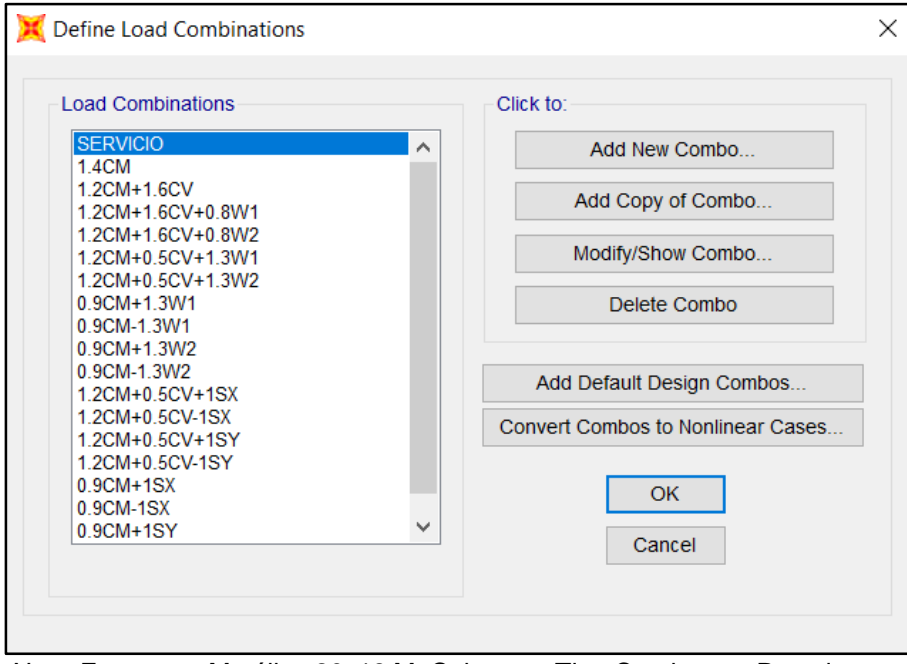

*Nota.* Estructura Metálica 20x18 M, Cobertura Tipo Cercha con Puntales, Load Combinations, Modelado Sap 2000 (2023).

Se muestran lo diagramas con sus resultados de fuerza axial, fuerza cortante y momento flector ocasionados por las cargas de servicio, sismo y viento, teniendo un análisis específico del comportamiento estructural (véase Figura 45 hasta la Figura 62).

Se Muestran los diagramas de Análisis de Elementos Finitos Para el Módulo I una demanda capacidad de elementos entre 50 a 70 % en columnas, 25 a 41 % en diagonales, considerando correas centrales que trabajan a 13% esto sucede por tener una cantidad considerada de tensores y correas laterales que trabajan entre 65% a 75% (véase Figura 63 hasta la Figura 65).

Se muestra la estructura en vista isométrica desde la base para apreciar la cobertura como tal con sus elementos (véase Figura 66).

*Diagramas de fuerza axial servicio – módulo I*

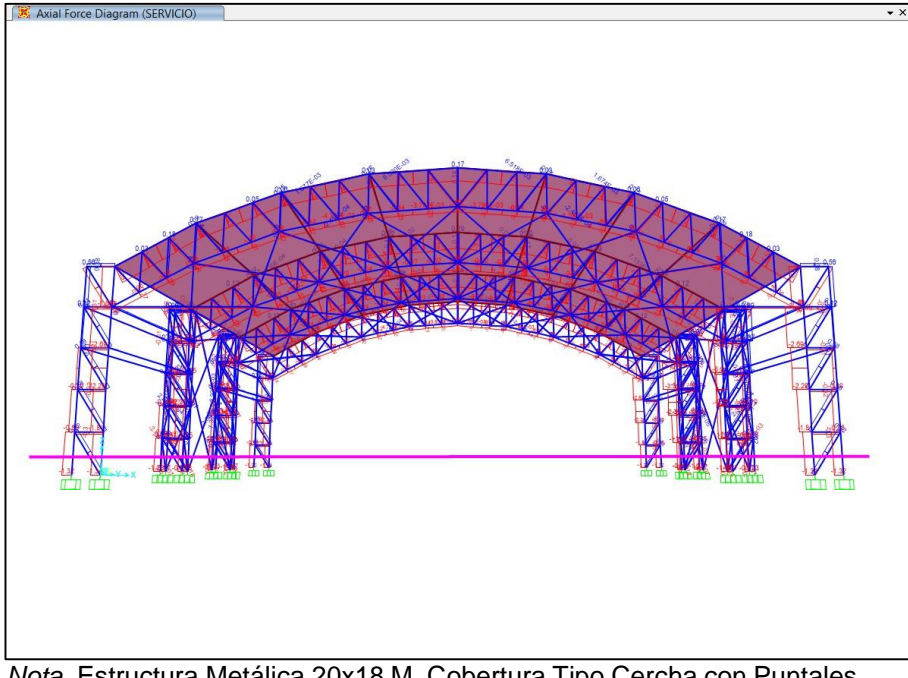

*Nota.* Estructura Metálica 20x18 M, Cobertura Tipo Cercha con Puntales. Modelado Sap 2000 (2023).

# **Figura 45**

*Resultados de carga axial servicio – módulo I*

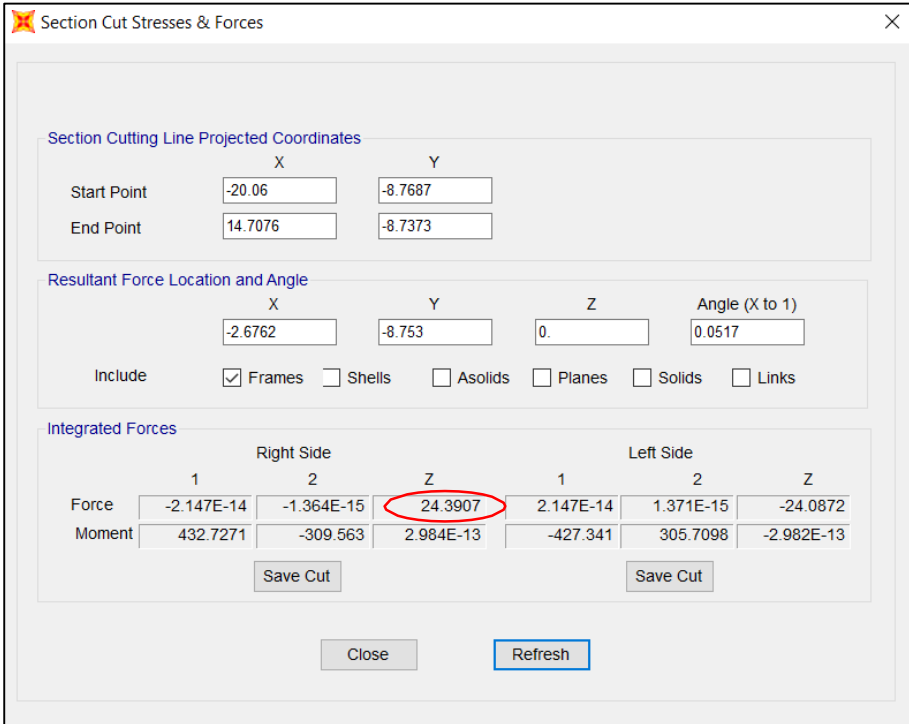

*Diagramas de fuerza cortante x sismo x – módulo I*

*Nota.* Estructura Metálica 20x18 M, Cobertura Tipo Cercha con Puntales. Modelado Sap 2000 (2023).

# **Figura 47**

*Resultados de Fuerza Cortante X SISMO X – Módulo I*

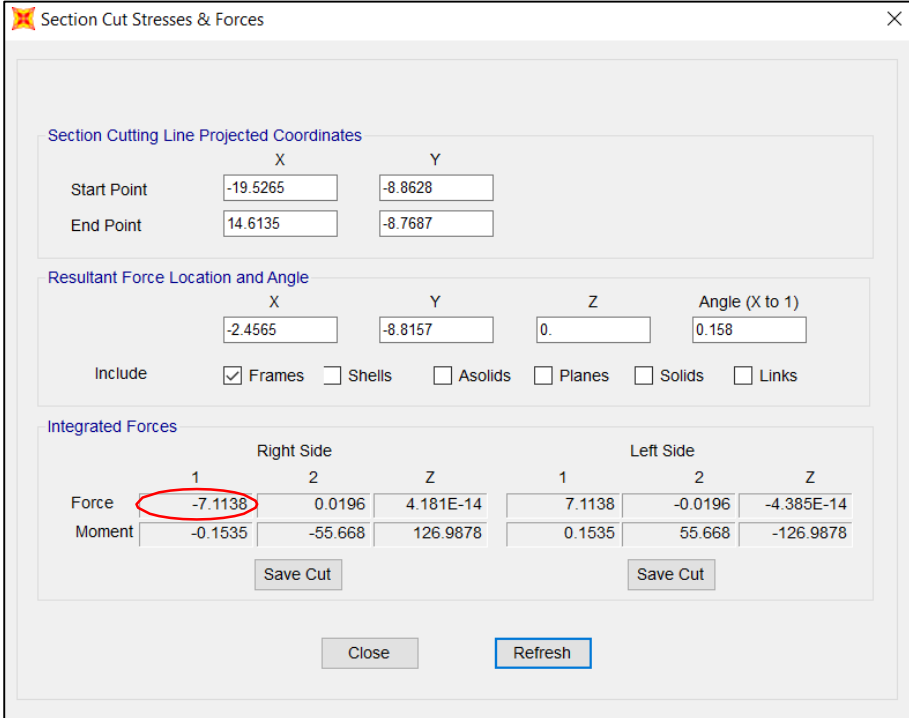

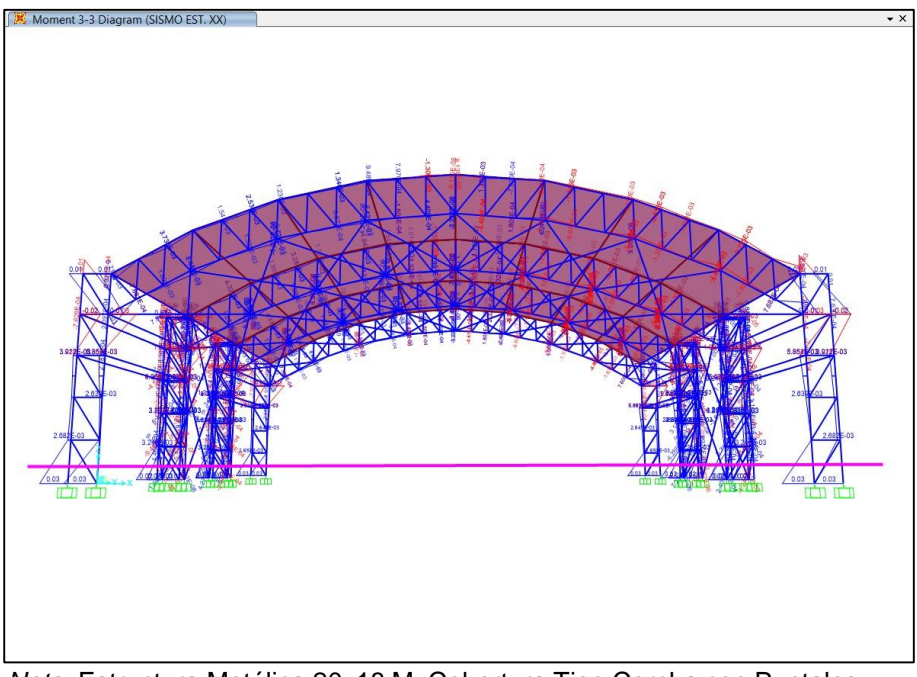

*Diagramas de momento flector x sismo x – módulo I*

*Nota.* Estructura Metálica 20x18 M, Cobertura Tipo Cercha con Puntales. Modelado Sap 2000 (2023).

# **Figura 49**

*Resultados de momento flector x sismo x – módulo I*

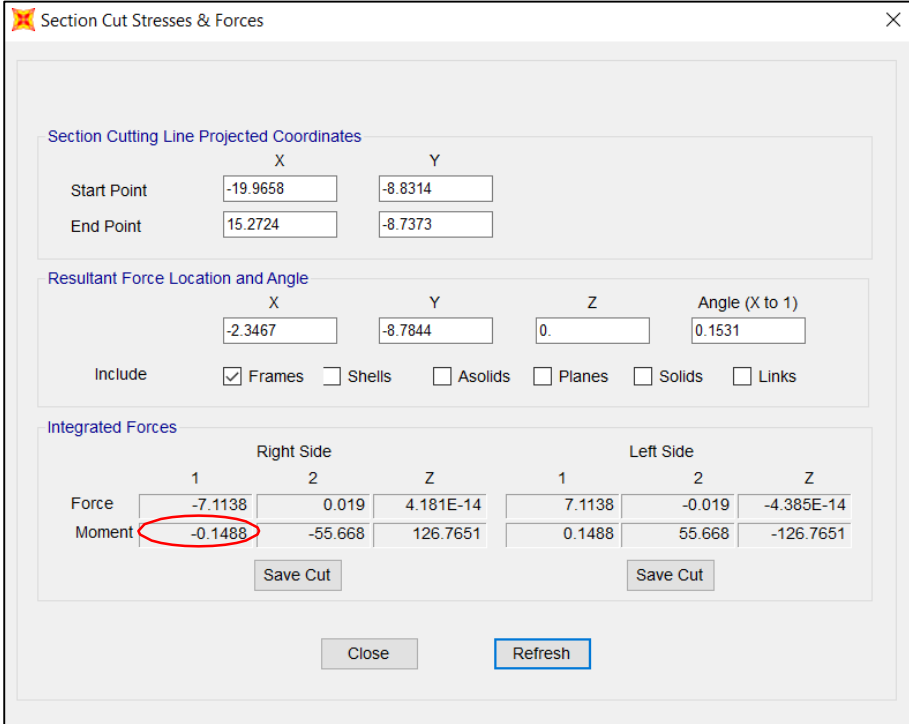

**WARD ANNUAL AMWAKA KATA YA WA** 

*Diagramas de fuerza cortante y sismo y – módulo I*

*Nota.* Estructura Metálica 20x18 M, Cobertura Tipo Cercha con Puntales. Modelado Sap 2000 (2023).

## **Figura 51**

*Resultados de fuerza cortante y sismo y – módulo I*

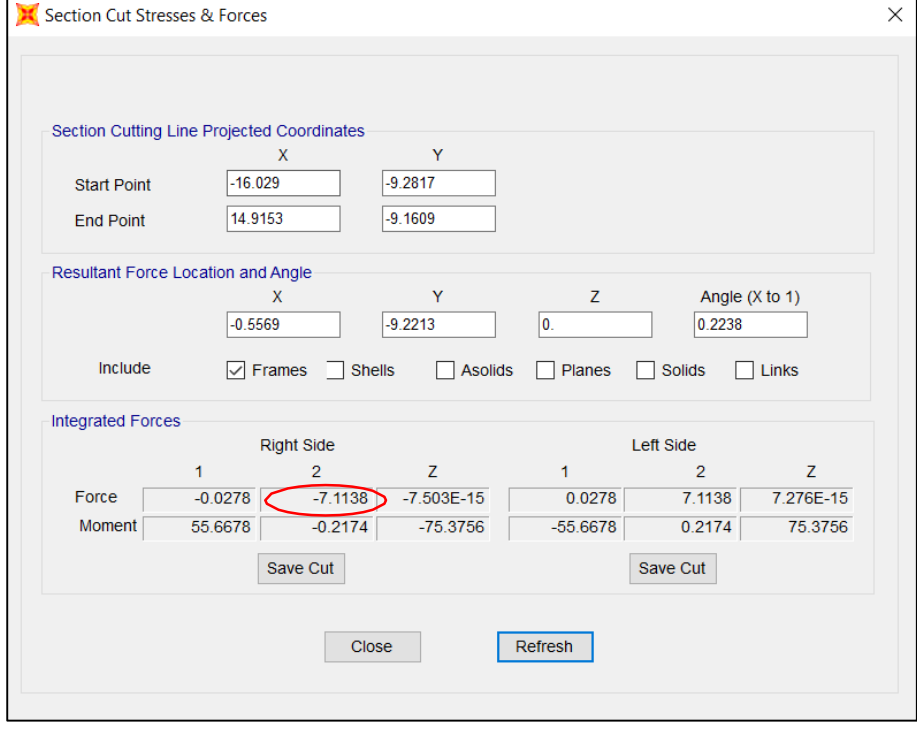

*Nota.* Estructura Metálica 20x18 M, Cobertura Tipo Cercha con Puntales. Modelado Sap 2000 (2023).

**TATALOG AT ALC AND THE TATALOG AT A AMMALAY STETAV** 

*Diagramas de momento flector y sismo y – módulo I*

*Nota.* Estructura Metálica 20x18 M, Cobertura Tipo Cercha con Puntales. Modelado Sap 2000 (2023).

# **Figura 53**

*Resultados de momento flector y sismo y – módulo I*

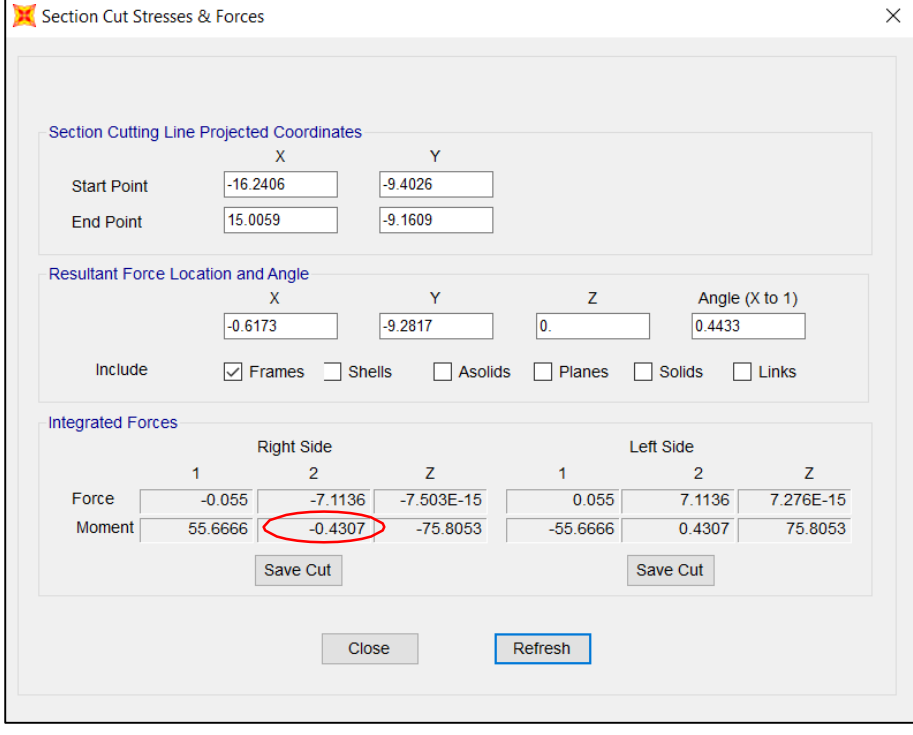

*Diagramas de corte x y z caso w1 – módulo I*

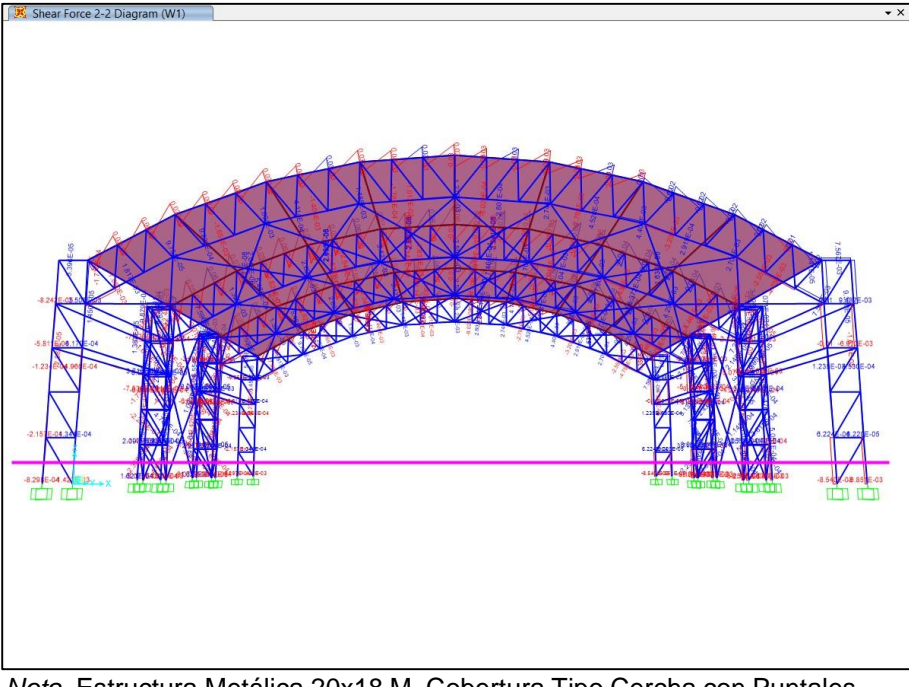

*Nota.* Estructura Metálica 20x18 M, Cobertura Tipo Cercha con Puntales. Modelado Sap 2000 (2023).

# **Figura 55**

*Resultados de corte x y z caso w1 – módulo I*

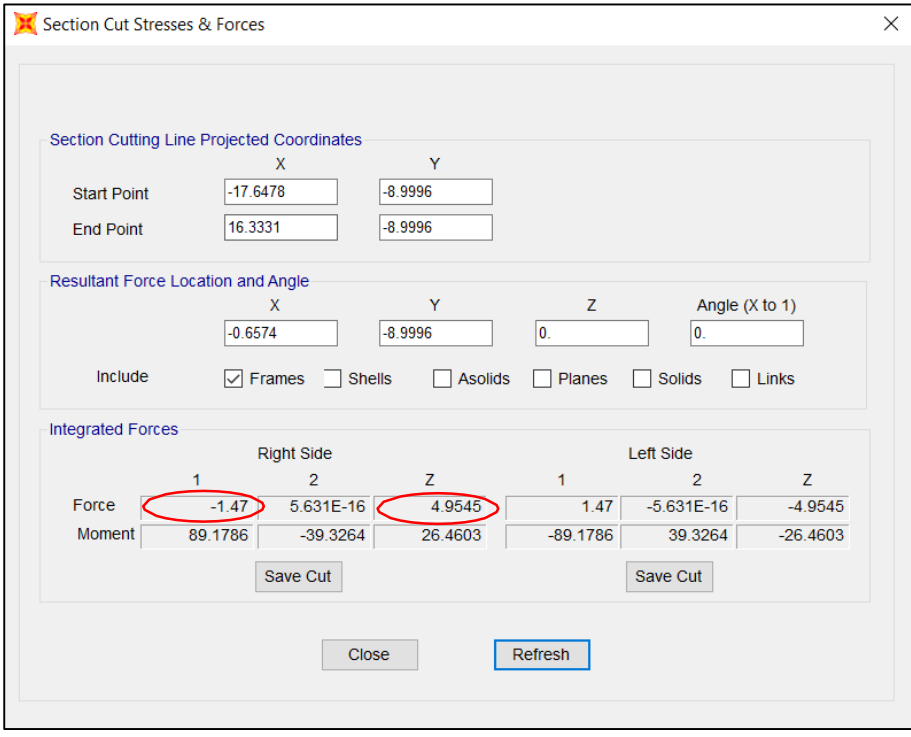

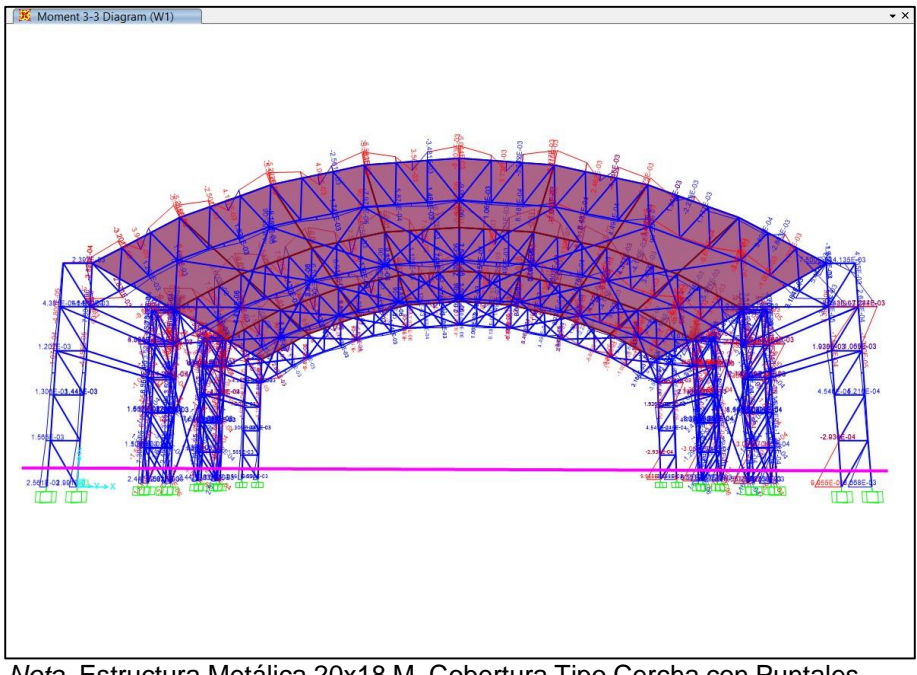

*Diagramas de momento flector x y z caso w1 – módulo I*

*Nota.* Estructura Metálica 20x18 M, Cobertura Tipo Cercha con Puntales. Modelado Sap 2000 (2023).

# **Figura 57**

*Resultados de momento flector x y z caso w1 – modulo I*

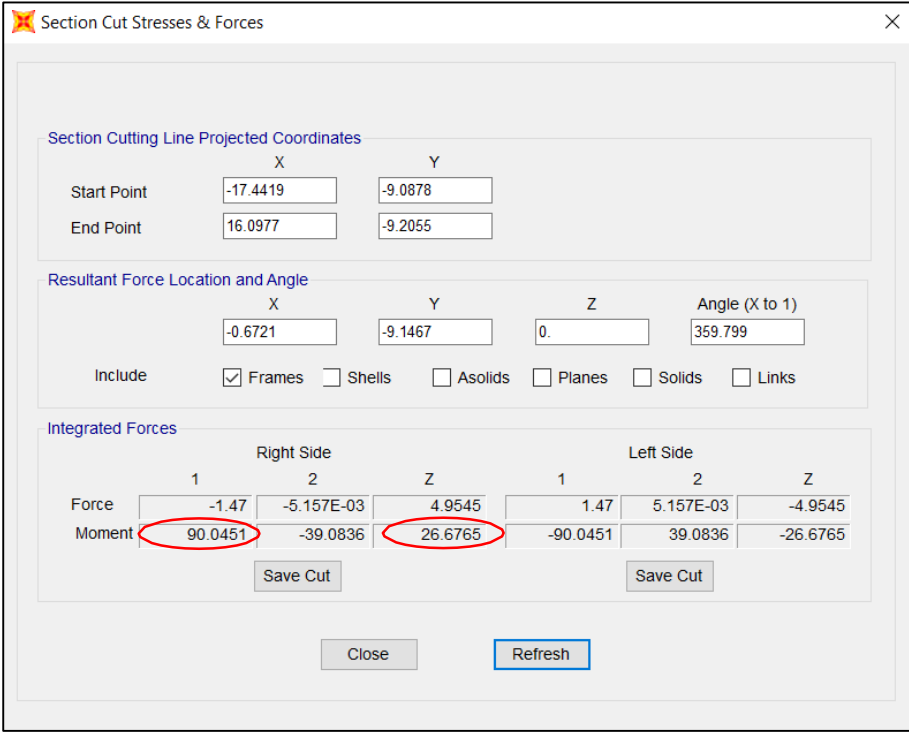

*Diagramas de corte x y z caso w2 – módulo I*

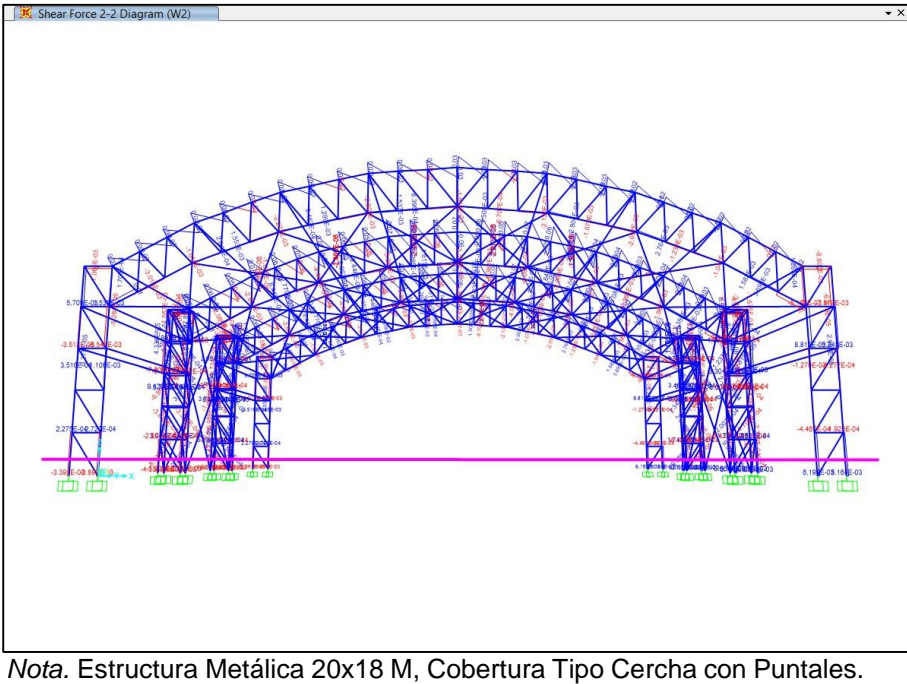

Modelado Sap 2000 (2023).

# **Figura 59**

*resultados de corte x y z caso w2 – módulo I*

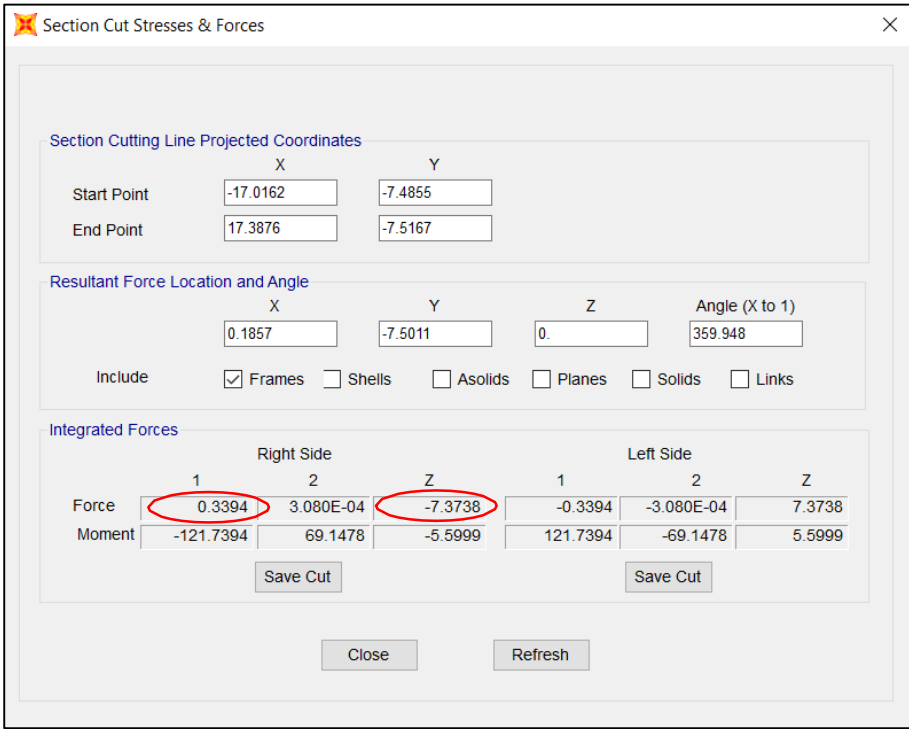

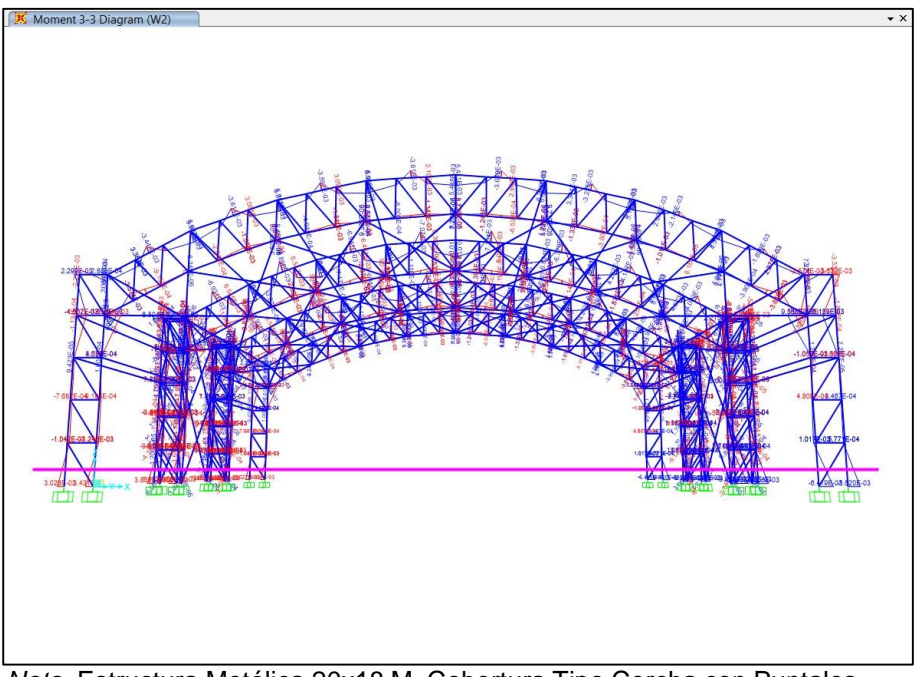

*Diagramas de momento flector x y z caso w2 – módulo i*

*Nota.* Estructura Metálica 20x18 M, Cobertura Tipo Cercha con Puntales. Modelado Sap 2000 (2023).

### **Figura 61**

*Resultados de momento flector x y z caso w2 – módulo I*

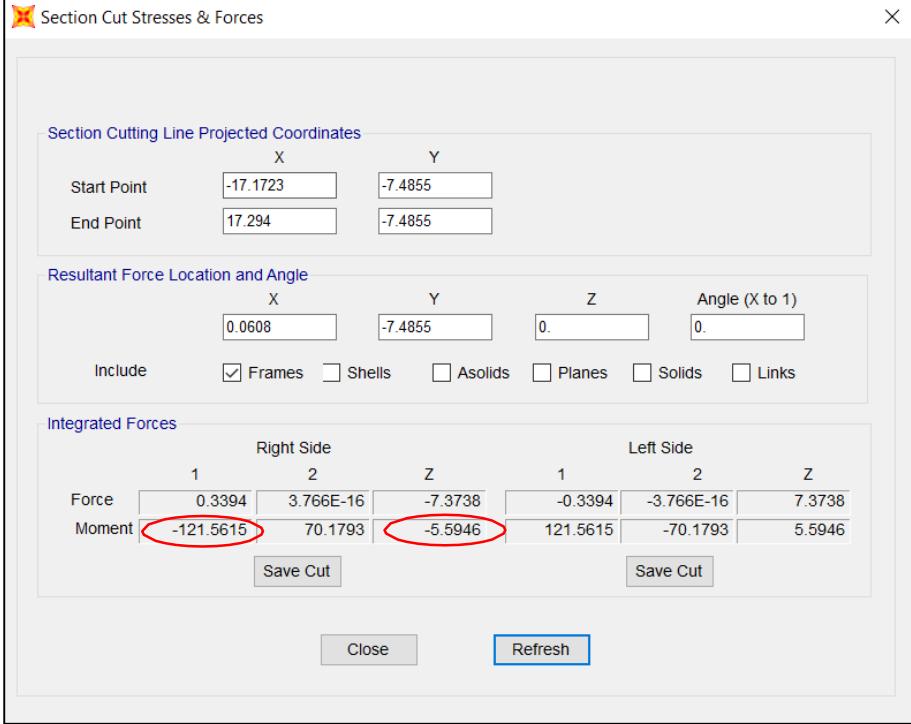
*Demanda/capacidad del módulo tipo cerca 20x18 m*

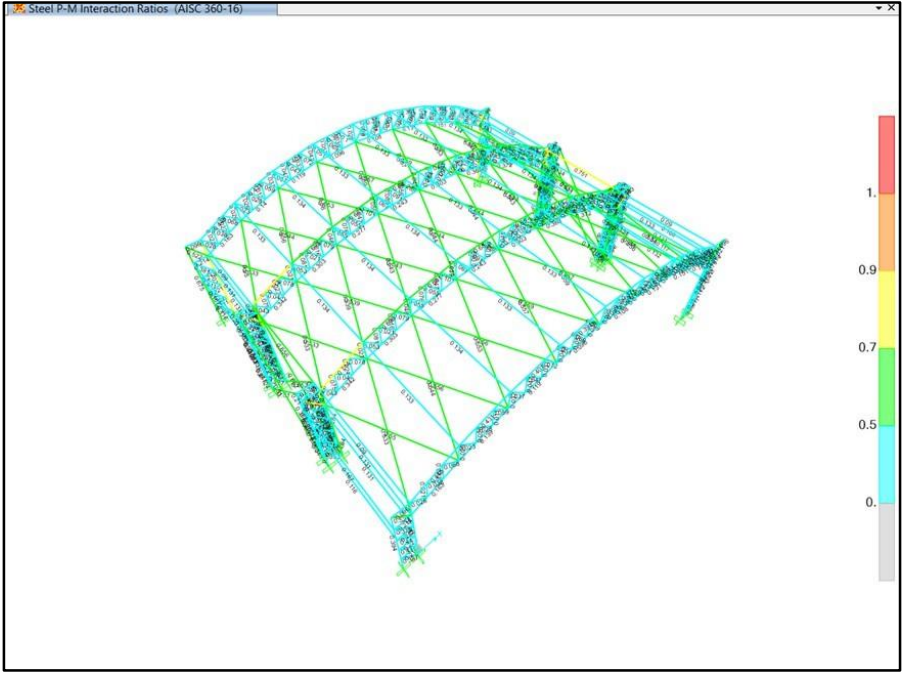

*Nota.* Sap 2000. Ratios D/C (2023).

## **Figura 63**

*Demanda/capacidad eje xz del módulo tipo cercha 20x18 m*

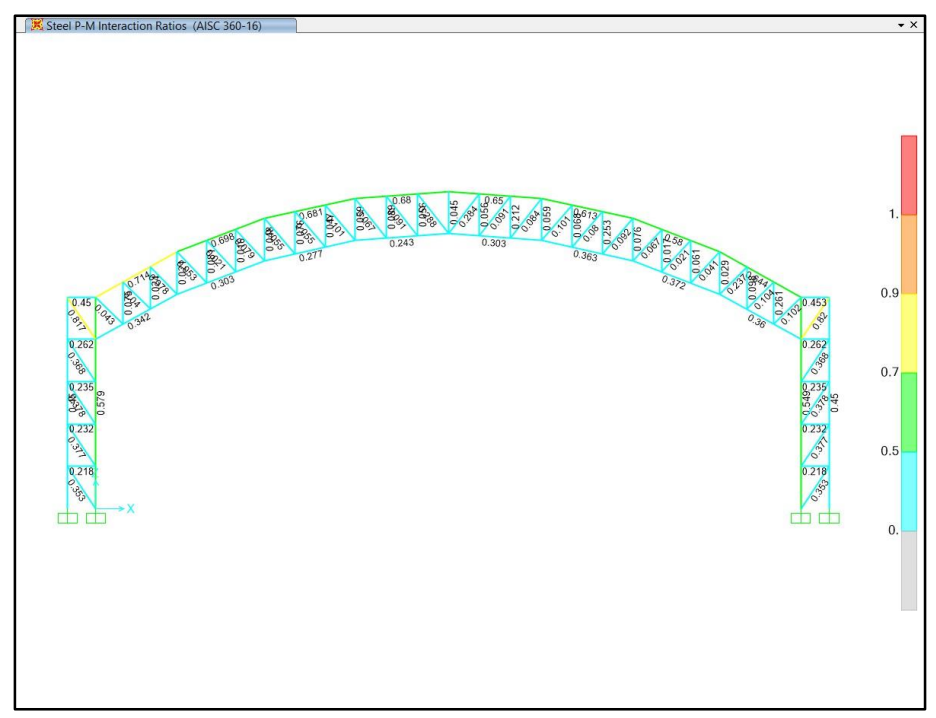

*Nota.* Sap 2000. Ratios D/C (2023).

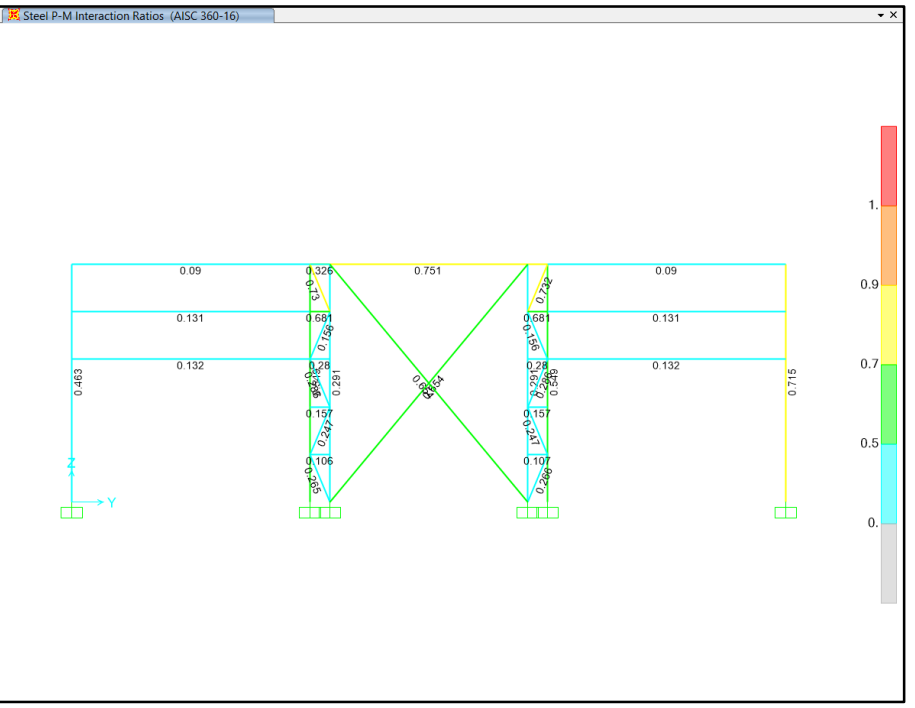

*Demanda/capacidad eje yz del módulo tipo cercha 20x18 m*

*Nota.* Sap 2000. Ratios D/C (2023).

# **Figura 65**

*Visualización 3d de la estructura metálica 20x18 m-cobertura tipo cercha*

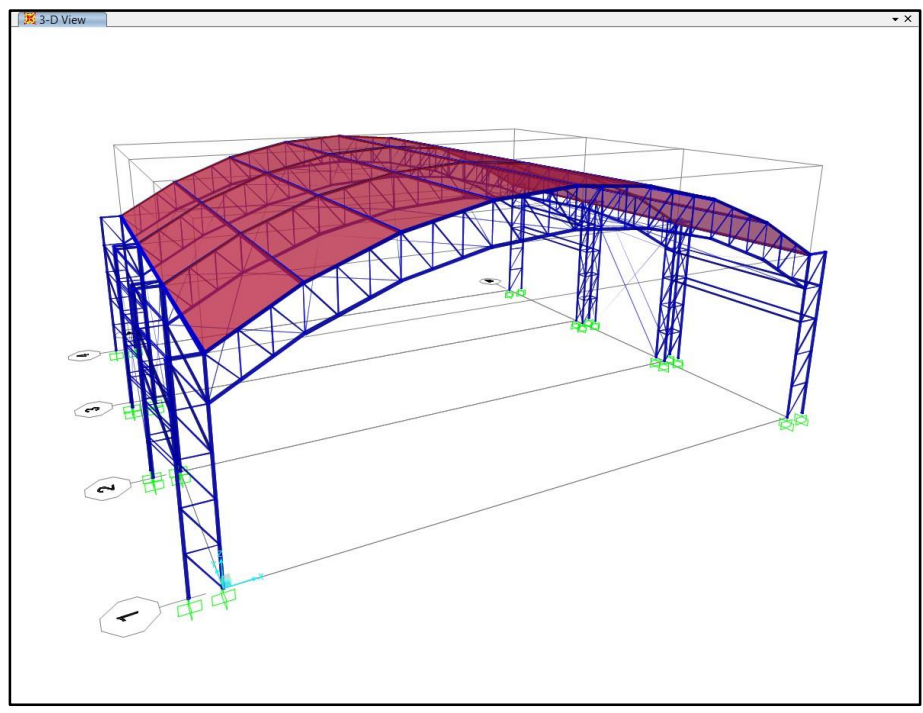

*Nota.* Sap 2000. Isométrico (2023).

#### **4.2 Módulo II – Tipo Arco Parabólico.**

Para el Cálculo Estructural de la estructura tipo arco, se procedió al empleo de diagonales, correas superiores, correas de base, arcos superiores, arcos inferiores, viga metálica. Elementos de madera. Todo ello para darle estabilidad a la estructura. La presente cobertura cuenta con una luz de 20 m y una altura de 5.6 m, La distancia de elevación entre arcos en la parte más alta es de 1 m.

El predimensionamiento mostró que el uso de tensores en grandes luces no llegó a aportar mucho en la estabilidad, sin embargo, tensores en luces de 5m con conexiones especiales en elementos liberados a momentos tienen una efectividad muy buena, lo cual fue demostrado en la Modulo Tipo Cercha. Para esta sección emplearemos correas en una luz de 5m, pero con conexiones liberadas a momentos.

Son Conexiones a Corte (véase Figura 67), No empotradas, con este principio definido es que avanzamos con la estructuración.

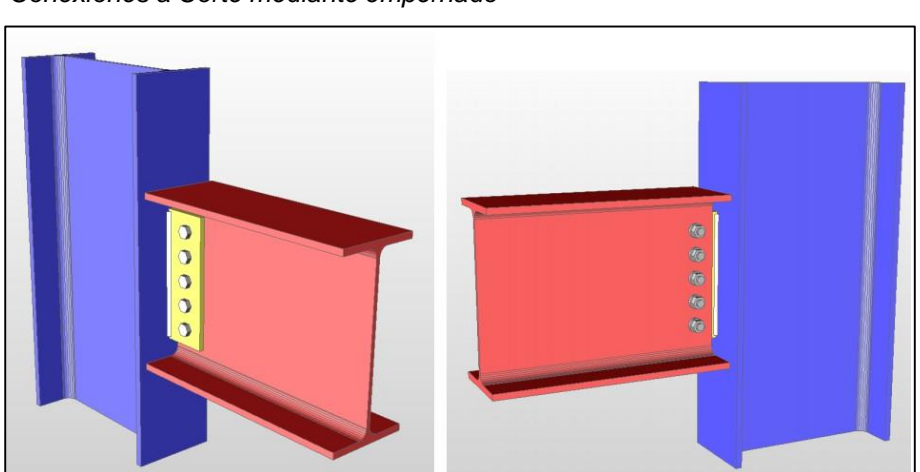

# *Conexiones a Corte mediante empernado*

**Figura 66**

*Nota.* Extraído de Skyciv.com, Diseño de conexión a Corte.

Se procedió a realizar cálculo estructural con materiales de Acero siendo los usados en este proyecto de Investigación, Tubos Circulares de Espesores de 2 mm a 4 mm, Con los Diámetros de ø 4",3" y 1", 1 1/2" también se utilizó Madera de ø 3"x3" y 3"x4", Tubo Rec. 2"x6" e=3mm (véase Figura 68 hasta la Figura 76) para hacer más estable la cobertura.

En las siguientes figuras se Muestra los Diferentes Perfiles Agregados al Software Sap2000.

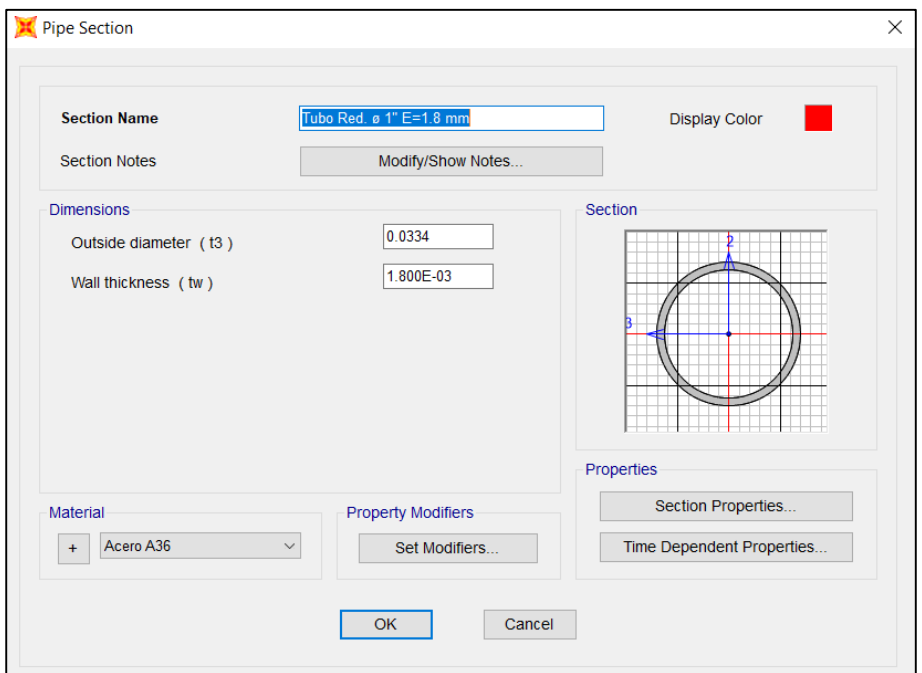

*Asignación de elemento tubo circular ø 1" e=1.8mm - sap2000*

*Nota.* Extraído de Sap 2000, Estructura Metálica 20x20 M-Cobertura Tipo Arco Parabólico. Frame Secctions (2023).

### **Figura 68**

*Asignación de elemento tubo circular ø 1 1/2" e=2mm - sap2000*

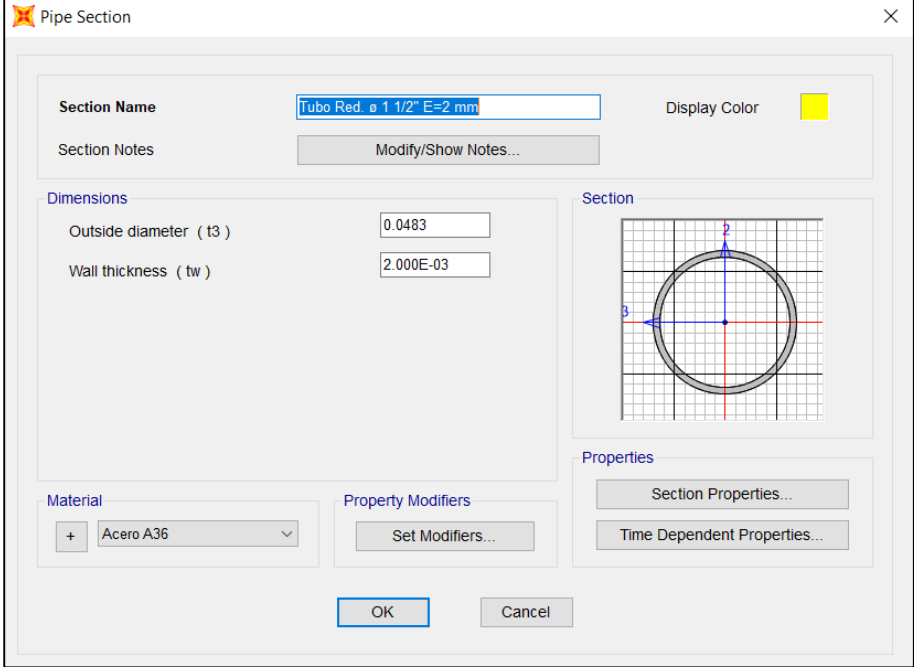

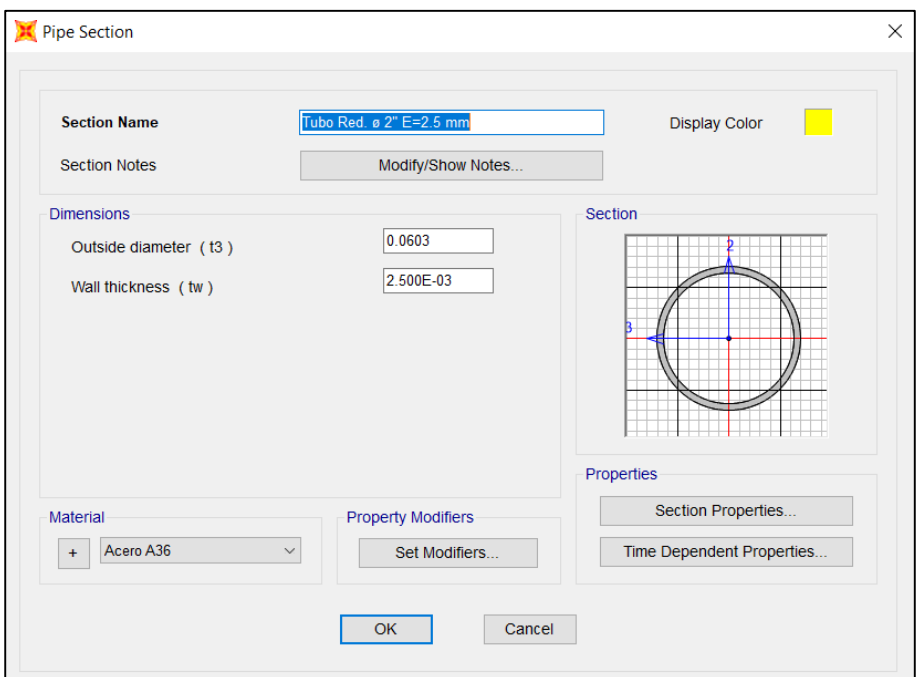

*Asignación de elemento tubo circular ø 2" e=2.5mm - sap2000*

*Nota.* Extraído de Sap 2000, Estructura Metálica 20x20 M-Cobertura Tipo Arco Parabólico. Frame Secctions (2023).

### **Figura 70**

*Asignación de elemento tubo circular ø 3" e=3mm - sap2000*

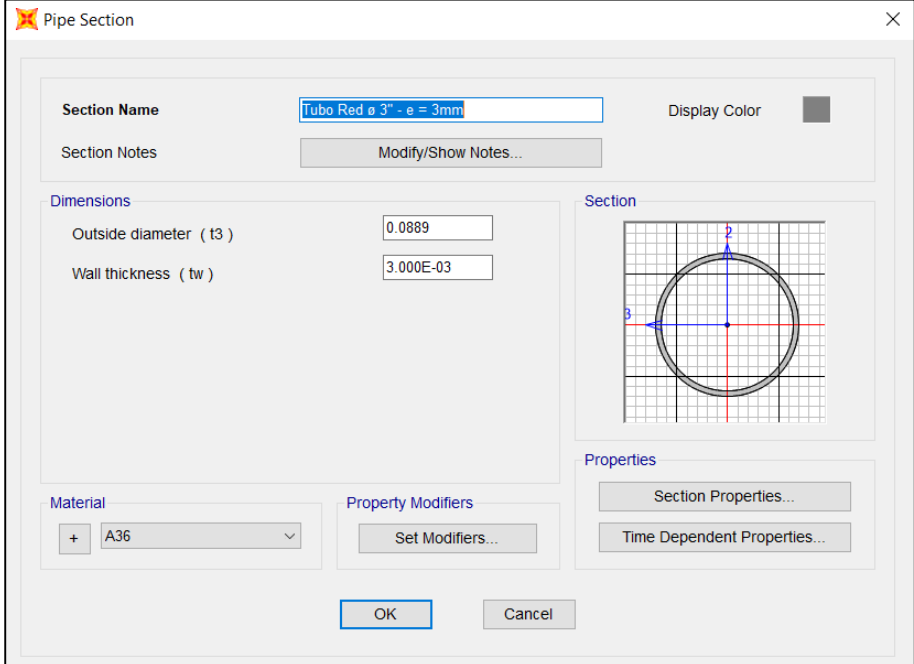

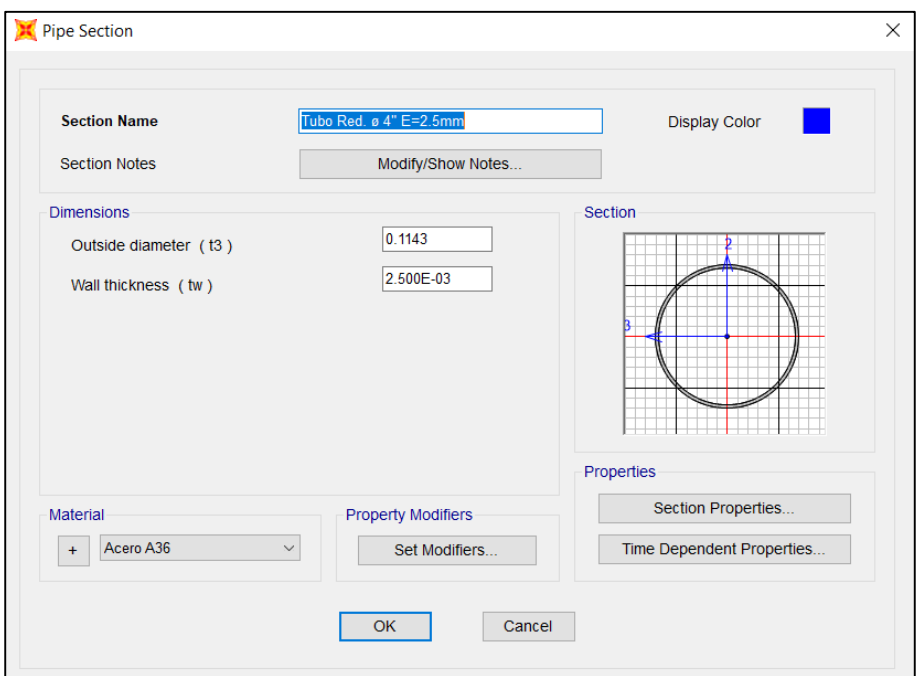

*Asignación de elemento tubo circular ø 4" e=2.5mm - sap2000*

*Nota.* Extraído de Sap 2000, Estructura Metálica 20x20 M-Cobertura Tipo Arco Parabólico. Frame Secctions (2023).

## **Figura 72**

*Asignación de elemento tubo circular ø 4" e=4mm - sap2000*

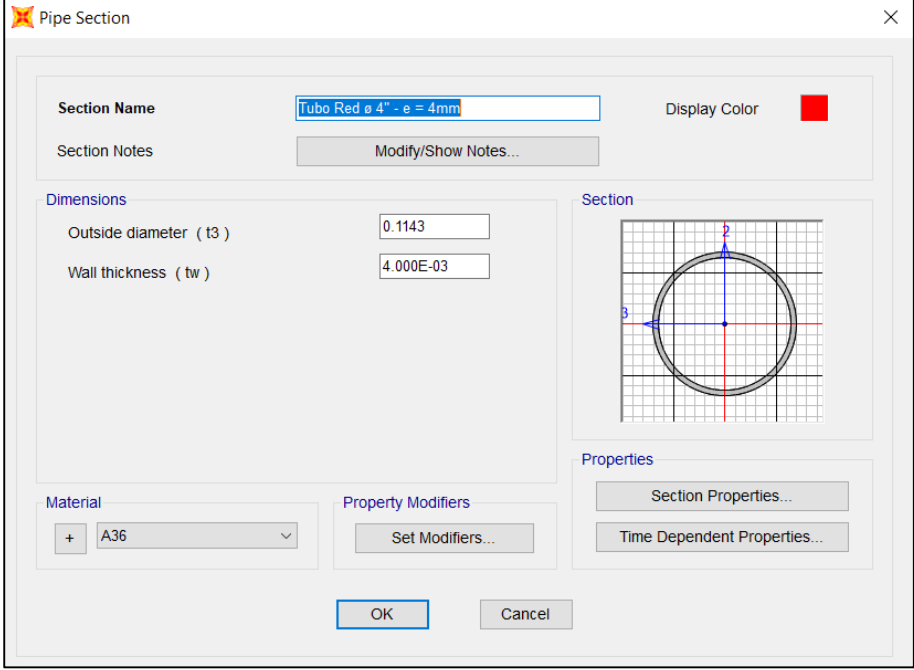

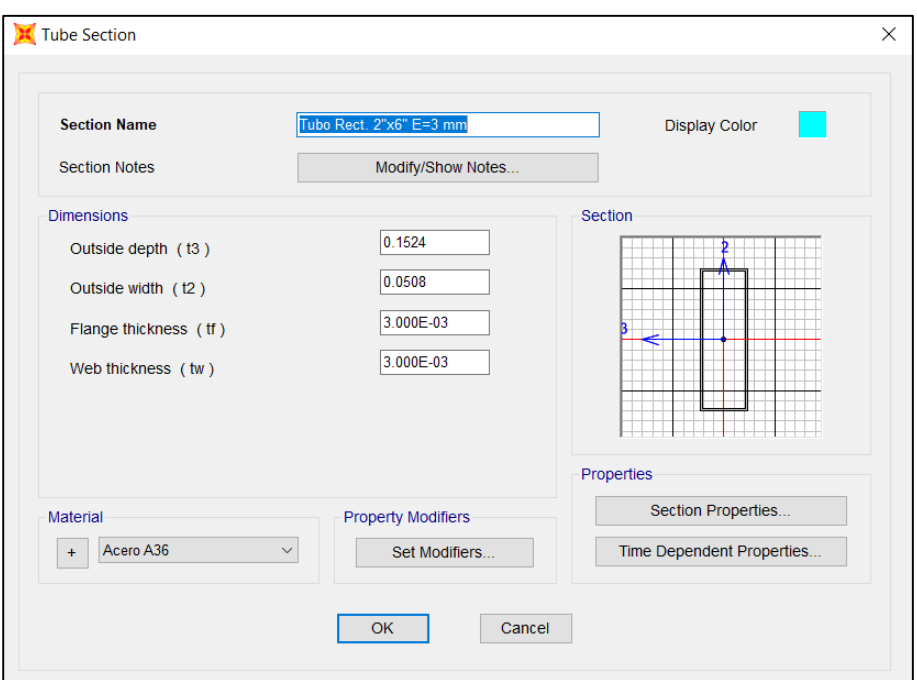

*Asignación tubo rectangular 2"x6" e=3mm - sap2000*

*Nota.* Extraído de Sap 2000, Estructura Metálica 20x20 M-Cobertura Tipo Arco Parabólico. Frame Secctions (2023).

## **Figura 74**

*Asignación de Elemento Madera 3"x3" - SAP2000*

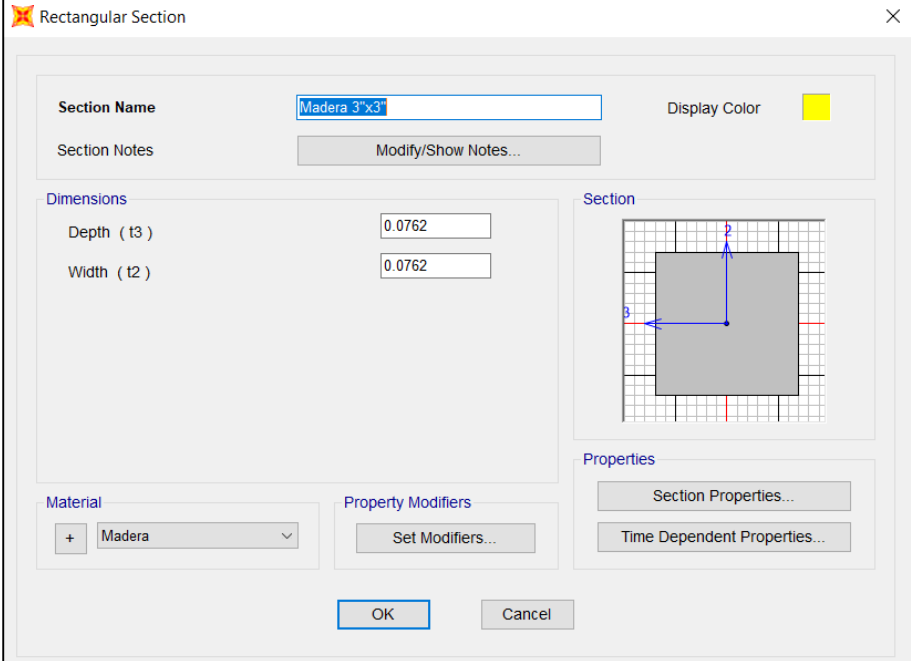

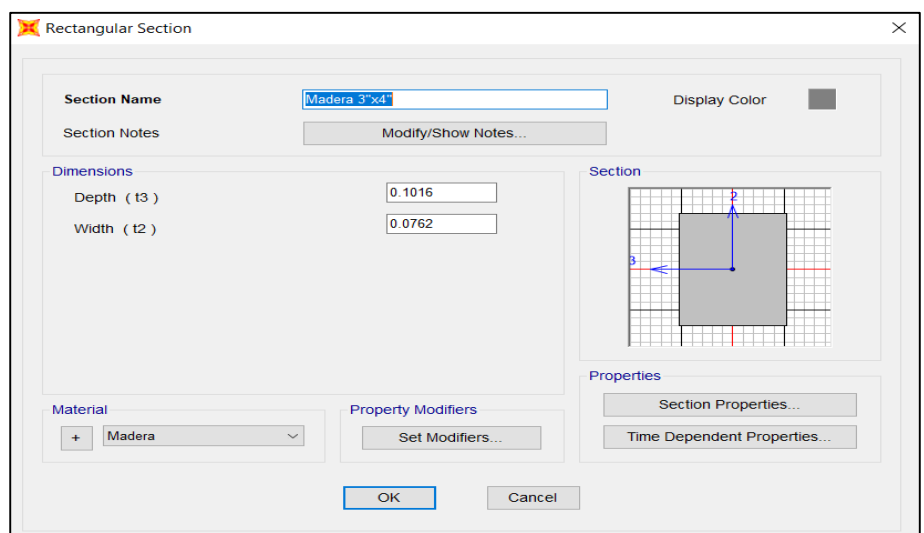

*Asignación de elemento madera 3"x4" - sap2000*

*Nota.* Extraído de Sap 2000, Estructura Metálica 20x20 M-Cobertura Tipo Arco Parabólico. Frame Secctions (2023).

Para la verificación de las Vigas Metálicas se muestra lo siguiente, al tener una luz de 20 m, el elemento que es un Tubo Rect. de 2"x6" con espesor de 3mm, según el análisis de Sap 2000. Las Estructura fallaría al no tener una liberación de momentos cada 5 m, lo que daría inicio una investigación de diseño en conexiones, para vigas metálicas, se propone conexiones precalificadas a momentos, disponer de ciertos elementos estructurales que sean capaces de absorber la energía, que será transmitida por la acción sísmica, estos elementos son conocidos como *Elementos Fusibles* , se determinó ello porque, no necesariamente al liberar momentos en vigas significa que el elemento puede ser invulnerable hasta longitudes de 3H, 3 veces la altura de la columna o pilar, ya que mientras más esbelto sea el elemento menor será su capacidad de resistencia en grandes luces. Se muestra una conexión precalificada para Vigas W (véase Figura 77), este mismo principio se tendría que aplicar en Vigas Circulares, para dar viabilidad a conexiones que funcionen como fusibles, la solución más convencional y efectiva actualmente daría uso de Diagonales Tipo Warren o Tipo Pratt, método aplicado ya desde los años 1848 con buenos resultados. Se muestra el análisis y la gran estabilidad que tiene la aplicación del uso de diagonales o también conocido como Método de Triangulación (véase Figura 78 hasta la Figura 81).

*Conexión precalificada a momentos para vigas w*

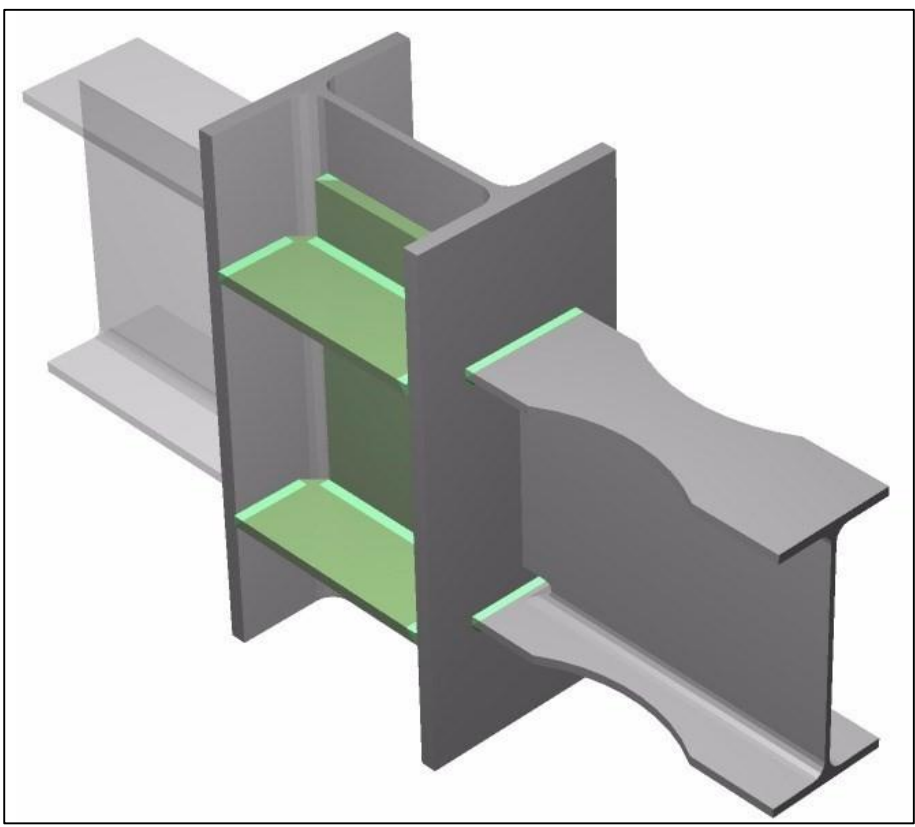

*Nota.* Extraído de Goratools.com, Diseño Conexión Precalificada RBS.

# **Figura 77**

*Viga metálica de 20 m-diagonales tipo pratt*

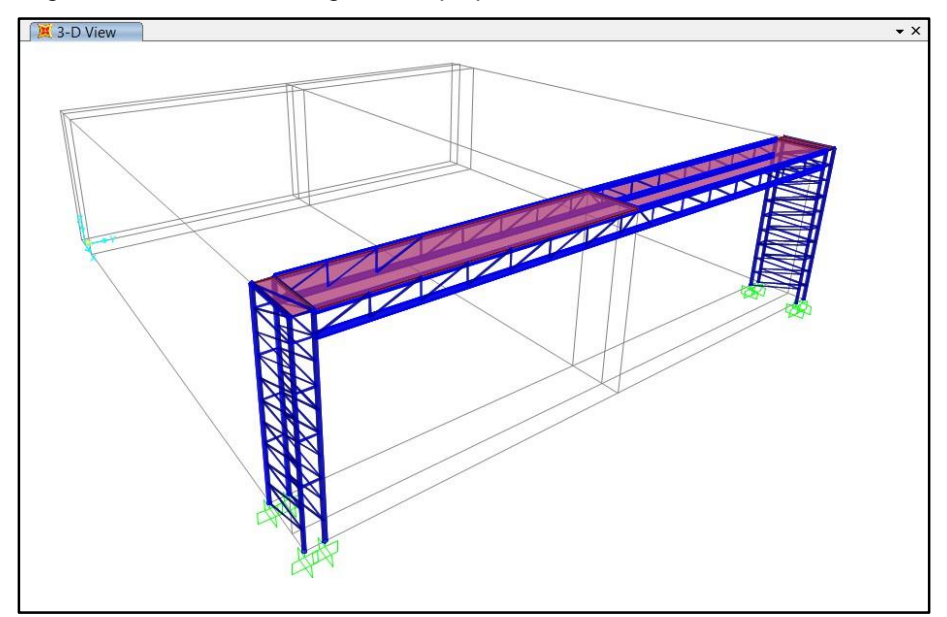

*Nota.* Sap 2000, Viga de 20M-Cargada. Isométrico (2023).

*Viga metálica de 20 m-fuerza cortante*

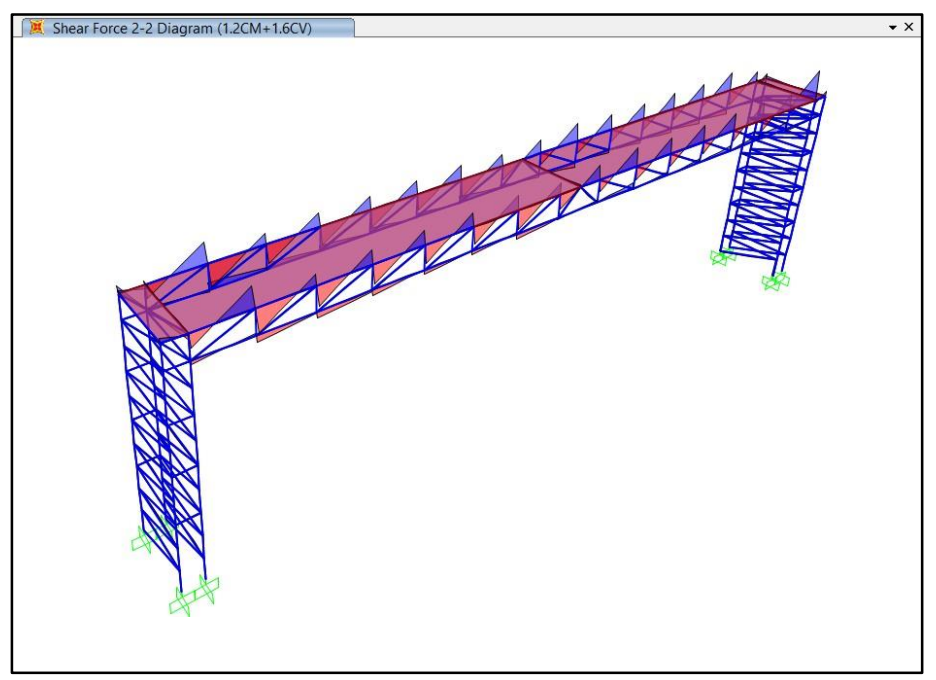

*Nota.* Sap 2000, viga de 20m-cargada. shear force 2-2 (2023).

### **Figura 79**

*Viga metálica de 20 m-momento flector*

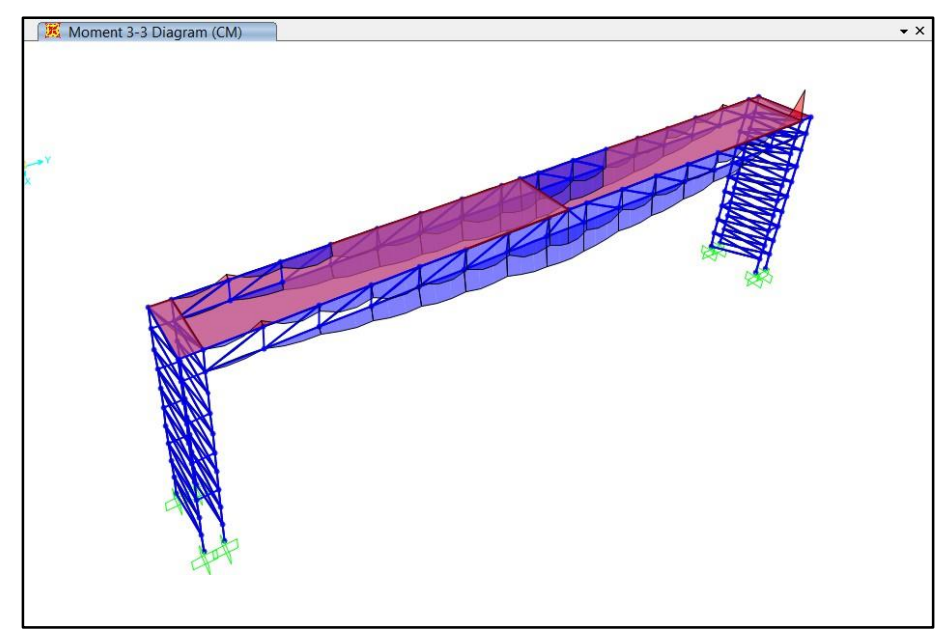

*Nota.* Sap 2000, Viga de 20M-Cargada. Moment 3-3 (2023).

Se muestra el análisis de elementos finitos, dando como resultado una muy buena estabilidad, con ratios de 30% en el Tubo Rect. de 2"x3" e=3mm, esto es así porque fue dividida en 15 secciones de arriostramiento.

La estructura utilizó diagonales de Tubo Circ. 1 1/2" e=2.5mm en segmentos de 0.50 a 1.30 m.

#### **Figura 80**

*Viga metálica de 20m-análisis de elementos finitos*

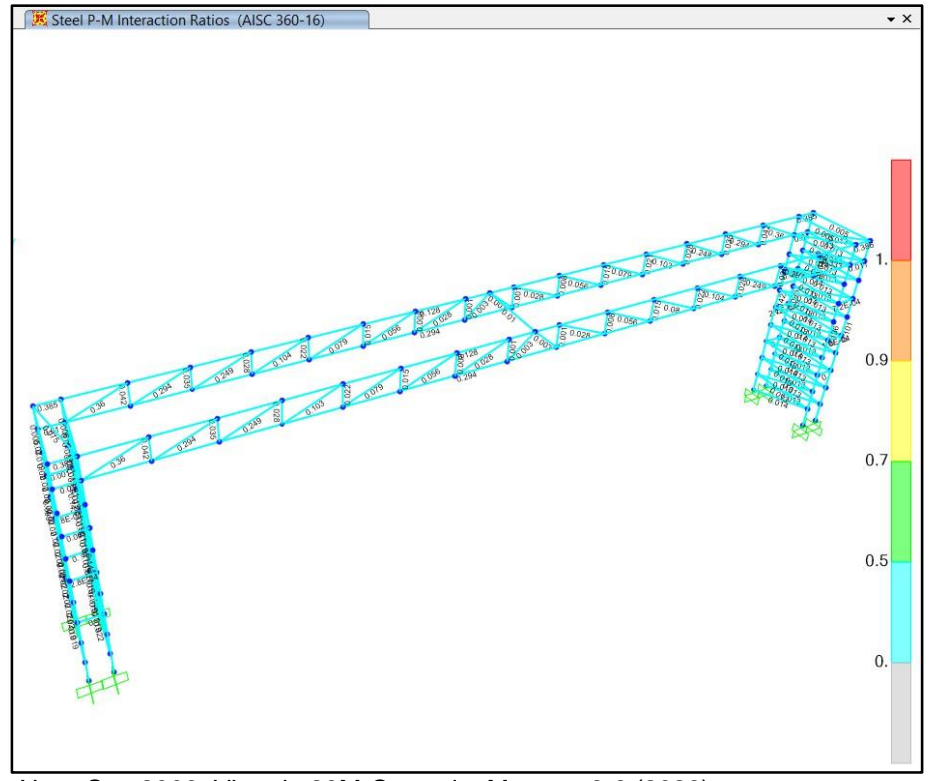

*Nota.* Sap 2000, Viga de 20M-Cargada. Moment 3-3 (2023).

Definido los materiales se hizo el armado de la estructura metálica, para tener pórticos, se utilizaron los arcos de Tubos Redondos de ø 4" pulgadas con espesor de 4mm para el arco inferior y Tubos Redondos de ø 2" con espesor de 2.5mm para el arco superior. La cobertura de estaría formada en su sentido EJE Y, por una viga metálica en su parte central superior, empleando las correas que unen los 2 pórticos, las correas consisten en Tubos Rectangular de 2"x6" con un Espesor de 3 mm. Para las diagonales en los pórticos se utilizaron Tubos Redondos de ø 1", 1 1/2" con espesor de 1.8 a 2.5 mm. Para las diagonales de la viga metálica principal se utilizaron Tubos Redondos de ø 1 1/2" con espesor de 2.5 mm y los extremos de la viga son tubos redondos de ø 3" con espesor de 3 mm.

Se utilizó la Norma de Cargas E 0.20, para determinar las cargas fijas y variables que soportará la estructura, en este caso la categoría de Edificación sería para uso industrial. Entonces aplicando las cargas vivas se obtuvo una carga de 30kgf/cm2. Según el apartado del artículo 7 en la presente norma, apartado 7.1 (véase Figura 82), Para cargas vivas en Techo. Esta edificación tendrá solo un nivel, ya que es un

invernadero y necesita su vínculo directamente con el suelo dado su necesidad y su función es cubrir grandes extensiones de terreno.

Para las Cargas Fijas (véase Tabla 12) también llamada Carga Muerta, se tendrá en cuenta los pesos que corresponden al Peso de Instalaciones, Peso de las Correas, Peso de Luminarias y Peso de la Cobertura. Los pórticos tienen una Ancho Tributario de 6 m. La estructura presenta 2 Pórticos.

Finalmente se presentan las imágenes extraídas del cálculo en el software, las próximas tablas también muestran la estimación de los valores que fueron utilizados para mencionado análisis.

#### **Tabla 12**

*Cargas fijas dentro de la estructura, tipo arco parabólico 20x20 m*

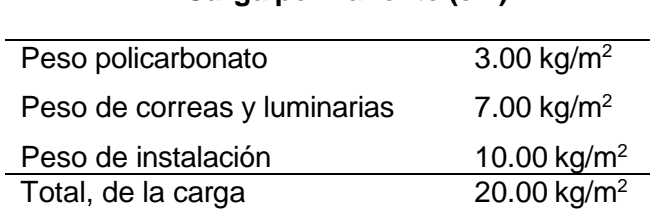

**Carga permanente (cm)**

*Nota.* Estructura Metálica 20x18 M. Cargas Fijas y Variables (2023).

#### **Figura 81**

*Cargas variables de la estructura, tipo arco parabólico 20x20 m*

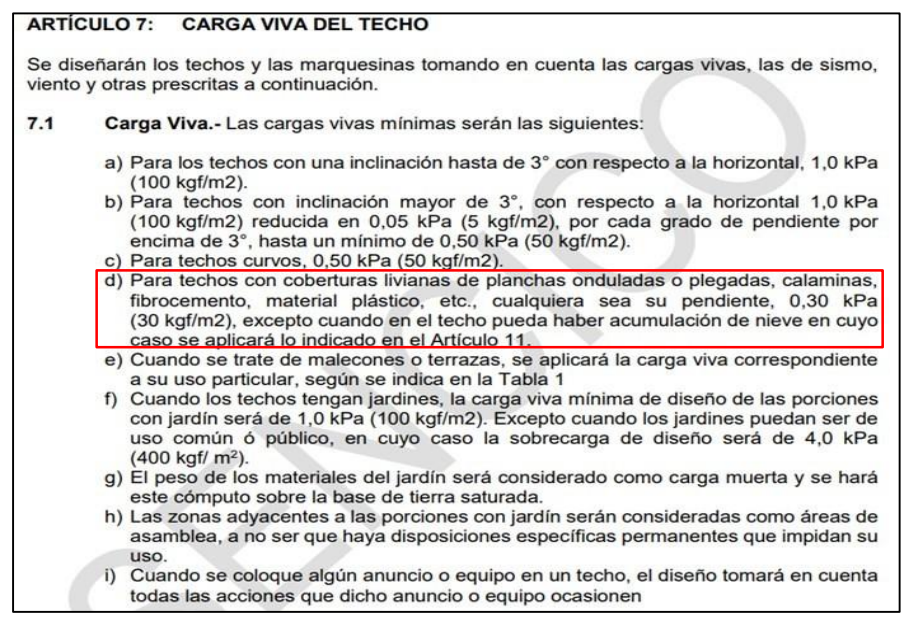

*Nota.* Artículo 7-7.1, NORMA E 0.20 (2020).

La Edificación tiene un Elevación de 5.6 m, Un ancho de 20 m y por el frente un largo de 20 m.

La finalidad de este predimensionamiento y aplicar las cargas fijas y variables (véase Figura 83 hasta la Figura 86), en un Módulo de 20x18 m o Módulos de 20x20 m, es para tener en cuenta la simplicidad y simetría, ya que la experiencia ha demostrado que mientras más irregularidades presenta una estructura, es más complicado evaluar y predecir su comportamiento ante Movimientos Sísmicos y Análisis Estático. Estos Módulos son replicables es por ello que su análisis en el área establecida, sea la correcta.

#### **Figura 82**

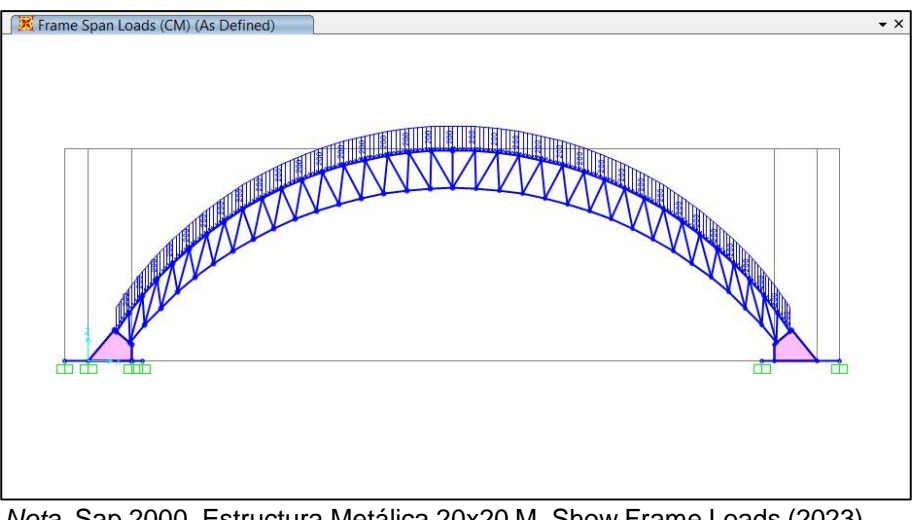

*Cargas Variables Aplicado en la Cobertura – Tipo Arco Parabólico*

*Nota.* Sap 2000, Estructura Metálica 20x20 M. Show Frame Loads (2023).

#### **Figura 83**

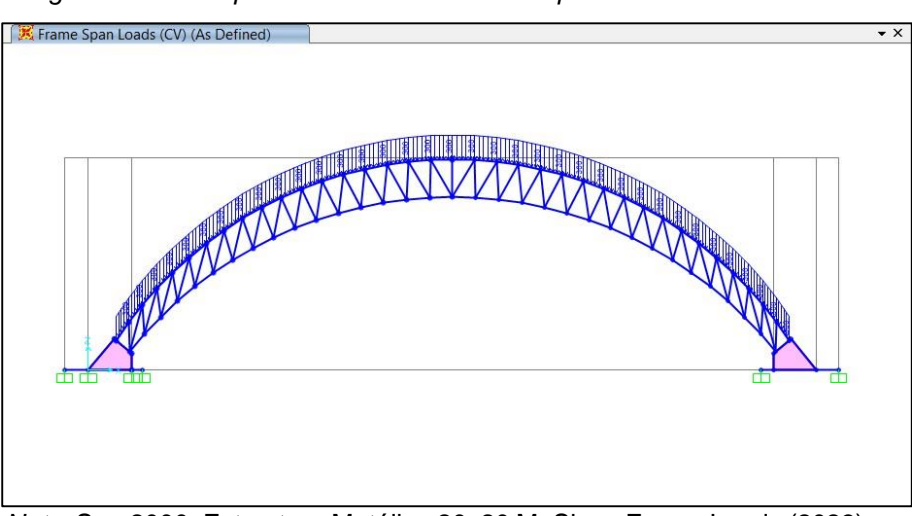

*Cargas Variables Aplicado en la Cobertura – Tipo Arco Parabólico*

*Nota.* Sap 2000, Estructura Metálica 20x20 M. Show Frame Loads (2023).

Por tanto, las cargas aplicadas se pueden apreciar de la siguiente manera en los 2 pórticos de la Edificación. Carga Muerta igual a 200 Kg/m y Carga Viva igual a 300 Kg/m. El cálculo se obtuvo de acuerdo a un Ancho Tributáreo de 10 m.

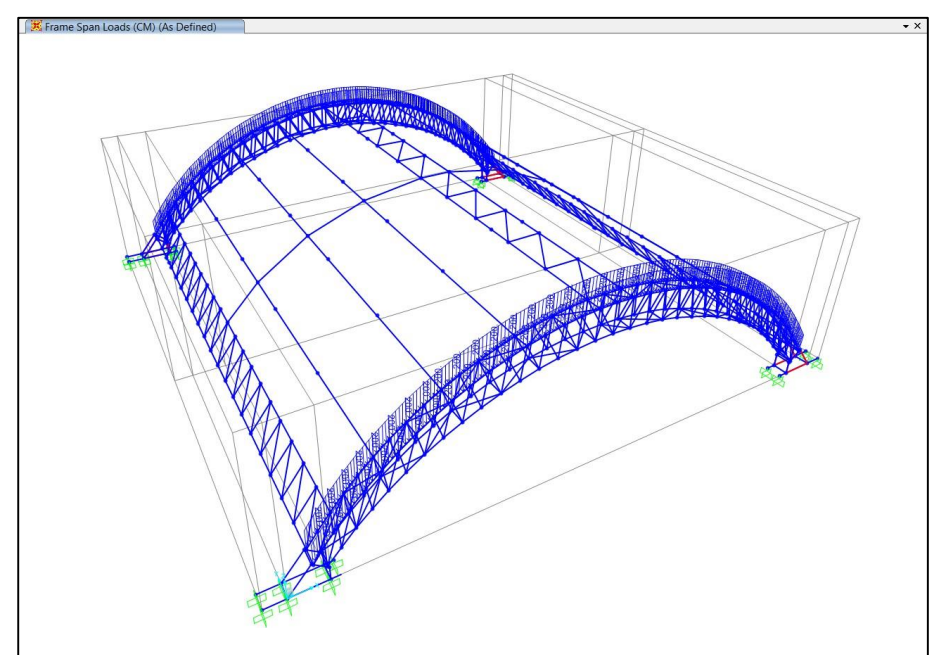

*Cargas fijas en los pórticos de la estructura tipo arco parabólico 20x20 m*

*Nota.* Extraído de Sap 2000, Estructura Metálica 20x20 M-Cobertura Tipo Arco Parabólico. Show Frame Loads (2023).

### **Figura 85**

*Cargas variables en los pórticos de la estructura tipo arco parabólico 20x20 m*

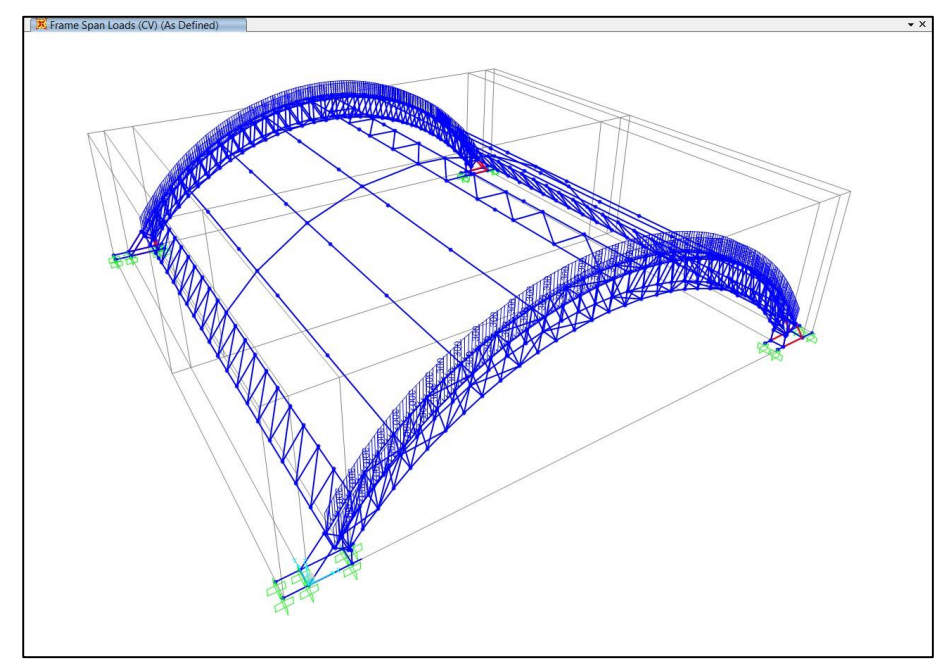

*Nota.* Extraído de Sap 2000, Estructura Metálica 20x20 M-Cobertura Tipo Arco Parabólico. Show Frame Loads (2023).

La Norma E 0.20 nos muestra un Mapa eólico (véase Figura 87) y unos procedimientos que tenemos que aplicar a edificaciones.

### **Figura 86**

*Mapa eólico del perú y zona de muestra*

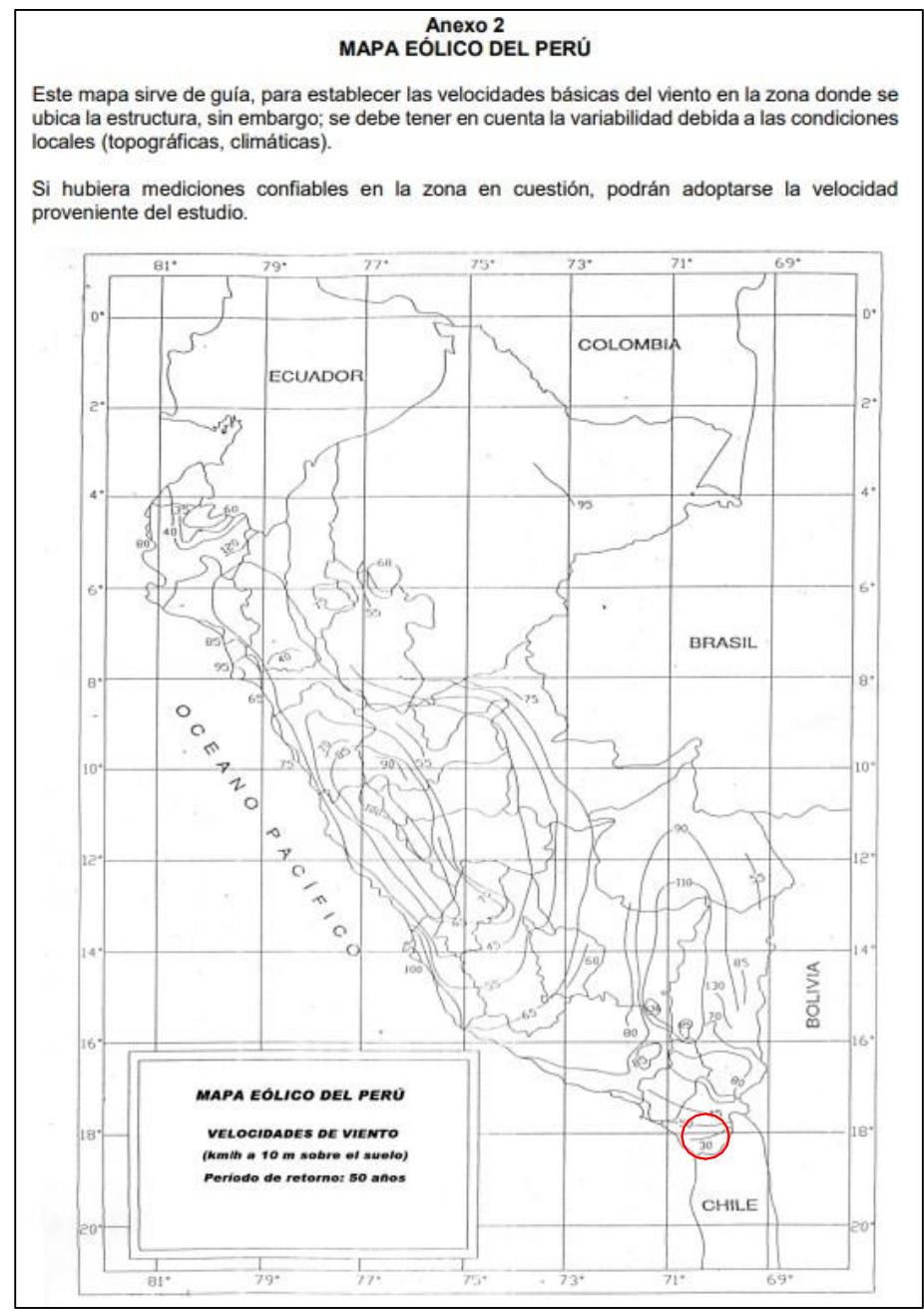

*Nota.* Anexo 2. NORMA E 0.20, Pág. 29 (2020).

En cuanto a la construcción la presente norma también nos indica diferentes tipos de superficies y los factores de Barlovento y Sotavento.

Consiguientemente se aplicó las cargas de Viento (véase **Tabla 13**) esto es así ya que a ser materiales con algunas secciones esbeltas el viento puede tener una influencia importante, cuando tenemos elevadas alturas con elementos esbeltos el viento puede llegar a comandar en el diseño estructural. Sin embargo, para este módulo se tiene una altura máxima de 5.6 m. Siendo así de manera responsable se tiene conciencia de considerar alturas adecuadas para la estructuración. En este caso la estructura no presenta puntales por eso la altura es menor, ya que también al tener un arco muy pronunciado en la elevación traería un comportamiento no deseado sobre todo en la parte más alta del arco.

### **Tabla 13**

*Consideraciones para el Análisis en Carga de Viento*

| Variables en viento                                                                                                    |                  |  |
|----------------------------------------------------------------------------------------------------|------------------|--|
| Altura                                                                                                    | 5.6 <sub>m</sub> |  |
| Pendiente promedio                                                                                                    | Menor a 45°      |  |
| Vh del mapa                                                                                                    | 30 Km/h          |  |
| Vh                                                                                                    | 75 Km/h          |  |
| $M_{\odot}$ ( $L_{\odot}$ ) ( $L_{\odot}$ ) $M_{\odot}$ ( $M_{\odot}$ ) ( $R_{\odot}$ ) ( $R_{\odot}$ ) ( $L_{\odot}$ ) ( $L_{\odot}$ ) ( $L_{\odot}$ ) ( $L_{\odot}$ ) ( $L_{\odot}$ ) ( $L_{\odot}$ ) ( $L_{\odot}$ ) ( $L_{\odot}$ ) ( $L_{\odot}$ ) ( $L_{\odot}$ ) ( $L_{\odot$ |                  |  |

*Nota.* Estructura Metálica 20x20 M-Cobertura Tipo Arco Parabólico. Cargas de Viento (2023).

Se tiene una Velocidad de Diseño de 75 Km/h (véase **Figura 88**), como la estructura no presenta una altura mayor a los 10 metros la norma nos obliga a tener en cuenta este valor. Asimismo, también se hizo el cálculo de la Vh donde nos dió un resultado de 66.02 Km/h. En su aplicación se tomó como predominante en viento la velocidad de 75 Km/h (véase **Tabla 14**).

#### **Figura 87**

*Fórmula para el cálculo de velocidad de diseño en cargas de viento*

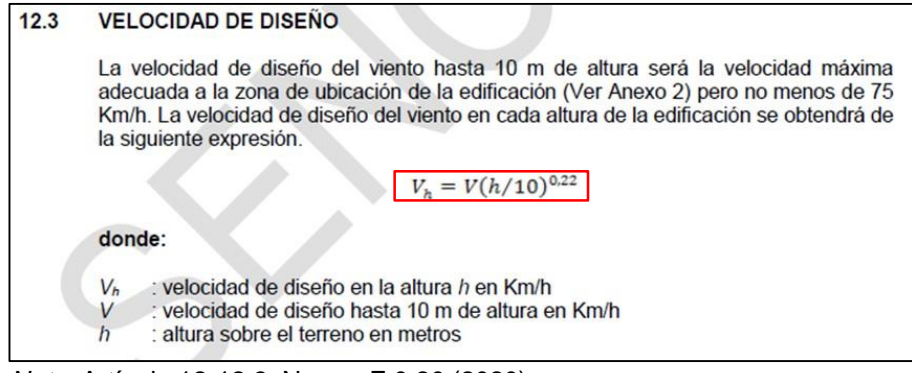

*Nota.* Artículo 12-12.3, Norma E 0.20 (2020).

#### **Tabla 14**

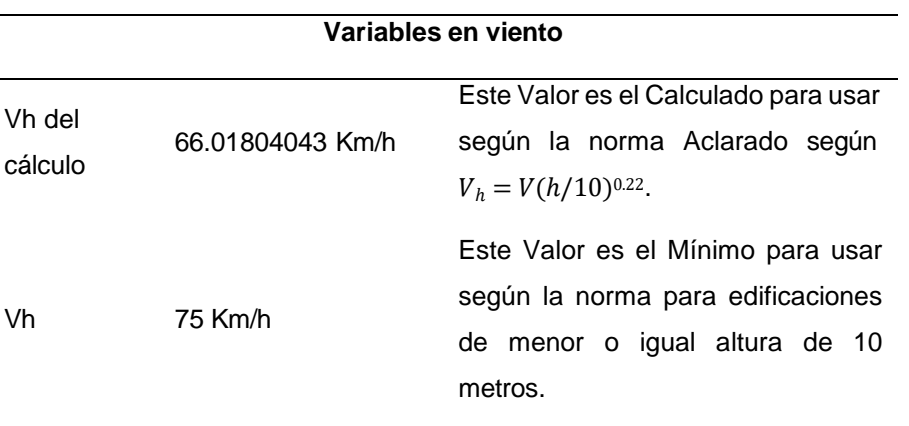

*Estimación de velocidad de diseño para carga de viento*

*Nota.* Estructura Metálica 20x20 M-Cobertura Tipo Arco Parabólico. Cargas de Viento, NORMA E 0.20 (2020).

Es importante tener en cuenta la carga exterior de viento esta es afectada por el factor de forma de según el tipo de construcción la Norma E 0.20, nos muestra la siguiente fórmula para la aplicación de Cargas Exteriores (véase **Figura 89**) ejercidas por el Viento. Estas cargas que se consideran serán estáticas y se aplicarán de forma perpendicular a la superficie de acción. A comparación de la Estructura Tipo Cercha (estructura convencional), lo que se pretende es cubrir grandes luces optimizando en el uso de elementos acero y madera, por consiguiente, usar elementos que puedan generar estructuras mixtas con una demanda capacidad entre el 30 a 70%, si bien este trabajo no es sencillo, aporta en la estabilidad de cualquier estructura metálica.

#### **Figura 88**

*Fórmula para el cálculo de cargas de viento*

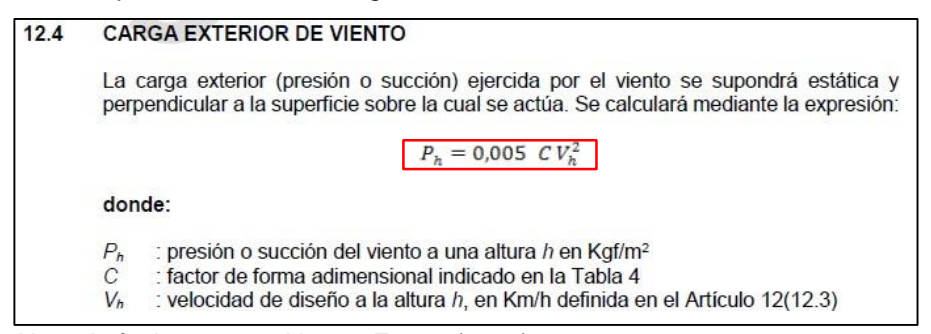

*Nota.* Artículo 12-12.4, Norma E 0.20 (2020).

En la Estructura Tipo Cercha Tendremos una Ángulo no mayor a 45° en lo que respecta a su cobertura. Los factores de Presión serán +- 0.8 para una acción de Barlovento y -0.5 para una acción de Sotavento (véase **Figura 90**).

### **Figura 89**

*Factores de Forma para Cargas de Viento*

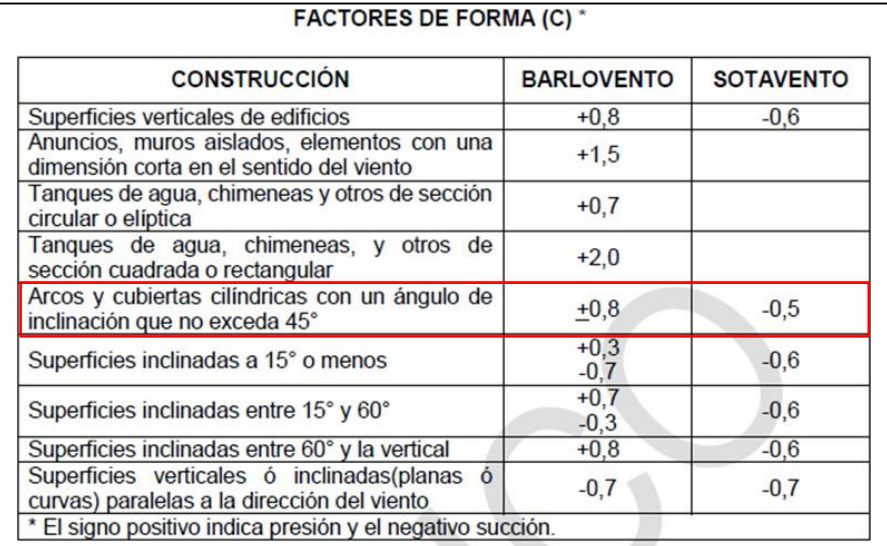

*Nota.* Tabla 4, NORMA E 0.20 (2020).

Se aplicó las cargas según los factores de forma, estos se pueden apreciar de la siguiente manera. Recordando que se tiene un Ancho Tributáreo de 6 metros. Esto ayudará para el cálculo de directamente a los elementos (véase **Tabla 15**) de arcos para cobertura.

### **Tabla 15**

*Cálculo de cargas de viento*

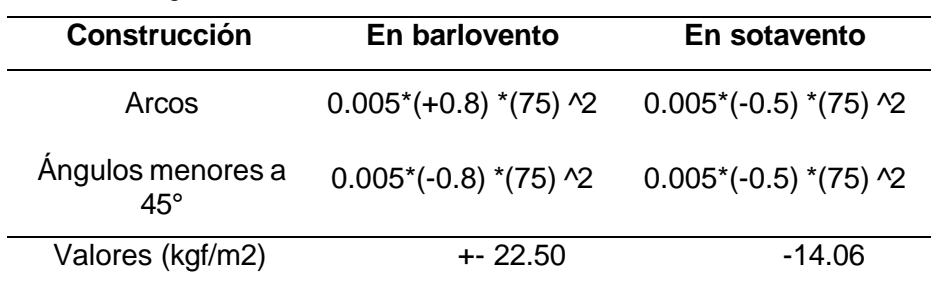

*Nota.* Estructura Metálica 20x20 M-Cobertura Tipo Arco Parabólico. Cargas de Viento, NORMA E 0.20 (2020).

Las cargas aplicadas en los arcos tienen 2 casos (véase **Tabla 16**) según el factor de forma y estas serán las siguientes.

### **Tabla 16**

*Cargas de Viento en Metros Lineales*

| Caso 1                                                                | $+135$ kgf/m | $-84.38$ kgf/m |  |
|-----------------------------------------------------------------------|--------------|----------------|--|
| Caso 2                                                                | $-135$ kgf/m | $-84.38$ kgf/m |  |
| Nota. Estructura Metálica 20x20 M-Cobertura<br>T' A D I. . / I' O I Y |              |                |  |

Tipo Arco Parabólico. Cargas de Viento, NORMA E 0.20 (2020).

Estas se muestran de la siguiente manera, como presión y como succión y van directamente en el elemento pórtico (véase **Figura 91** hasta la **Figura 94**).

### **Figura 90**

*Cargas de viento aplicado a la cobertura tipo arco parabólico - caso 1*

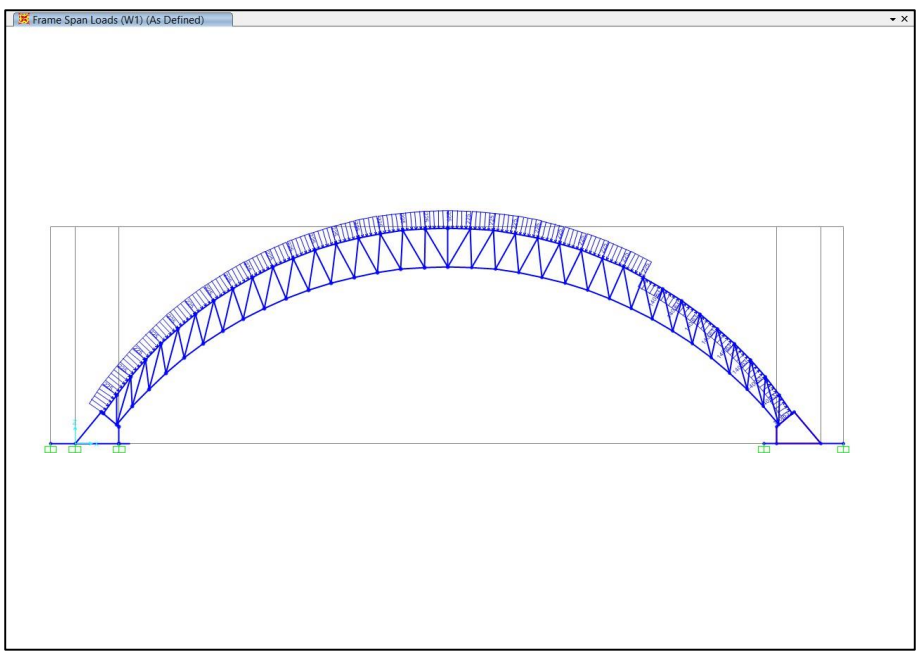

*Nota.* Sap 2000. Cargas de Viento, Frame Loads (2023).

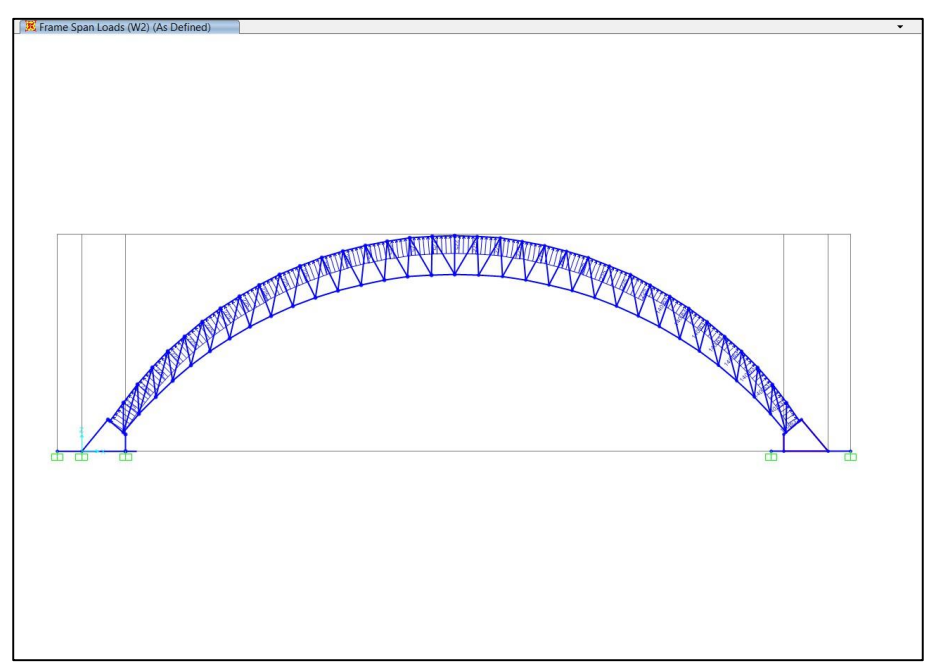

*Cargas de viento aplicado a la cobertura tipo arco parabólico - caso 2*

*Nota.* Sap 2000. Cargas de Viento, Frame Loads (2023).

En una vista 3D se puede apreciar de la siguiente manera. La carga es aplicada en los 3/4 de la longitud total del arco, es así de acuerdo a como se comporta el viento sobre la superficie, teniendo en cuenta que en la zona de mayor altura habrá mayor presión, esto es así ya que a mayor altura el viento ejerce una mayor fuerza.

### **Figura 92**

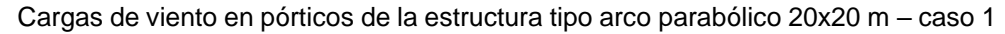

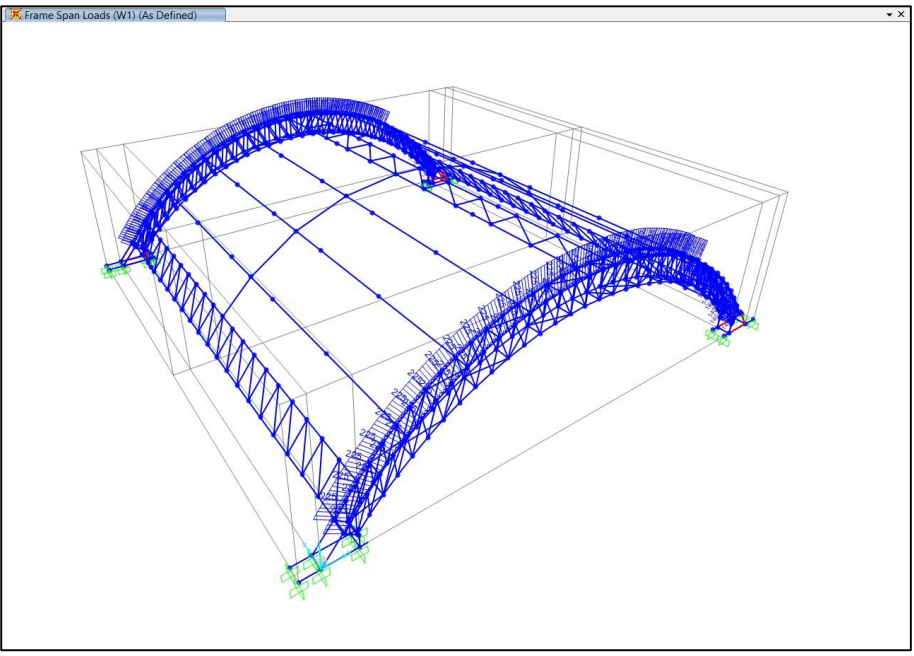

*Nota.* Sap 2000. Cargas de Viento, Frame Loads (2023).

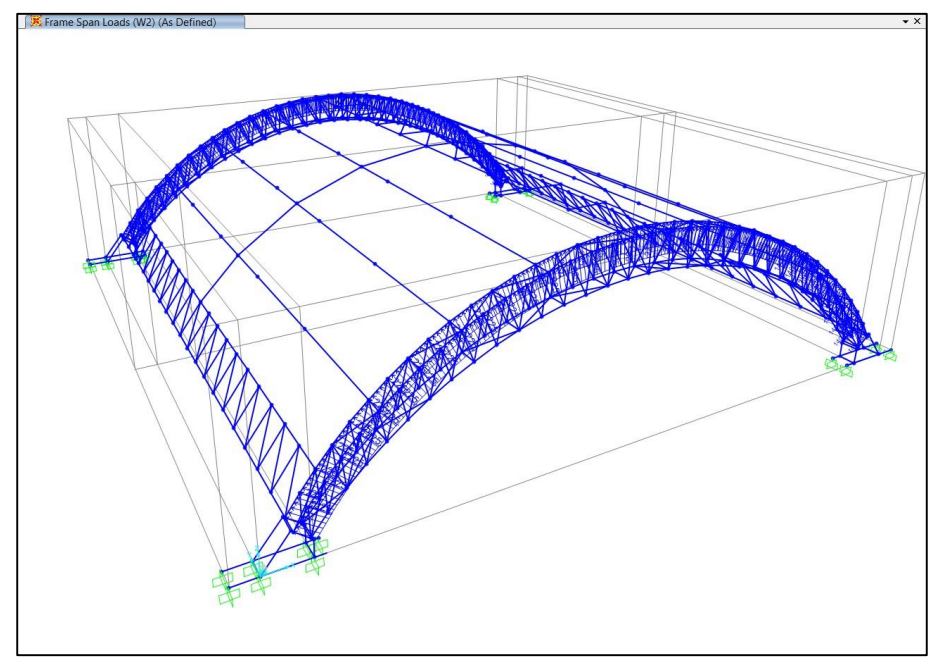

*Cargas de viento en pórticos de la estructura tipo arco parabólico 20x20 m – caso 2*

*Nota.* Sap 2000. Cargas de Viento, Frame Loads (2023).

Ahora se tendrá que realizar en Control de Deflexiones para determinar que tanto es la influencia del Viento en la Estructura para así concluir que es estable por cargas de viento. En la Norma Peruana E 0.20 nos indica que el desplazamiento lateral será como máximo el 1% en relación a la altura de piso (véase **Figura 95**).

#### **Figura 94**

*Desplazamientos laterales ocasionados por viento*

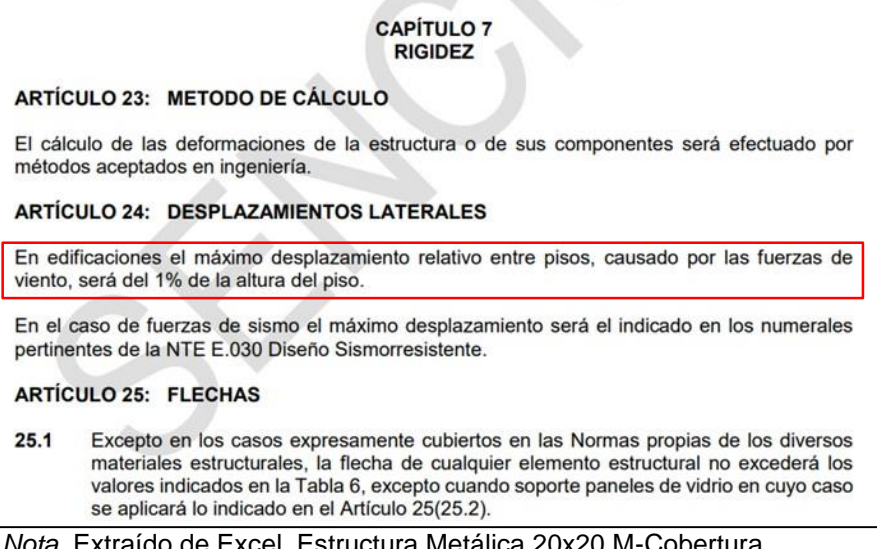

*Nota.* Extraído de Excel, Estructura Metálica 20x20 M-Cobertura Tipo Arco Parabólico. Control de Deflexión, NORMA E 0.20 (2020).

Se analizó las deflexiones en las direcciones X, Y y Z.

Donde se obtuvo un Desplazamiento Vertical para el Eje Z (Deflexión) predominado por la carga de servicio de 0.00708 m, un Desplazamiento Lateral para el Eje X (Traslacional) predominado por el Sismo Estático X de 0.00814, Se presenta pandeo en las vigas laterales con desplazamiento en X y Z de 0.14391 m y 0.12105 m respectivamente ocasionado por el sismo en X (véase Figura 96 hasta la Figura 97) formando una flecha, para este suceso no supera el 1% de la luz de 20 m, que sería 0.20 m, esto sucede al tener una luz larga, pero su demanda capacidad compensa que el elemento será estable, recordar que el elemento de 20 m, estará seccionado en luces de 5 m para aplicar conexiones a corte liberando momentos, así poder reducir al mínimo, el pandeo y deflexión. Finalmente un desplazamiento lateral para el Eje Y predominado por el Sismo Estático Y de 0.01249 m.

#### **Figura 95**

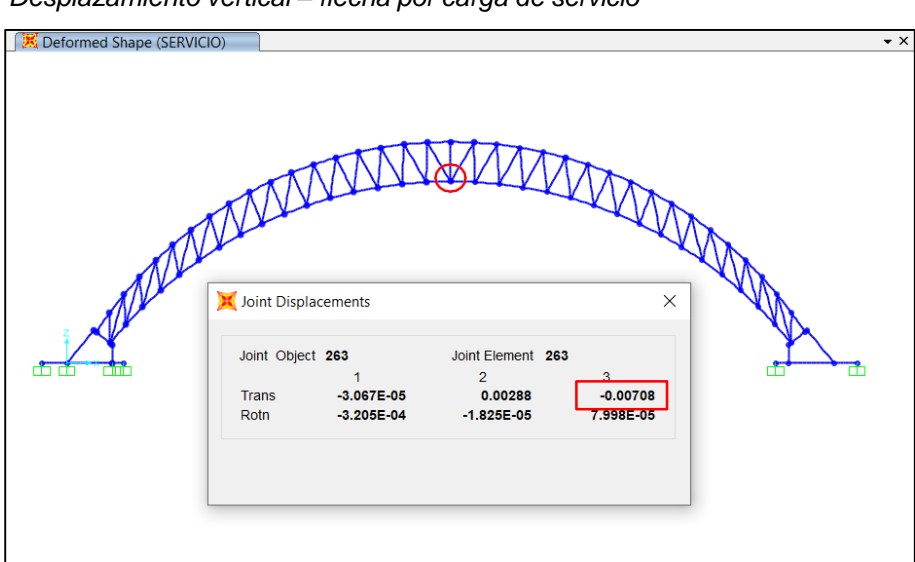

*Desplazamiento vertical – flecha por carga de servicio*

*Nota.* Sap 2000. Estructura Metálica 20x20 M-Cobertura Tipo Arco Parabólico. Control de Desplazamientos (2023).

Para la aplicación del sismo tanto en la dirección X y la dirección Y se tomaron los parámetros que especifica en la Norma E 0.30, se muestra el cálculo para mencionados factores que serán necesarios para la aplicación del sismo tanto en X como en Y (véase Tabla 17).

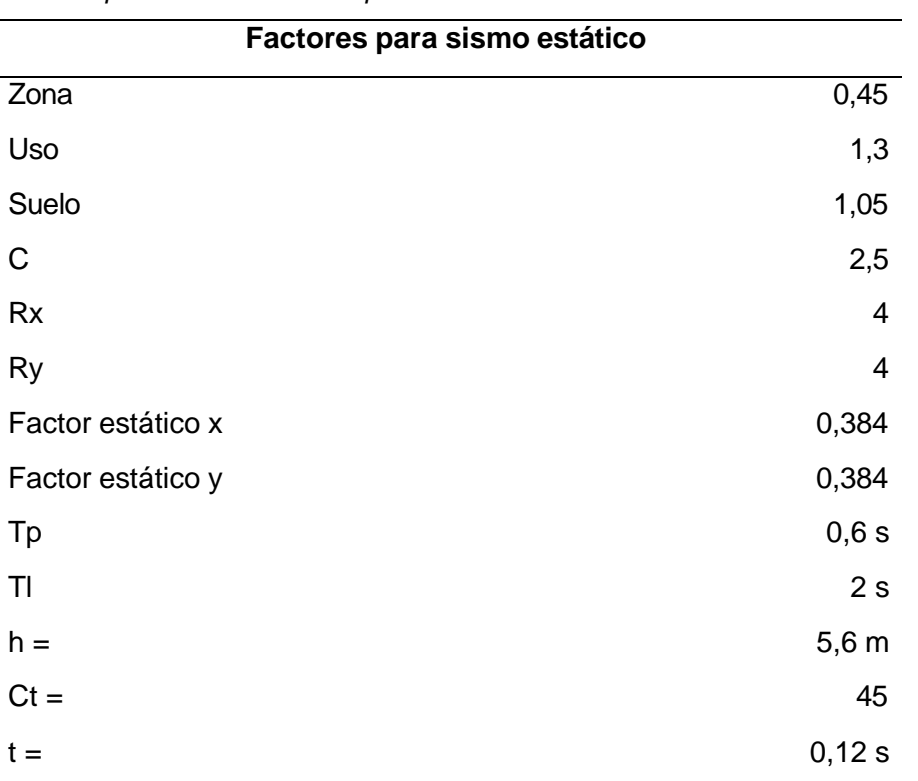

### *Factores para Sismo Estático Aplicado al Módulo*

**Tabla 17**

*Nota.* Estructura Metálica 20x20 M-Cobertura Tipo Arco Parabólico. Sismo Estático, NORMA E 0.30 (2020).

La Zona involucrada en Estudio se encuentra dentro de una zona sísmica según el mapa de Sismicidad esta se encuentra en la Pág. 12 de la Norma E 0.30, teniendo como factor el de la Zona 4 que corresponde al Coeficiente 0,45, para el factor de suelo se consideró un Suelo Intermedio S2, ya que la en el Distrito la Yarada los Palos se presenta ese tipo de Suelo pudiéndose encontrar hasta suelos blandos, se tomó como predominante el Suelo S2, Respecto al Uso será Industrial ya que un invernadero puede implantar nuevas tecnologías dentro y sobre sus ambientes. Ahora el Factor de Reducción Sísmica tendrá como consideración pórticos Ordinarios Resistentes a Momentos, Sistema Estructural OMF, ya que los elementos estructurales y la conexiones tendrán una mínima capacidad de deformación inelástica. Esto es así porque tendremos en cuenta una relación de Capacidad de Elementos hasta un 70%, predominando elementos a 30% de su capacidad. Ya que usamos elementos Metálicos Redondos con espesores de 2.5mm, 3mm y 4mm.

*Desplazamiento lateral - sismo x*

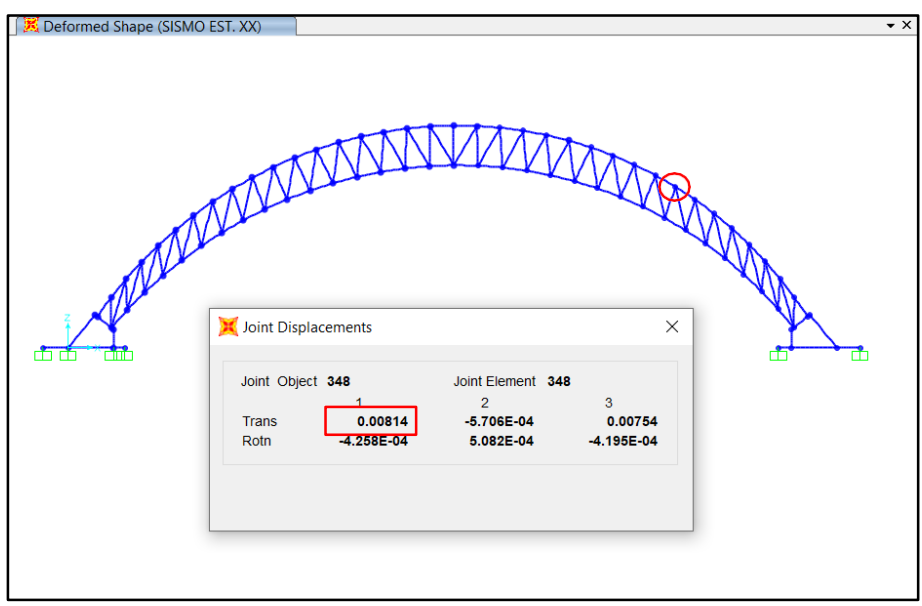

*Nota.* Sap 2000. Estructura Metálica 20x20 M-Cobertura Tipo Arco Parabólico. Control de Desplazamientos (2023).

Para el Sismo en Eje Y se obtuvo un Desplazamiento de 0,01249 m, ahora es importante que la Norma E 0.30 menciona que el desplazamiento para uso industrial es establecido por el Proyectista, pero en ningún caso es el doble del permitido que es 0,010 m para Estructuras Metálicas (véase Figura 98). Para este caso particular no supera el doble de ya que estamos dentro de margen 0,013 m. Esto es así porque se utilizaron elementos esbeltos en las diagonales lo cual proveen arriostramiento ligero pero importante, también se usó este criterio para hacer la estructura menos pesada así el sismo no tenga mucho predominio, y al cubrir grandes áreas al usar elementos más robustos, el costo sería mucho mayor.

Se presenta pandeo en las vigas laterales con desplazamiento en x de 0.12 m

Ahora mostraremos las combinaciones de cargas (véase Figura 99) mencionado en la norma E 0.90 para estructuras metálicas, también se muestran los diagramas de fuerza axial, fuerza de corte y fuerzas de momento, ocasionado por la carga de servicio, el sismo y el viento (véase Figura 100 hasta la Figura 117).

Se Muestran los diagramas de Análisis de Elementos Finitos Para el Módulo II una demanda capacidad de elementos entre 65 a 85 % en arcos, 50 a 80 % en diagonales, considerando correas centrales que trabajan entre 50 a 80%, con una viga central superior entre 25 a 40% (véase Figura 118 hasta la Figura 120).

Se muestra la estructura en vista isométrica y en una vista desde la base, para apreciar la cobertura como tal con sus elementos (véase Figura 121 hasta la Figura 122).

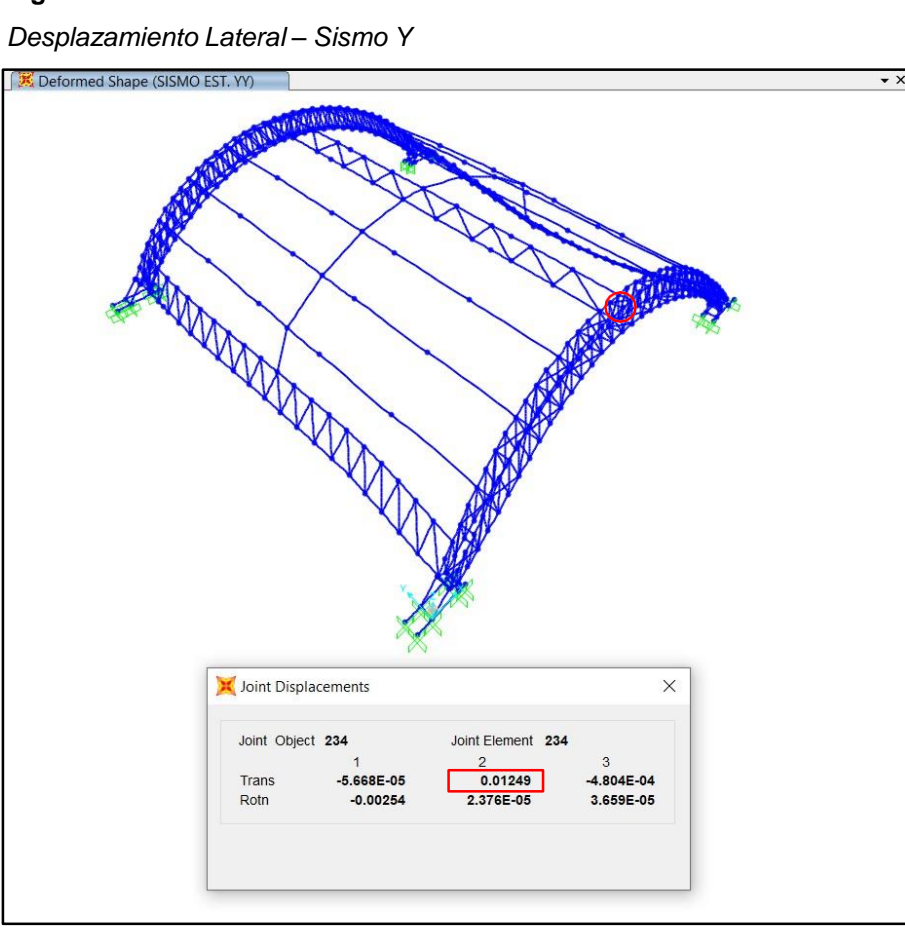

**Figura 97**

*Nota.* Sap 2000. Estructura Metálica 20x20 M-Cobertura Tipo Arco Parabólico. Control de Desplazamientos (2023).

*Aplicación de las Combinaciones de Carga Según la Norma E.90 en el Módulo II*

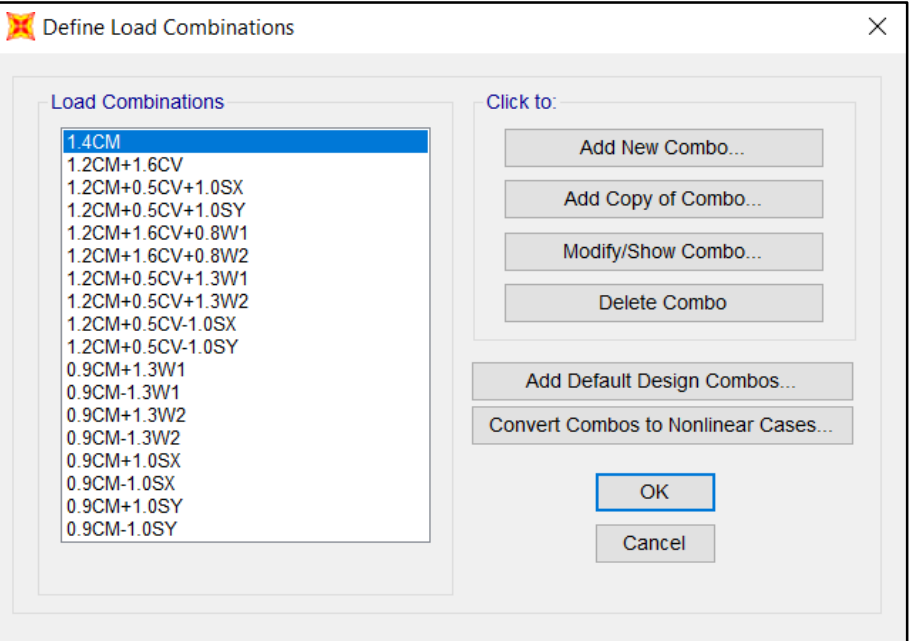

*Nota.* Estructura Metálica 20x20 M, Cobertura Tipo Arco Parabólico. Load Combinations, Modelado Sap 2000 (2023).

### **Figura 99**

*Diagramas de fuerza axial servicio – módulo II*

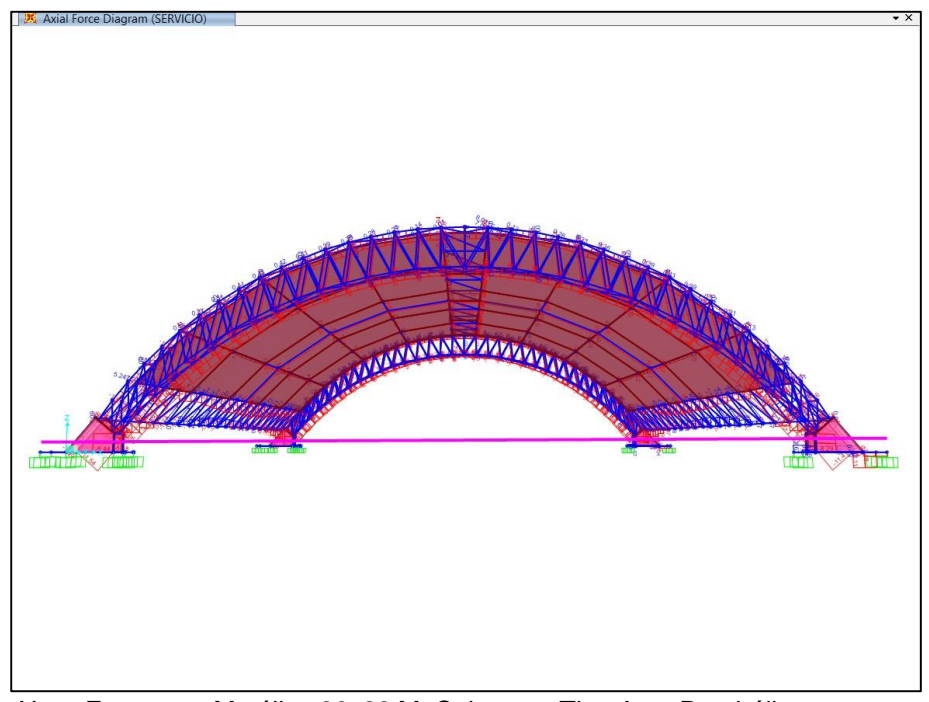

*Nota.* Estructura Metálica 20x20 M, Cobertura Tipo Arco Parabólico. Modelado Sap 2000 (2023).

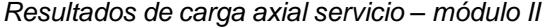

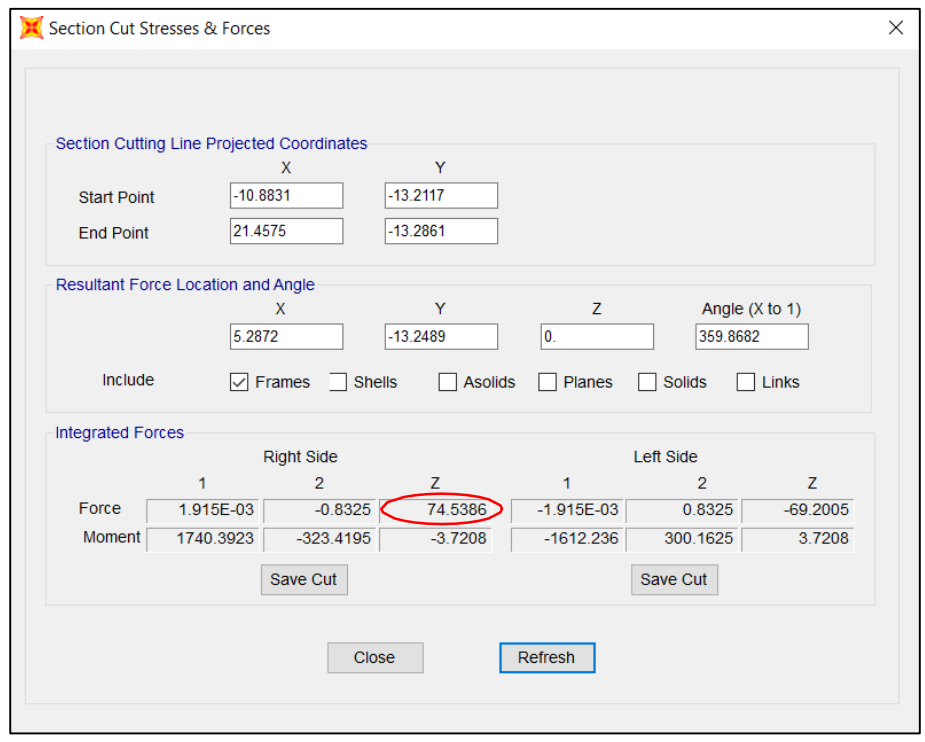

*Nota.* Estructura Metálica 20x20 M, Cobertura Tipo Arco Parabólico. Modelado Sap 2000 (2023).

### **Figura 101**

*Diagramas de fuerza cortante x sismo x – módulo II*

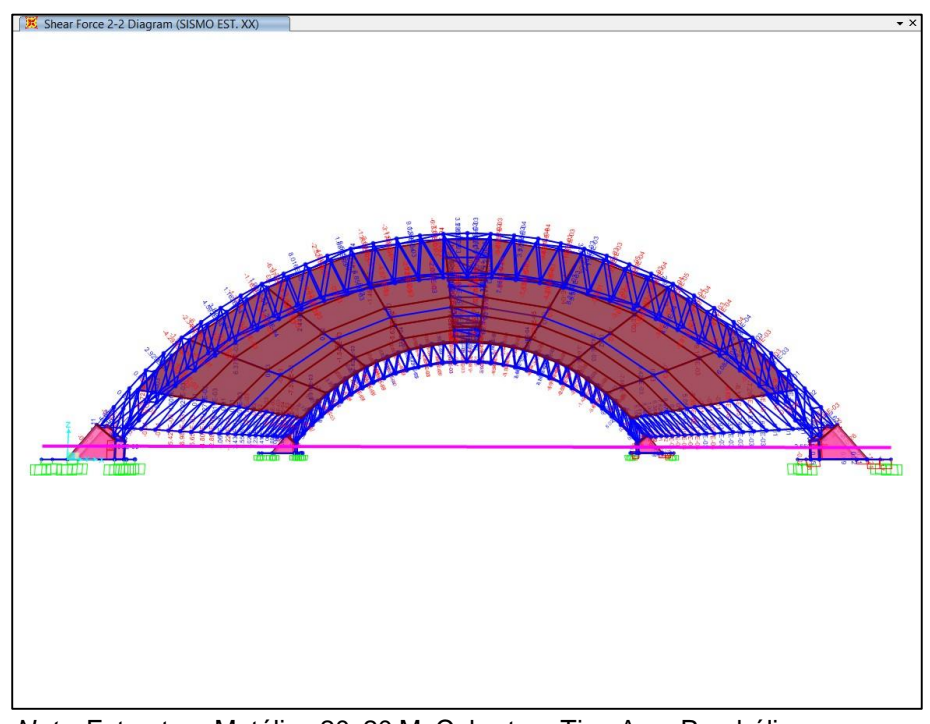

*Nota.* Estructura Metálica 20x20 M, Cobertura Tipo Arco Parabólico. Modelado Sap 2000 (2023).

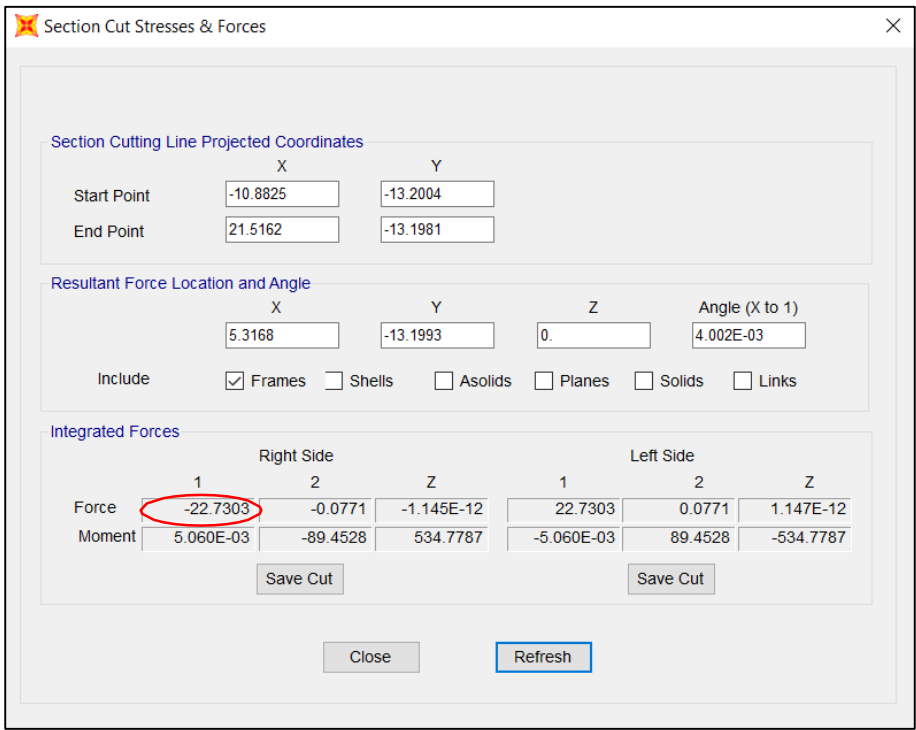

*Resultados de fuerza cortante x sismo x – módulo II*

*Nota.* Estructura Metálica 20x20 M, Cobertura Tipo Arco Parabólico. Modelado Sap 2000 (2023).

### **Figura 103**

*Diagramas de momento flector x sismo x – módulo II*

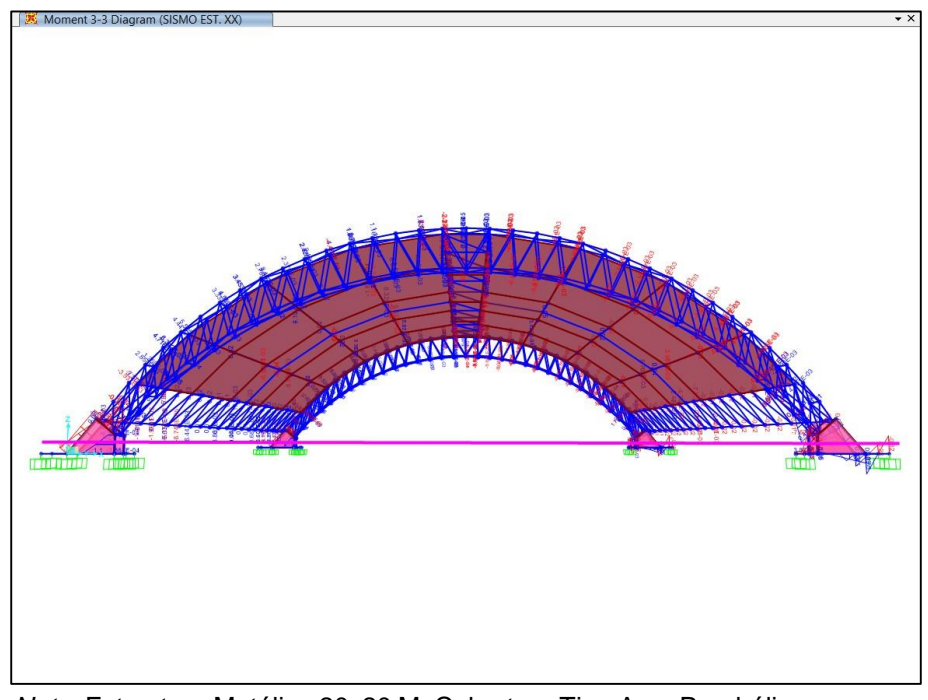

*Nota.* Estructura Metálica 20x20 M, Cobertura Tipo Arco Parabólico. Modelado Sap 2000 (2023).

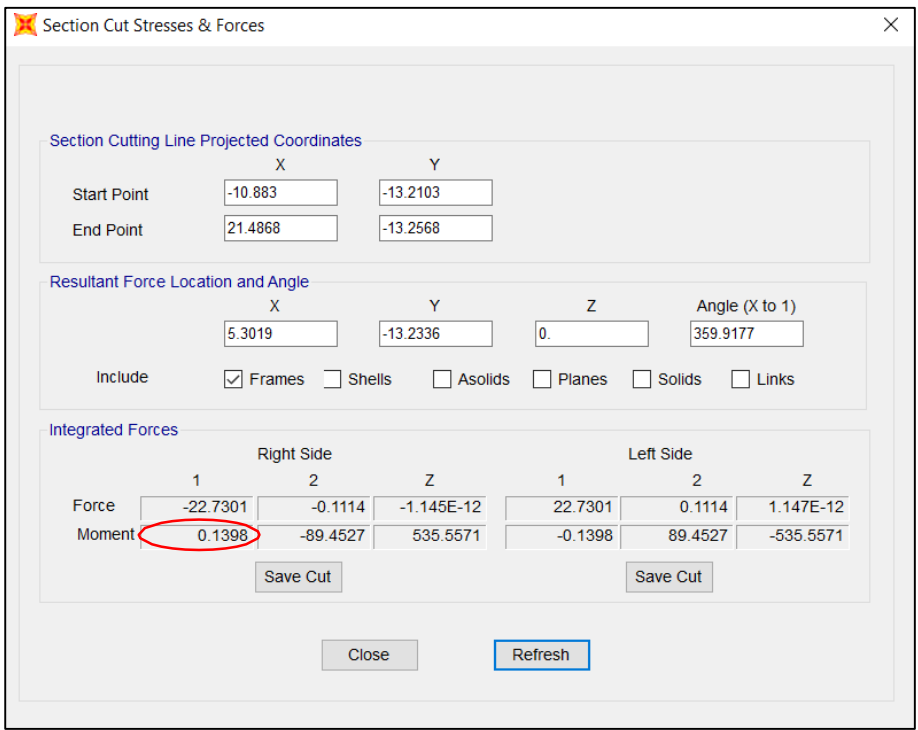

*Resultados de momento flector x sismo x – módulo II*

*Nota.* Estructura Metálica 20x20 M, Cobertura Tipo Arco Parabólico. Modelado Sap 2000 (2023).

### **Figura 105**

*Diagramas de fuerza cortante y sismo y – módulo II*

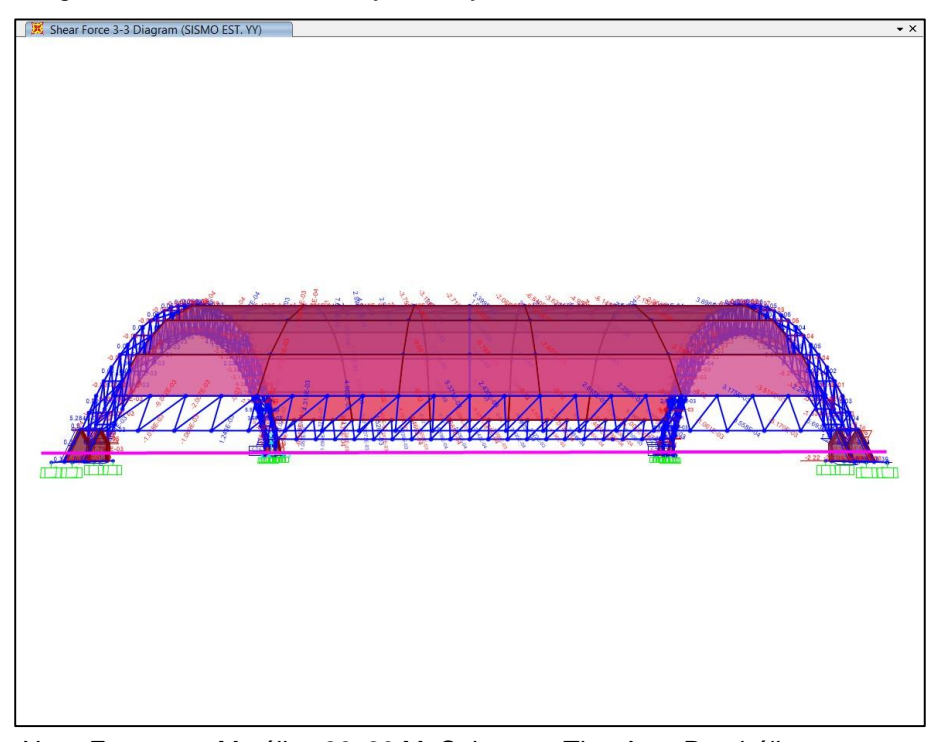

*Nota.* Estructura Metálica 20x20 M, Cobertura Tipo Arco Parabólico. Modelado Sap 2000 (2023).

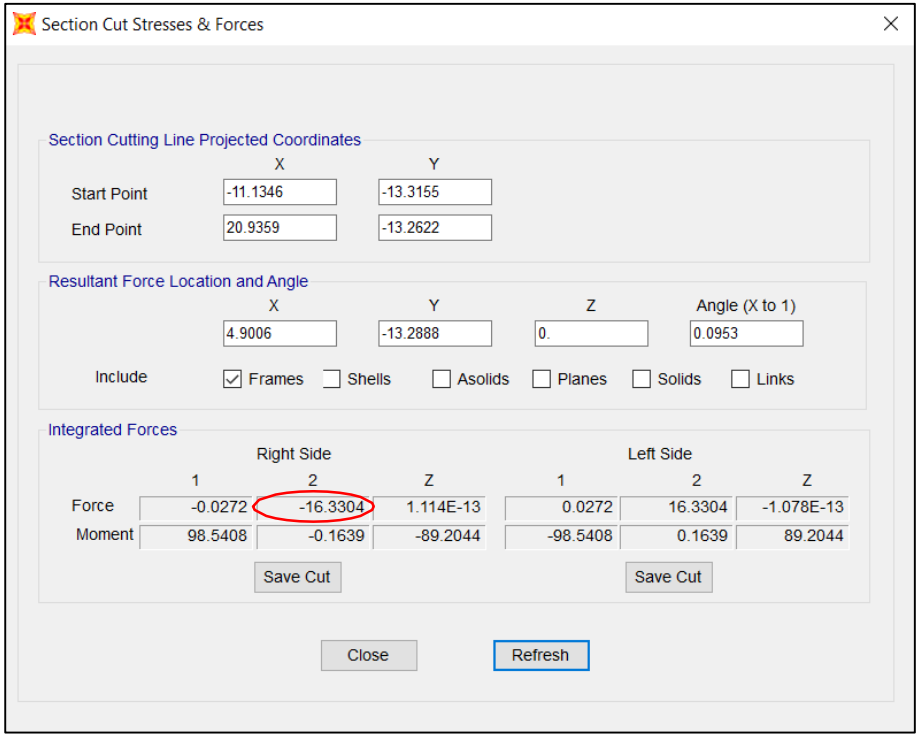

*Resultados de fuerza cortante y sismo y – módulo II*

*Nota.* Estructura Metálica 20x20 M, Cobertura Tipo Arco Parabólico. Modelado Sap 2000 (2023).

### **Figura 107**

*Diagramas de momento flector y sismo y – módulo II*

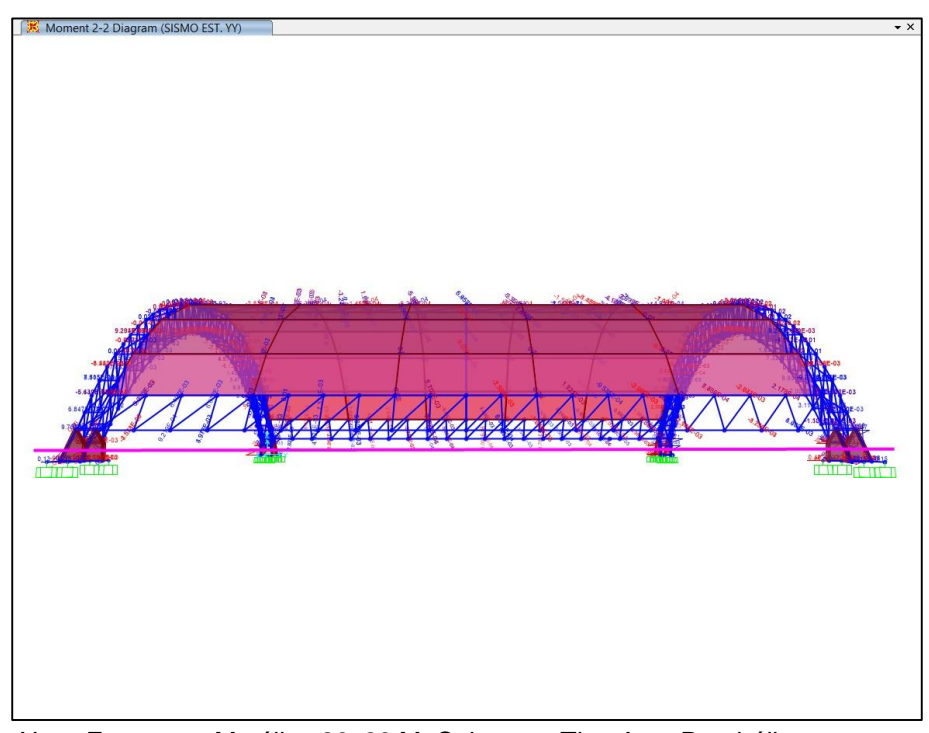

*Nota.* Estructura Metálica 20x20 M, Cobertura Tipo Arco Parabólico. Modelado Sap 2000 (2023).

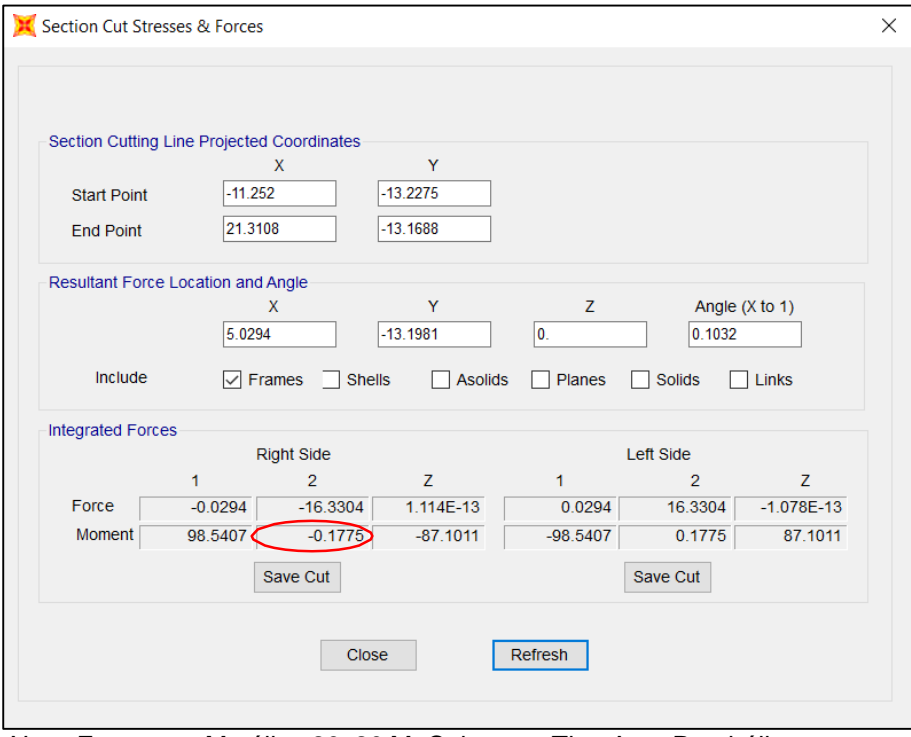

*Resultados de momento flector y sismo y – módulo II*

*Nota.* Estructura Metálica 20x20 M, Cobertura Tipo Arco Parabólico. Modelado Sap 2000 (2023).

#### **Figura 109**

*Diagramas de corte x y z caso w1 – módulo II*

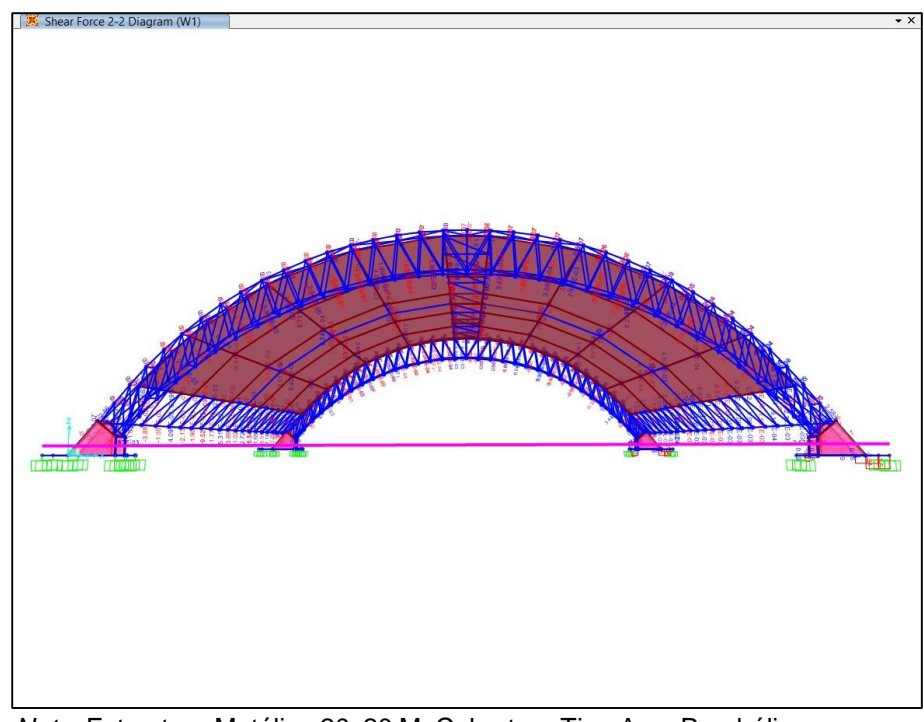

*Nota.* Estructura Metálica 20x20 M, Cobertura Tipo Arco Parabólico. Modelado Sap 2000 (2023).

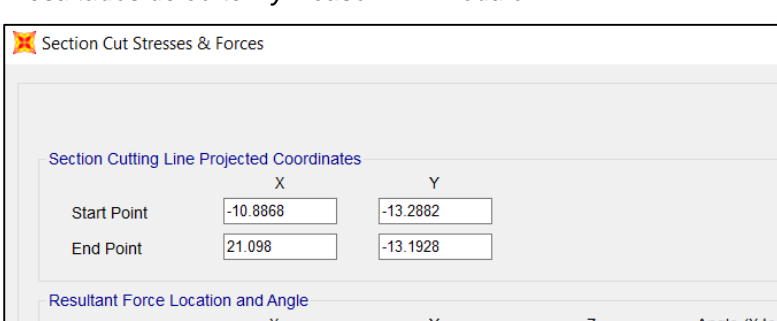

*Resultados de corte x y z caso w1 – módulo II*

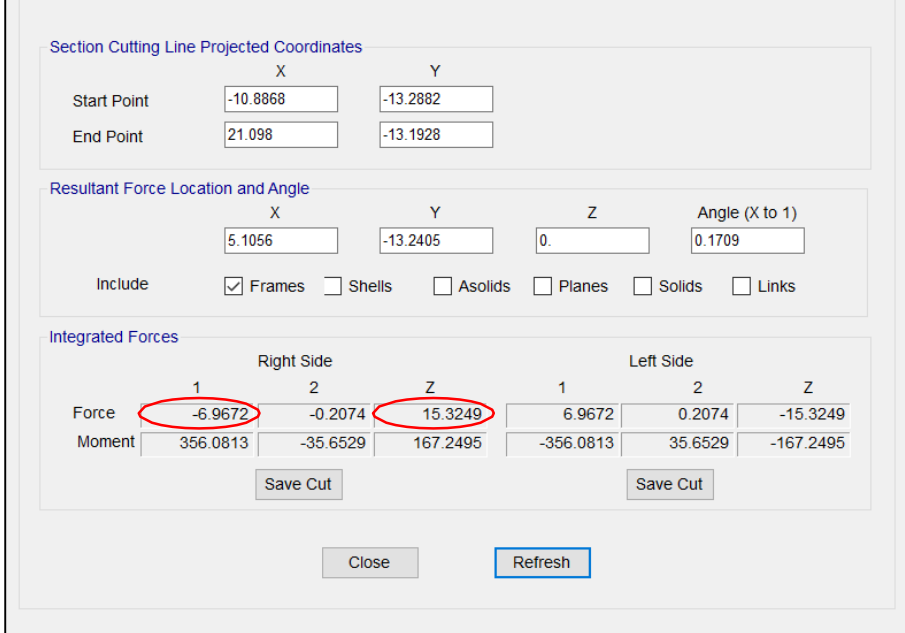

*Nota.* Estructura Metálica 20x20 M, Cobertura Tipo Arco Parabólico. Modelado Sap 2000 (2023).

#### **Figura 111**

*Diagramas de momento flector x y z caso w1 – módulo II*

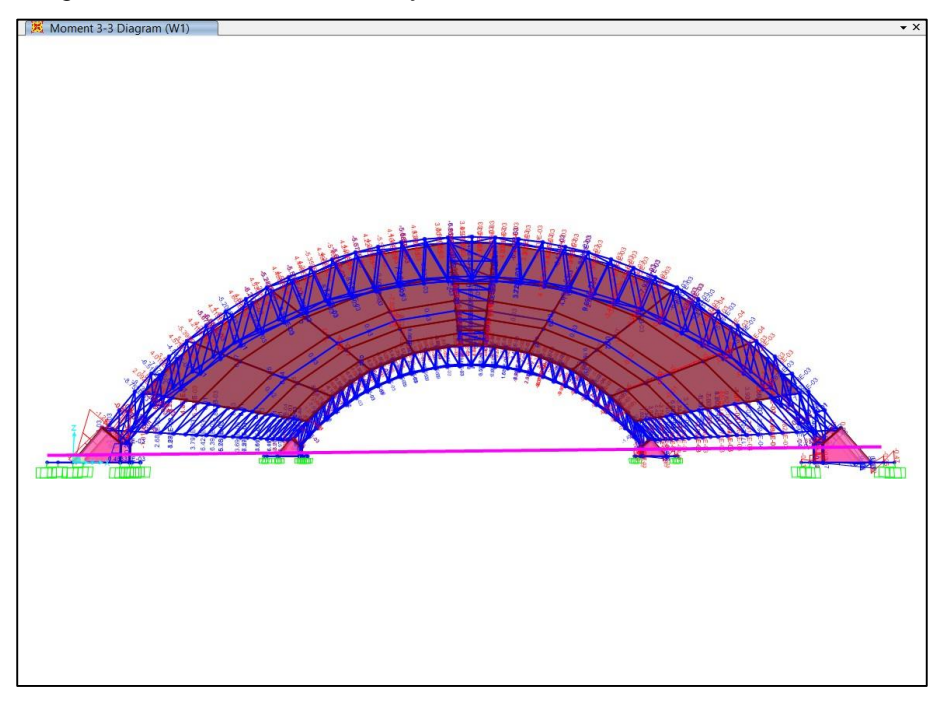

*Nota.* Estructura Metálica 20x20 M, Cobertura Tipo Arco Parabólico. Modelado Sap 2000 (2023).

 $\times$ 

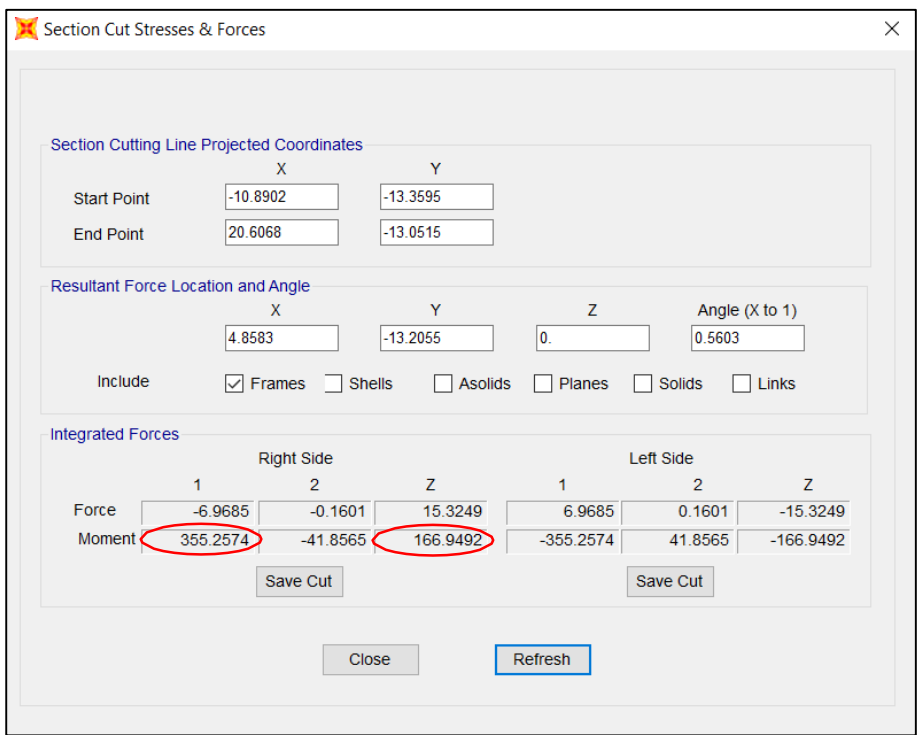

*Resultados de momento flector x y z caso w1 – módulo II*

*Nota.* Estructura Metálica 20x20 M, Cobertura Tipo Arco Parabólico. Modelado Sap 2000 (2023).

#### **Figura 113**

*Diagramas de corte x y z caso w2 – módulo II*

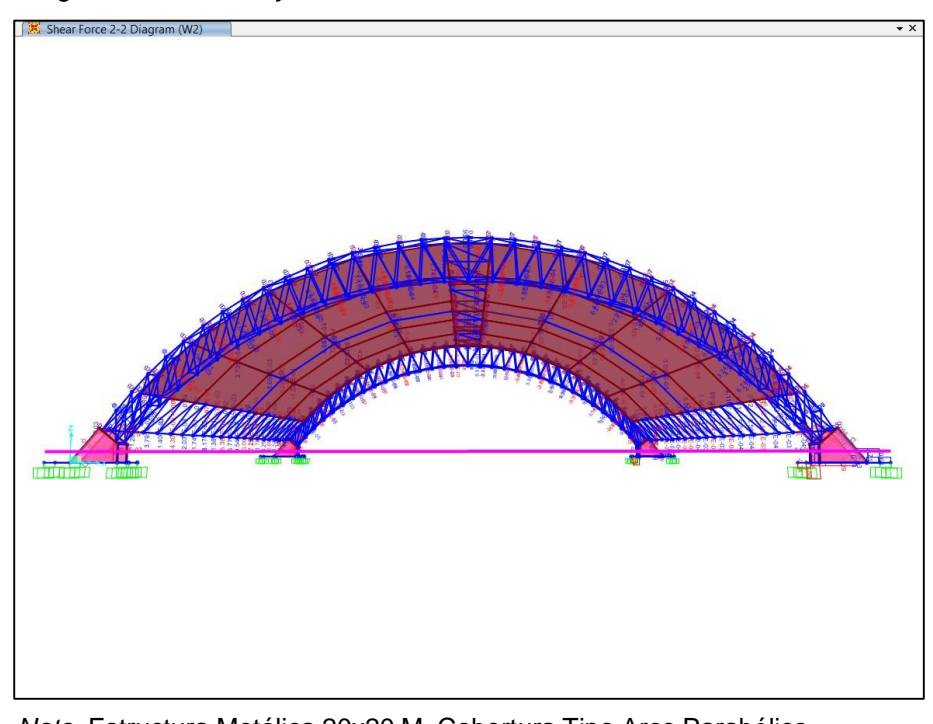

*Nota.* Estructura Metálica 20x20 M, Cobertura Tipo Arco Parabólico. Modelado Sap 2000 (2023).

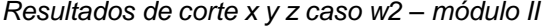

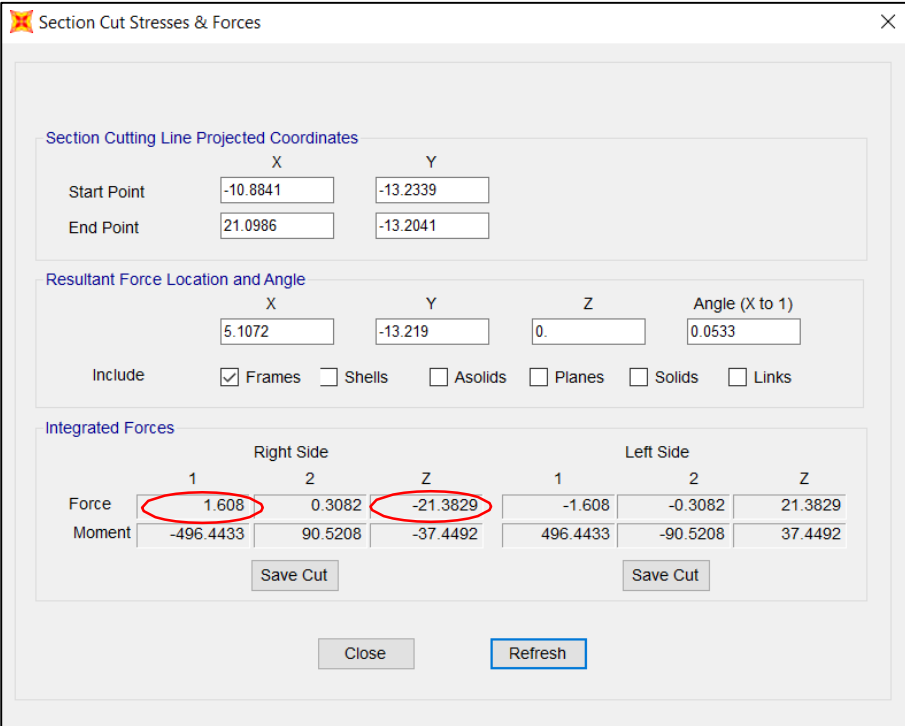

*Nota.* Estructura Metálica 20x20 M, Cobertura Tipo Arco Parabólico. Modelado Sap 2000 (2023).

#### **Figura 115**

*Diagramas de momento flector x y z caso w2 – módulo II*

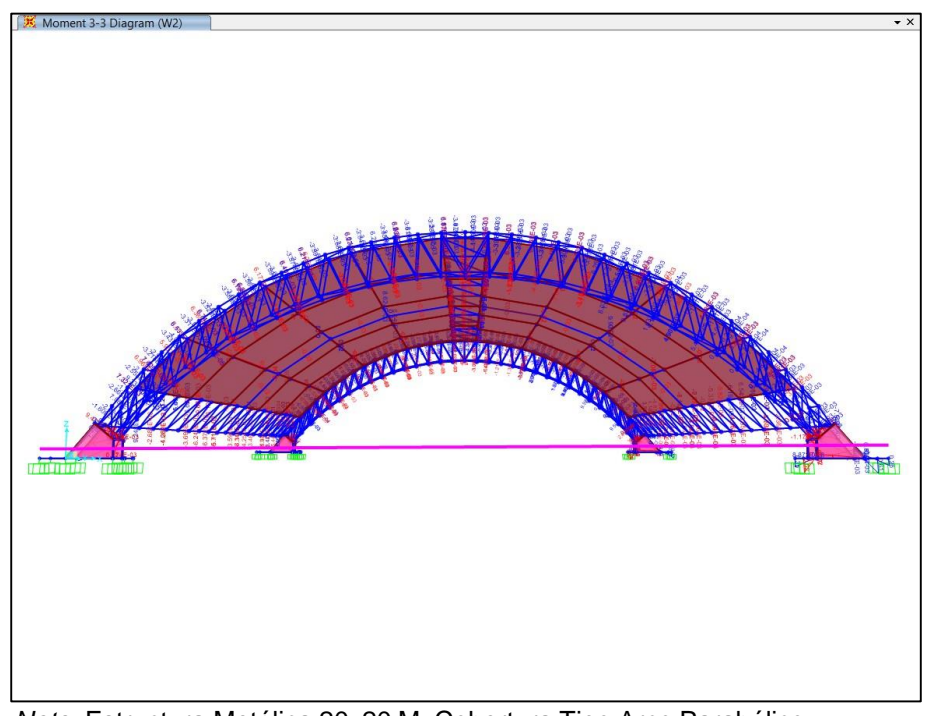

*Nota.* Estructura Metálica 20x20 M, Cobertura Tipo Arco Parabólico. Modelado Sap 2000 (2023).

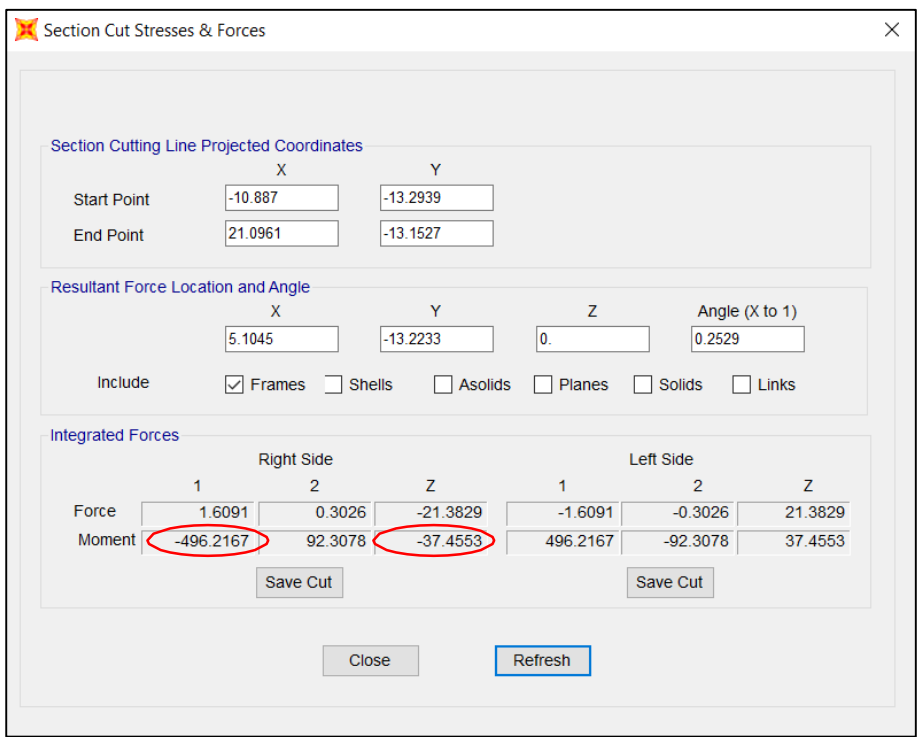

*Resultados de momento flector x y z caso w2 – módulo II*

*Nota.* Estructura Metálica 20x20 M, Cobertura Tipo Arco Parabólico. Modelado Sap 2000 (2023).

# **Figura 117**

*Demanda/capacidad del módulo tipo arco 20x20 m*

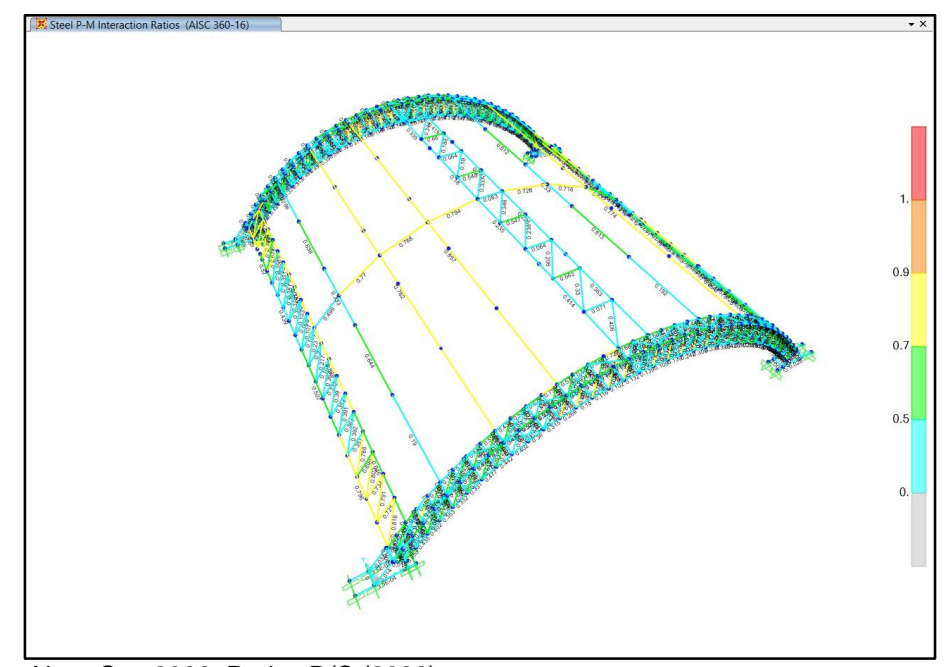

*Nota.* Sap 2000. Ratios D/C (2023).

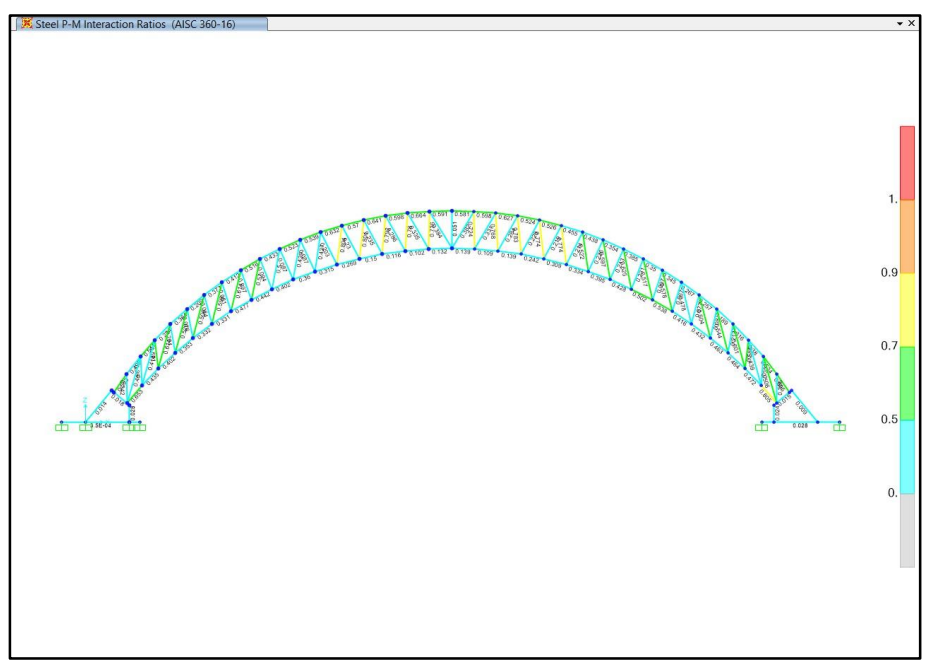

*Demanda/capacidad eje xz del módulo tipo arco 20x20 m*

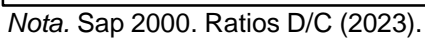

# **Figura 119**

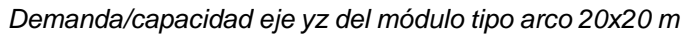

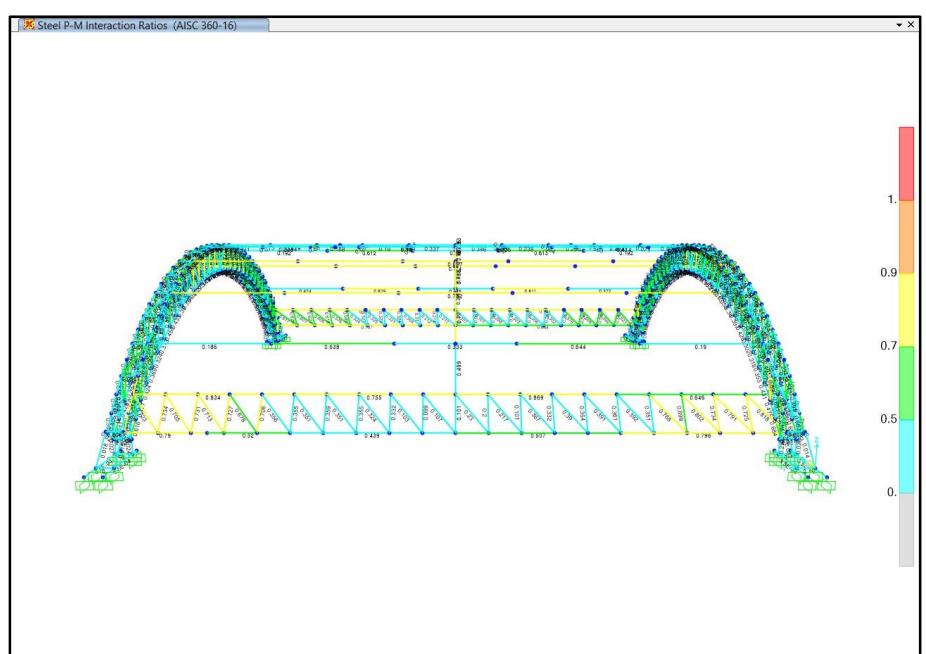

*Nota.* Sap 2000. Ratios D/C (2023).
### **Figura 120**

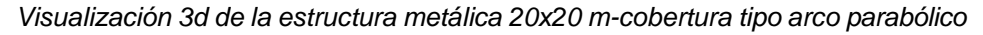

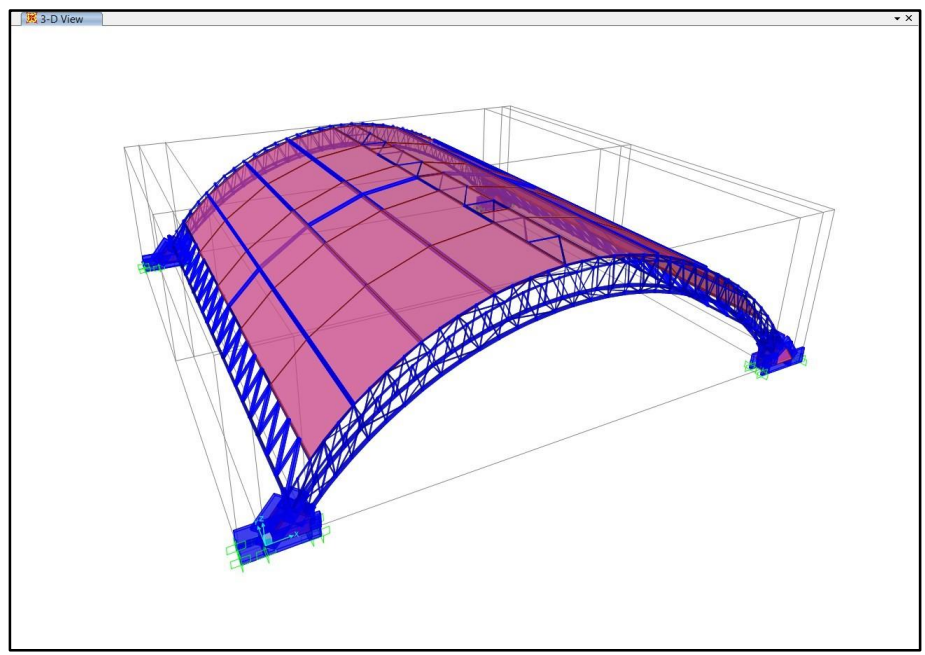

*Nota.* Sap 2000. Isométrico (2023).

# **Figura 121**

*Visualización 3d estructura metálica 20x20 m-cobertura tipo arco parabólico, vista de base*

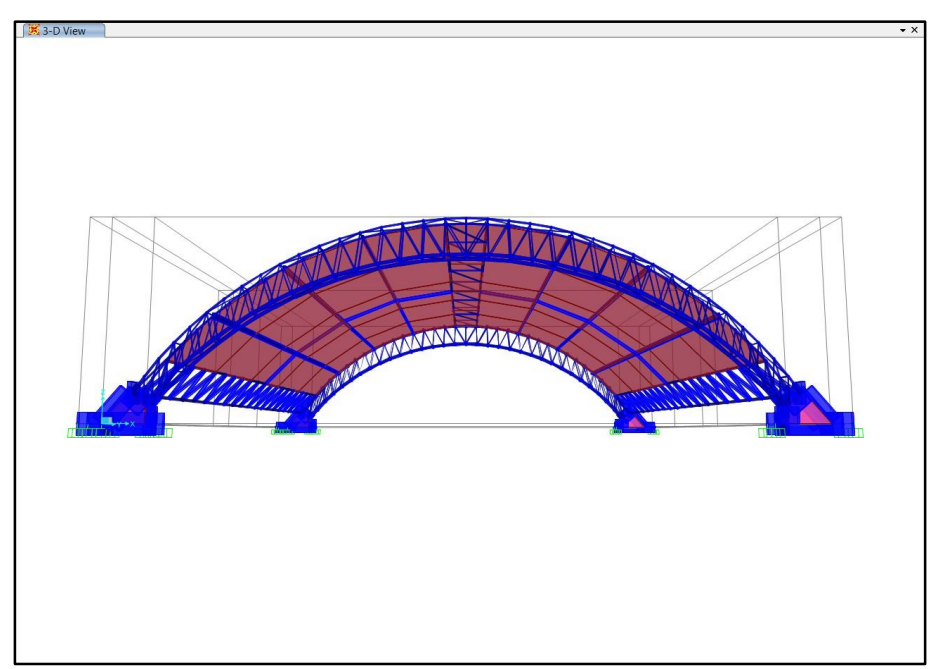

*Nota.* Sap 2000. Isométrico (2023).

### **CAPÍTULO V: DISCUSIÓN**

Aceptando la Hipótesis General en respuesta a los resultados obtenidos se tiene por discusión:

Los resultados demostraron ser que realizar un diseño de estabilidad estructural en elementos esbeltos como son los tubos de Acero es viable. En discusión con la hipótesis general, se entiende que, al tener un Invernadero Modular, ya mejora cuidado del recurso hídrico esto es así ya que determinamos un espacio donde en interior será cubierto, evitando alteraciones como fugas en conexiones de Agua (Salazar y Sánchez, 2019), según estudios un invernadero con un sistema de conexiones de agua óptimo dentro de un Invernadero llega a utilizar 1/3 de la cantidad de agua que se utilizada en campo abierto. El criterio es, mientras más cerrado sea una instalación más sencilla será en control eficaz de Agua.

Aceptando la Hipótesis Específica a), en respuesta a los resultados obtenidos se tiene por discusión:

Realizando un análisis estructural y modelamiento numérico si mejora la estabilidad de la estructura, esto principalmente en las armaduras y elementos arriostrados, esto muestra un comportamiento aplicado para cargas de viento y cargas sísmicas que son las que tendrán mayor predominio Para la Estructura Modular y también son las pertinentes según el área de estudio por tener un suelo S2. Afirmando los comportamientos (Li y Wang, 2022) aplicaron cargas de viento a un módulo de invernadero de 10m de luz, teniendo como resultado que la cobertura sufría un efecto por esfuerzo flexión, esfuerzo axial, y desplazamiento, estos resultaron considerablemente bajos en base a ello, proponen un factor para simular cargas de viento. También (Li y Zhao, 2023) demuestran las capacidades eficientes que presenta un arco respecto a la transmisión de cargas. Es por ello que en el Módulo Arco Parabólico en los pórticos se consideró tener elementos con mayor espesor.

Aceptando la Hipótesis Específica b) en respuesta a los resultados obtenidos se tiene por discusión:

La Hipótesis Específica b), menciona la importancia del Análisis por Elementos Finitos determinar el uso de materiales de Acero y Madera, y estos presenten un uso óptimo en la estructura, Se acepta la hipótesis dando como resultado en la investigación elementos que rondan entre el 0.20 hasta el 0.90% de su demanda capacidad en los elementos sean arcos, superiores o inferiores, correas superiores o inferiores, vigas metálicas, tensores y diagonales. A su vez (Lee y Ryu, 2022) Es su investigación Análisis estructural de invernaderos con estructura de tubos, empleando elementos de interfaz para conexiones cruzadas, presentaron un Módulo utilizando tubos de metal

aplicando el programa GHModeler, donde muestran el desarrollo progresivo de cómo se comporta un elemento estructural desde el comienzo de la fluencia en zonas limitadas hasta el colapso en toda la estructura (Demanda/Capacidad).

#### **CONCLUSIONES**

Aceptando el Objetivo General en respuesta a los resultados obtenidos se tiene por conclusión:

Inicialmente se propuso según el objetivo principal, lograr el diseño de estabilidad para una estructura con materiales de acero y madera como proyecto de investigación factible, y se concluyó con el diseño de 2 coberturas metálicas el primero considerando materiales de acero netamente y el segundo considerando de 2 materiales el acero y madera. Teniendo en cuenta para su diseño las normas vigentes según el área de estudio, mencionadas normas, asegura la estabilidad de la estructura, ya que se analiza en cálculo estructural, para esta investigación, en estructuras aplicadas a invernaderos.

Aceptando el Objetivo Específico a) en respuesta a los resultados obtenidos se tiene por conclusión:

Se determinó en respuesta al objetivo específico a, que el cálculo estructural correspondiente se obtuvo las siguientes conclusiones, para el módulo I Modulo Tipo Cercha con Puntales, se obtuvo en Fuerza Axial 24.39 Tnf ocasionado por servicio vale decir que involucra la carga viva y la carga muerta, en Fuerza a Corte 7.11 Tnf ocasionado por Sismo en X, en Momento Flector 126.77 Tnf.m ocasionado por el sismo X. Fuerza a Corte 7.11 Tnf ocasionado por Sismo en Y, en Momento Flector 75.81 Tnf.m ocasionado por el sismo Y. Respecto al Viento el comportamiento para el caso W1 tendremos 1.47 Tnf en Corte Eje X y 4.95 Tnf en Corte Eje Z esto último porque el viento aplica perpendicular al eje local de la cobertura, en momento flector tendremos 90.05 Tnf.m en Momento Eje X y 26.68 Tnf.m en Momento Eje Z. Para el Caso W2 tendremos 0.34 Tnf en Corte Eje X y 7.37Tnf en Corte Eje Z, en momento flector tendremos 121.56 Tnf en Eje X y 5.59 Tnf en Eje Z.

Para el Módulo II Tipo Arco Parabólico, se tuvieron los siguientes resultados, en Fuerza Axial 74.54 Tnf ocasionado por Carga de Servicio involucra carga viva y carga muerta, en Fuerza a Corte 22.73 Tnf ocasionado por Sismo en X, en Momento Flector 535.56 Tnf.m ocasionado por Sismo en X. Fuerza a Corte 16.33 Tnf ocasionado por Sismo en Y, Momento Flector 87.10 Tnf.m ocasionado por el Sismo en Y. Respecto al Viento el comportamiento para el caso W1 dieron como resultados, 6.97 Tnf en Corte Eje X y

15.32 Tnf en Corte Eje Z, recordando que la acción del viento es perpendicular a la superficie para este caso una superficie parabólica, en Momento Flector 355.26 Tnf.m en Momento Eje X y 166.95 Tnf.m en Momento Eje Z. Para el Caso W2 tendremos 1.61Tnf en Corte Eje X y 21.38 Tnf en Corte Eje Z, en momento Flector tendremos 496.22 Tnf.m en Eje X y 37.46 Tnf.m en Eje Z. Como se puede apreciar la cobertura tipo arco parabólico tiene una mejor respuesta a Fuerza de Axial triplicando el Valor de la Cobertura Convencional Tipo Cercha con Puntales. Se concluye que la cobertura tipo arco parabólico es mejor respecto a resistencia, pudiendo resistir de 3 veces más como mínimo, a fuerzas axiales, fuerzas a corte y fuerzas a Momentos, esto es así ya que al tener Pórticos a una separación de 0.5m el elemento es más robusto, en efecto lo vuelve pesado y por ello el sismo tendría mayor predominio en su comportamiento. En cuanto a los desplazamientos tendremos para el Módulo I, un desplazamiento traslacional de 0.00914 m ocasionado por el sismo x en eje x, un desplazamiento traslacional de 0.00536 m ocasionado por el sismo y en eje y, un desplazamiento vertical de 0.00641 m ocasionado por la carga de servicio en eje z. Para el Módulo II, un desplazamiento traslacional de 0.00814 m ocasionado por el sismo x en eje x, un desplazamiento traslacional de 0.01249 m ocasionado por el sismo y en eje y, un desplazamiento vertical 0.00708 m ocasionado por la carga de servicio en eje z. Es importante mencionar que para los diferentes módulos los desplazamientos están dentro del permitido por la norma E 0.30 que es para elementos de acero y madera, considerando como límite 0.020m de ser necesario, ya que el establecimiento que se propone es para uso industrial, considerando así el doble del valor permitido, también en el módulo II, se presenta un desplazamiento de 0.14391 m formando un flecha ocasionado por el sismo x eje x, en el centro de la luz de 20 m, teniendo en cuenta que el 1% sería 0.20 m, no se llega a sobrepasar este límite, a excepción del caso mencionado, recordamos que todos los desplazamientos mencionados están dentro del permitido que es 0.010m para elementos de acero y madera.

Aceptando el Objetivo Específico b) en respuesta a los resultados obtenidos se tiene por conclusión:

En el Análisis por Elementos Finitos se tuvo los siguiente Resultados Para el Módulo I una demanda capacidad de elementos entre 50 a 70 % los elementos involucrados son las columnas y el arco superior, en las diagonales y el arco inferior los resultados fueron entre 25 a 41 %, los arriostres entre los pórticos tuvieron un valor de 10% ya que las

columnas centrales del módulo I, fueron las más reforzadas para tener mejor control de los desplazamientos, es por ello que los arriostres están de apoyo a las columnas centrales. La cobertura tiene elementos tensores que trabajan entre 50 a 55 % considerando correas centrales que trabajan a 13% esto sucede por tener una cantidad considerada de tensores y correas laterales que trabajan entre 65% a 75% de su demanda capacidad, también se utilizó tensores para la unión de las columnas centrales estas trabajan entre 50 y 65%, para tener un módulo compacto a movimientos de traslación teniendo una cobertura y estructura estable. Para el Módulo II tenemos elementos de arcos sin columnas con una separación de 0.50 m arriostrados diagonalmente, los arcos tienes una demanda capacidad de sus elementos entre 65 y 85 %, las diagonales que lo integran trabajan entre 50 a 85%, las vigas laterales que unen estos arcos tienen una demanda capacidad entre 50 a 80 %, las diagonales que lo integran son de madera, solo para estas vigas, la madera al ser un elemento lleno no presentará efectos negativos compresión, estos trabajan entre 20 a 80% esto es así porque las diagonales que están más distanciadas de los pórticos tendrán menores fuerzas axiales para resistir ya que estas conexiones están liberadas a momentos. La cobertura estará compuesta por correas, arco central y Viga Superior, el arco central tendrá una demanda capacidad entre 40 a 80%, la Viga Superior entre 25 a 40% con diagonales entre 20 a 65% y las correas tendrán elementos que trabajan entre 50 y 80%. Se concluye que el módulo II tiene una mejor optimización de los elementos según el análisis por elementos finitos, porque la estructura presenta elementos a capacidad de hasta 80% contra los 75 % que presenta el módulo I, a esto le agregamos que se presenta una luz de 20 m en el módulo II comparación de una luz de 6 m del módulo I. Se determina que la estructuración y el predimensionamiento es importante para tener un adecuado comportamiento. Los arriostres pueden aportar un mejor comportamiento a un elemento metálico, pero se tiene que tener presente las zonas, partes del elemento y nodos, donde arriostrar, si mencionada zona presenta exceso de cargas internas, para ello nos ayuda el uso de diagramas de fuerzas y momentos.

#### **RECOMENDACIONES**

Aceptando el Objetivo General en respuesta a las conclusiones se tiene por recomendación:

Se recomienda a los futuros profesionales, investigadores, instituciones privadas y públicas, ministerios, enfatizando el ministerio agricultura, ministerio del interior, ministerio de vivienda, construcción y saneamiento. Realizar investigaciones respecto a la construcción de *Invernaderos Modulares* considerando un diseño de estabilidad estructural, debido a que en el área de estudio que es la ciudad de Tacna para esta investigación, no se presentan estudios previos que presenten análisis profundo de acuerdo a las normas establecidas en el RNE aplicado a invernaderos modulares, tipos de estructuras a elementos tensionados para cubrir grandes luces ya que un invernadero para su uso en producción, necesita cubrir idealmente 2 Ha. Realizar leyes de aprobación a uso a energías renovables , ya que un invernadero es abierto al uso de alta tecnología, como sensores, automatización industrial, energía solar y energía eólica. Sin dejar de lado la problemática principal de esta investigación que la concientización del recurso hídrico y el control del mantenimiento y limpieza que ocupa el 80% de la productividad agrícola.

Aceptando el Objetivo Específico a) en respuesta a las conclusiones se tiene por recomendación:

Para el Cálculo Estructural en estructuras metálicas se recomienda, para luces libres de 20 m o mayores a 10 m, utilizar cerchas o también conocido como Método de triangulación, ya que esto aporta arriostramiento transformando un elemento con propiedades limitadas llegar a la mejor optimización estructural. Hasta poder ser viable uso de elementos mixtos vale decir estructuras de piezas formadas por dos materiales diferentes. Es importante tener en cuenta que el diseño de las conexiones dará viabilidad de ello en el proceso constructivo, en esta investigación solo nos centramos en la estabilidad como estructura modular. Para modelamiento numérico es de gran valor tener simetría respecto a la cobertura tanto en planta como en elevación, esto nos permitirá tener mayor criterio a la hora de predecir el comportamiento de la edificación sea a cargas de viento o sismo.

Aceptando el Objetivo Específico b) en respuesta a las conclusiones se tiene por recomendación:

El programa SAP2000 en sus diferentes aplicaciones y herramientas nos permite realizar un análisis por elementos finitos, pero es necesario seccionar elementos para que no lleguen a tener pandeo por efecto de la esbeltez es por ello que las secciones en esta investigación fueron verificadas mediante su relación de esbeltez obedeciendo la fórmula Le/r cuyo valor debe ser mayor a 300. Recomendable seccionar en luces efectivas de 4 a 5 m.

#### **REFERENCIAS BIBLIOGRÁFICAS**

- Acosta, H.; Mamani, M.: Alván, A.; Rodríguez, J.; Cutipa, M. (2012). Geología de los cuadrángulos de la yarada, tacna y huaylillas (hojas 37-u, 37-v y 37-x). Boletín Serie A, Carta Geológica Nacional, 145, 112p, Lima, Perú.
- Agüero, A.; Atienza, J.R. (2013). Diseño de estructuras metálicas esbeltas susceptibles de pandear. Definición de la imperfección geométrica. Revista Internacional de Métodos Numéricos para Cálculo y Diseño en Ingeniería, 31(1), 65-70.
- Agüero, A., Atienza, J.R. (2015). Definición de la imperfección geométrica en Estructuras Metálicas transformando una definición particular a una general. Revista Internacional de Métodos Numéricos para Cálculo y Diseño en Ingeniería, 31(1), 65–70.
- Ahmed, A.; Clark, I. (2016). Groundwater flow and geochemical evolution in the central flinders ranges, south australia. Science of The Total Environment, 572, 837-851.
- Albright, L.D. (2002). Controlling Greenhouse Environments. Acta Horticultarae. 578, 47- 54.
- Aliaga G.; Quipe P.R. (2015). Sistema de control de la humedad relativa para un invernadero utilizando el controlador lógico programable, Tesis de ingeniería electrónica publicada, UNH, Pampas, Perú.
- Argamasilla, M.; Barberá, J.A.; Andreo, B. (2017). Factors controlling groundwater salinization and hydrogeochemical processes in coastal aquifers from southern Spain. Science of The Total Environment, 580, 50-68.
- Autoridad Nacional del Agua. (2010). Estudio de caracterización hidrogeoquímica del acuífero caplina, Dirección de Gestión de Calidad de los Recursos Hídricos, Área de aguas subterráneas, Lima, Perú.
- Autoridad Nacional del Agua. (2014). Informe técnico del tercer monitoreo participativo de calidad de agua superficial en las cuencas caplina, maure, uchusuma e intercuenca, Dirección de Gestión de Calidad de los Recursos Hídricos, Tacna, Perú.
- Baptista, F. J.; Abreu, P.E.; Meneses, J.F.; Bailey, B.J. (2001). Comparison of the climatic conditions and tomato crop productivity in Mediterranean greenhouses under two different natural ventilation management systems. Agribuilding. Campinas. Brazil, 112-124.
- Hierro, J., Aznar, A., Hernando, J.I., De la Torre, J.F., Ortiz, J. (2014). Criterios para el refuerzo de estructuras metálicas: Rehabilitación del "Círculo de Bellas Artes" y la "Casa Encendida". Revista de Ingeniería de Construcción, Vol. 29, Pág. 133-149.
- Lee, J.; Ryu, H. (2022). Structural analysis of pipe-framed greenhouses using interface elements for cross-over connections, Engineering Structures, Volume 266, 114504.
- Li, X.; Wang, C.; Jiang, Y.; Bai, Y. (2022). Dynamic response analysis of a whole steel frame solar greenhouse under wind loads. scientific reports, 12(1). doi:10.1038/s41598-022-09248-z
- Li, X.; Zhao, D.; Zhai, H.; Chen, M.; Zhang, T. (2023). Modal analysis of circular arches in rectangular coordinate system. Structures, 47, 2129-2137.
- Lopez, L.A. (2008). Diseño de un sistema de control de temperatura on/off para aplicaciones en invernadero utilizando energía solar y gas natural, Tesis de ingeniería electrónica publicada, PUCP, Lima, Perú.
- Pino, E.; Coarita, F. (2018). Caracterización hidrogeológica para determinar el deterioro de la calidad del agua en el acuífero la yarada media. Revista de Investigaciones Altoandinas, vol.20 (no.4), 477-490.
- Salazar, R.; Sánchez, A.C.; López, I.L. (2020). Indicators for assessing water, energy and labor use performance in a low-tech greenhouse. Revista Chapingo Serie Horticultura, Vol. 26 (2), 95-110.

**ANEXOS** 

## **ANEXO 1: MATRIZ DE CONSISTENCIA**

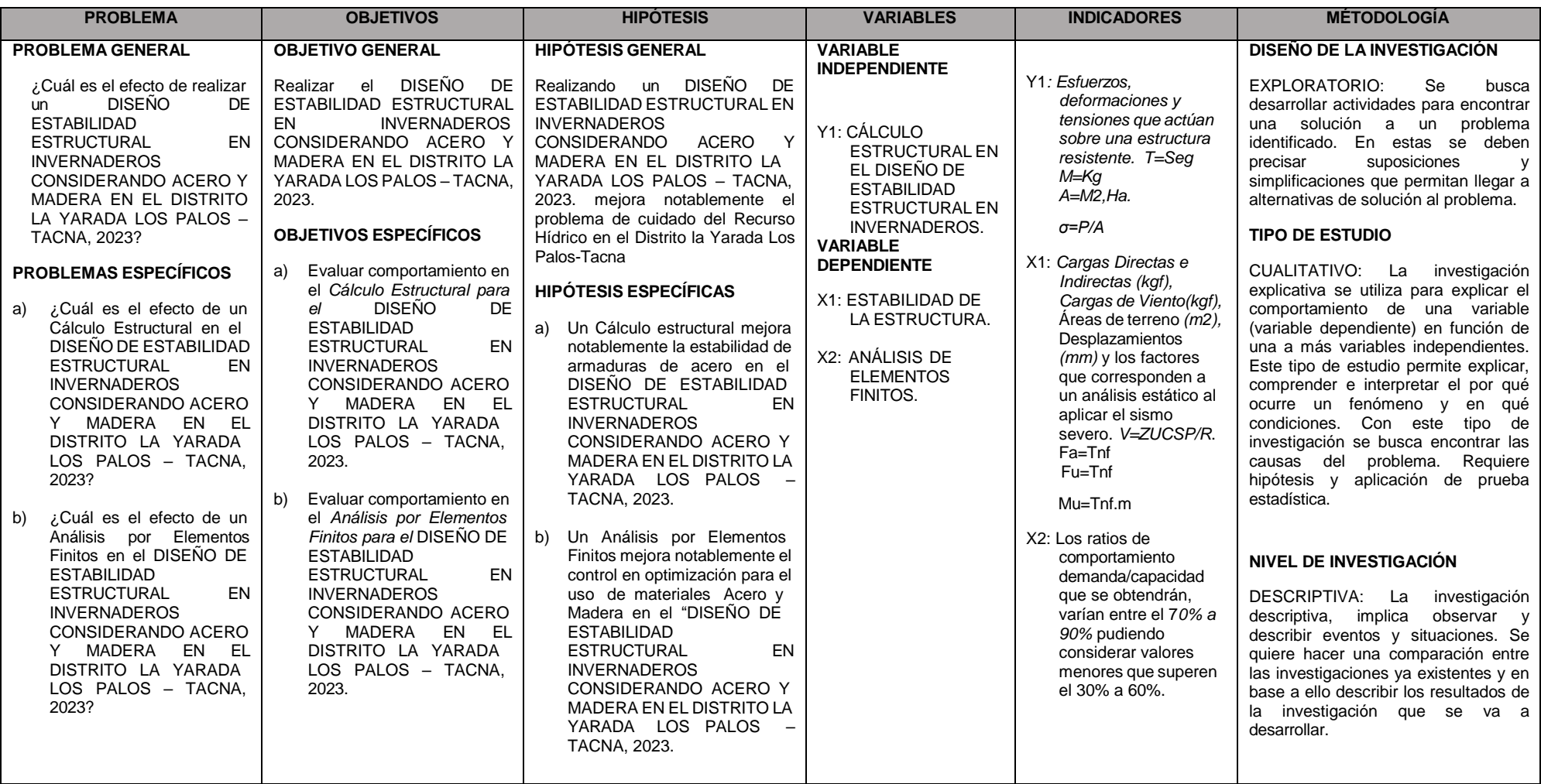

## ANEXO 2: CONSTANCIA DE PARTICIPACIÓN-CONCURSO RETO DEL AGUA OTORGADO POR LA AUTORIDAD NACIONAL DEL AGUA

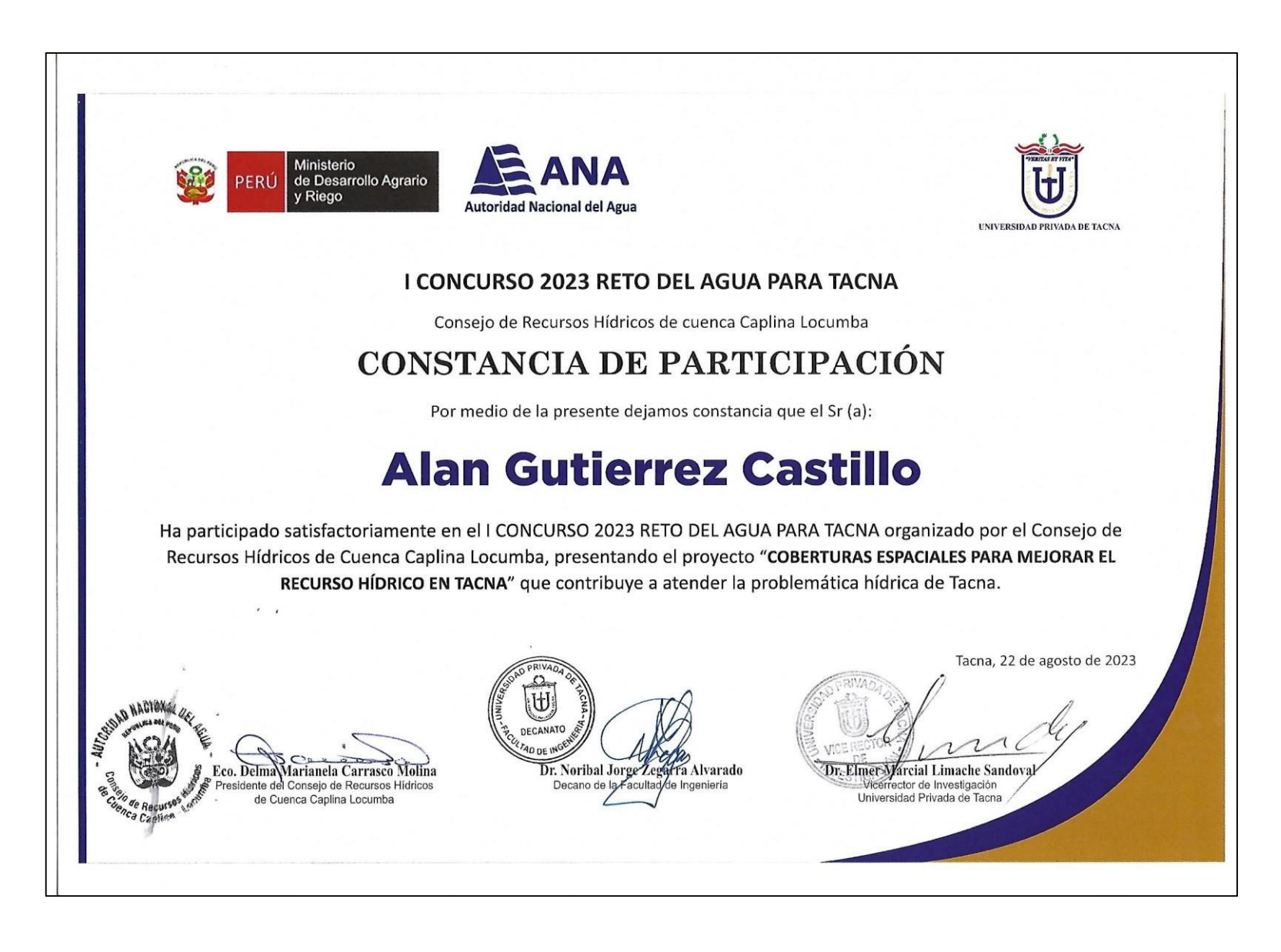